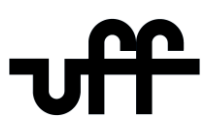

#### UNIVERSIDADE FEDERAL FLUMINENSE

ESCOLA DE ENGENHARIA PROGRAMA DE PÓS-GRADUAÇÃO EM ENGENHARIA ELÉTRICA E DE TELECOMUNICAÇÕES

**YAN RICARDO DAMASCENO RANGEL**

# **MODELAGEM E SIMULAÇÃO DE LIMITADORES DE CORRENTE DE CURTO-CIRCUITO SUPERCONDUTOR RESISTIVO E DE ESTADO SÓLIDO NA REDE DE DISTRIBUIÇÃO ELÉTRICA: UMA ANÁLISE COMPARATIVA**

NITERÓI 2023

## UNIVERSIDADE FEDERAL FLUMINENSE ESCOLA DE ENGENHARIA PROGRAMA DE PÓS-GRADUAÇÃO EM ENGENHARIA ELÉTRICA E DE TELECOMUNICAÇÕES

**YAN RICARDO DAMASCENO RANGEL**

# **MODELAGEM E SIMULAÇÃO DE LIMITADORES DE CORRENTE DE CURTO-CIRCUITO SUPERCONDUTOR RESISTIVO E DE ESTADO SÓLIDO NA REDE DE DISTRIBUIÇÃO ELÉTRICA: UMA ANÁLISE COMPARATIVA**

Dissertação de Mestrado apresentada ao Programa de Pós-Graduação em Engenharia Elétrica e de Telecomunicações da Universidade Federal Fluminense, como requisito parcial para obtenção do título de Mestre em Engenharia Elétrica e de Telecomunicações. Área de concentração: Sistemas de Energia Elétrica

Orientador: Flávio Goulart dos Reis Martins

NITERÓI

2023

## Ficha catalográfica automática - SDC/BEE<br>Gerada com informações fornecidas pelo autor

| R196m | Rangel, Yan Ricardo Damasceno<br>MODELAGEM E SIMULAÇÃO DE LIMITADORES DE CORRENTE DE CURTO-<br>CIRCUITO SUPERCONDUTOR RESISTIVO E DE ESTADO SÓLIDO NA REDE DE<br>DISTRIBUICÃO ELÉTRICA: UMA ANÁLISE COMPARATIVA / Yan Ricardo<br>Damasceno Rangel. - 2023.<br>120 f.: i1.                   |
|-------|----------------------------------------------------------------------------------------------------|
|       | Orientador: FLÁVIO GOULART DOS REIS MARTINS.<br>Dissertação (mestrado)-Universidade Federal Fluminense,<br>Escola de Engenharia, Niterói, 2023.                                                                                                    |
|       | 1. Sistema Elétrico de Potência. 2. Limitadores de<br>corrente de curto-circuito. 3. Supercondutores. 4. Eletrônica<br>de Potência. 5. Produção intelectual. I. MARTINS, FLÁVIO<br>GOULART DOS REIS, orientador. II. Universidade Federal<br>Fluminense. Escola de Engenharia. III. Título. |
|       | $CDD - XXX$                                                                                                    |
|       |                                                                                                    |
|       |                                                                                                    |

Bibliotecário responsável: Debora do Nascimento - CRB7/6368

#### YAN RICARDO DAMASCENO RANEGL

### MODELAGEM E SIMULAÇÃO DE LIMITADORES DE CORRENTE DE CURTO-CIRCUITO SUPERCONDUTOR RESISTIVO E DE ESTADO SÓLIDO NA REDE DE DISTRIBUIÇÃO ELÉTRICA: UMA ANÁLISE COMPARATIVA

Dissertação de Mestrado apresentada ao Programa de Pós-Graduação em Engenharia Elétrica e de Telecomunicações da Universidade Federal Fluminense, como requisito parcial para obtenção do título de Mestre em Engenharia Elétrica e de Telecomunicações. Área de concentração: Sistemas de Energia Elétrica.

#### **BANCA EXAMINADORA**

Prof. Dr. Flávio Goulart dos Reis Martins - Orientador Universidade Federal Fluminense - UFF

Guilleume Gangabres Satets

Universidade Federal Fluminense - UFF

 $PL-IL-L/2$ 

Prof. Dr. Rubens de Andrade Junior Universidade Federal do Rio de Janeiro - UFRJ

Niterói

Agosto de 2023

*"A educação tem raízes amargas, mas os seus frutos são doces."*

Aristóteles

## **Agradecimentos**

Gostaria de expressar minha gratidão à minha família, em especial à minha querida mãe, pelo constante apoio e incentivo ao longo de todos esses anos. Sua dedicação em me motivar a estudar e buscar meus objetivos foi fundamental para que eu alcançasse esse marco em minha vida.

À minha amada Beatriz, sou imensamente grato por ser minha fonte de inspiração, meu porto seguro e por sempre se esforçar em cuidar da minha saúde mental. Seu apoio e compreensão durante os momentos desafiadores deste percurso foram de valor inestimável.

Aos líderes René Garrido, Agostino Galati e Lilia Consigno, com os quais tive a sorte de trabalhar fora da universidade, gostaria de expressar minha profunda gratidão. Agradeço pelo apoio moral que me proporcionaram e pela flexibilidade de horário no trabalho, o que possibilitou conciliar minhas atividades acadêmicas. Sem dúvidas, a confiança, empatia e incentivo que recebi de vocês foram essenciais para o meu sucesso.

À Universidade Federal Fluminense, Programa de Pós-Graduação em Engenharia Elétrica e de Telecomunicações (PPGEET) e ao Núcleo de Inovação Tecnológica em Engenharia Elétrica (NITEE), sou grato pela oportunidade de ingressar no mundo acadêmico e pelo reconhecimento do meu potencial de contribuição. Um agradecimento especial ao meu orientador, Flávio G. R. Martins, e ao meu amigo André Tiago Queiroz. Sem dúvidas, vocês foram meus maiores apoios técnicos durante os desafios enfrentados ao longo do curso e foram fundamentais para eu acreditar que seria capaz de concluir esta jornada com sucesso.

Por fim, agradeço imensamente a todos que de alguma forma contribuíram para a realização desta dissertação de mestrado. Este trabalho não teria sido possível sem o apoio e a colaboração de todos vocês. Mais uma vez, meu mais profundo agradecimento a cada um que esteve ao meu lado nesta jornada.

## **Resumo**

O sistema de distribuição de energia elétrica frequentemente enfrenta problemas relacionados a correntes de curto-circuito, cujos valores devem ser mantidos abaixo dos níveis de suportabilidade dos disjuntores. No entanto, ao longo do tempo, as correntes tendem a aumentar, tornando necessário o desenvolvimento de tecnologias capazes de limitar seus valores. Nesse contexto, este trabalho apresenta uma análise comparativa de duas novas tecnologias, o "Limitador de corrente de curto-circuito supercondutor do tipo resistivo (r-LCCS)" e o "Limitador de Corrente de curto-circuito de estado sólido (LCCES)", bem como uma breve comparação com tecnologias já comercializadas para limitação de curtos.

O trabalho descreve o princípio de funcionamento de cada equipamento, assim como as suas respectivas modelagens matemáticas e simulações no Alternative Transients Program (ATPdraw), em uma rede de distribuição modelada com referência a uma rede real do Rio de Janeiro - Brasil. Os resultados das simulações indicam que ambos os equipamentos apresentam vantagens em relação aos equipamentos já comercializados, sendo capazes de realizar a limitação das correntes de curto. Além disso, o LCCES se destaca por apresentar mais benefícios do que o R-LCCS, uma vez que consegue reduzir as correntes de curto com maior precisão e ainda realizar a compensação de energia reativa da rede, possibilitando a adequação do Fator de Potência aos limites regulados, a melhoria dos níveis de tensão da rede, a redução do risco de multas e aumento da distribuição de potência ativa na rede.

**Palavras-chaves:** Distribuição energia, Limitadores de corrente de curto-circuito, Novas tecnologias, Supercondutividade, Eletrônica de Potência, Compensação de Reativos.

## **Abstract**

The electrical power distribution system often faces issues related to short-circuit currents, which must be kept below the withstand levels of circuit breakers. However, over time, these currents tend to increase, making it necessary to develop technologies capable of limiting their values. In this context, this work presents a comparative analysis of two new technologies, the " Resistive-type superconducting fault current limiters (r-SCFL)" and the " Solid State Short Circuit Fault Limiter (SS-SCFL)", as well as a brief comparison with technologies already commercialized for short-circuit limitation.

The paper describes the operating principles of each equipment, as well as their respective mathematical modeling and simulations in the Alternative Transients Program (ATPdraw), on a distribution network modeled with reference to a real network in Rio de Janeiro - Brazil. The simulation results indicate that both equipment present advantages over already commercialized ones, being capable of limiting short-circuit currents. Furthermore, LCCES stands out for presenting more benefits than R-LCCS, as it can reduce short-circuit currents more accurately and also perform reactive energy compensation of the network, allowing Power Factor adequacy to regulated limits, improvement of network voltage levels, reduction of fine risk and increase in active power distribution in the network.

**Keywords:** Power distribution, Short-circuit current limiters, New technologies, Superconductivity, Power electronics, Reactive compensation.

# **Lista de Figuras**

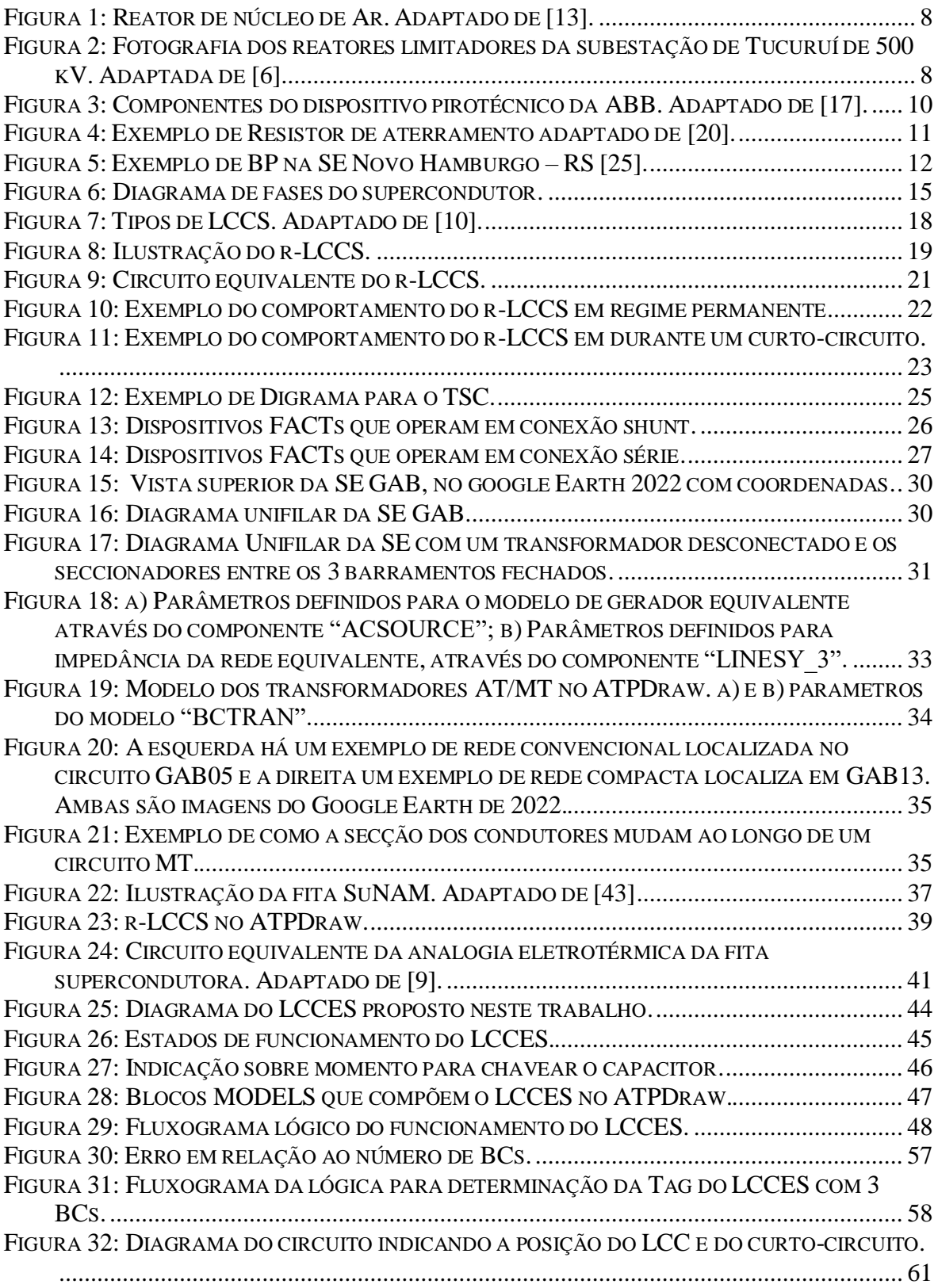

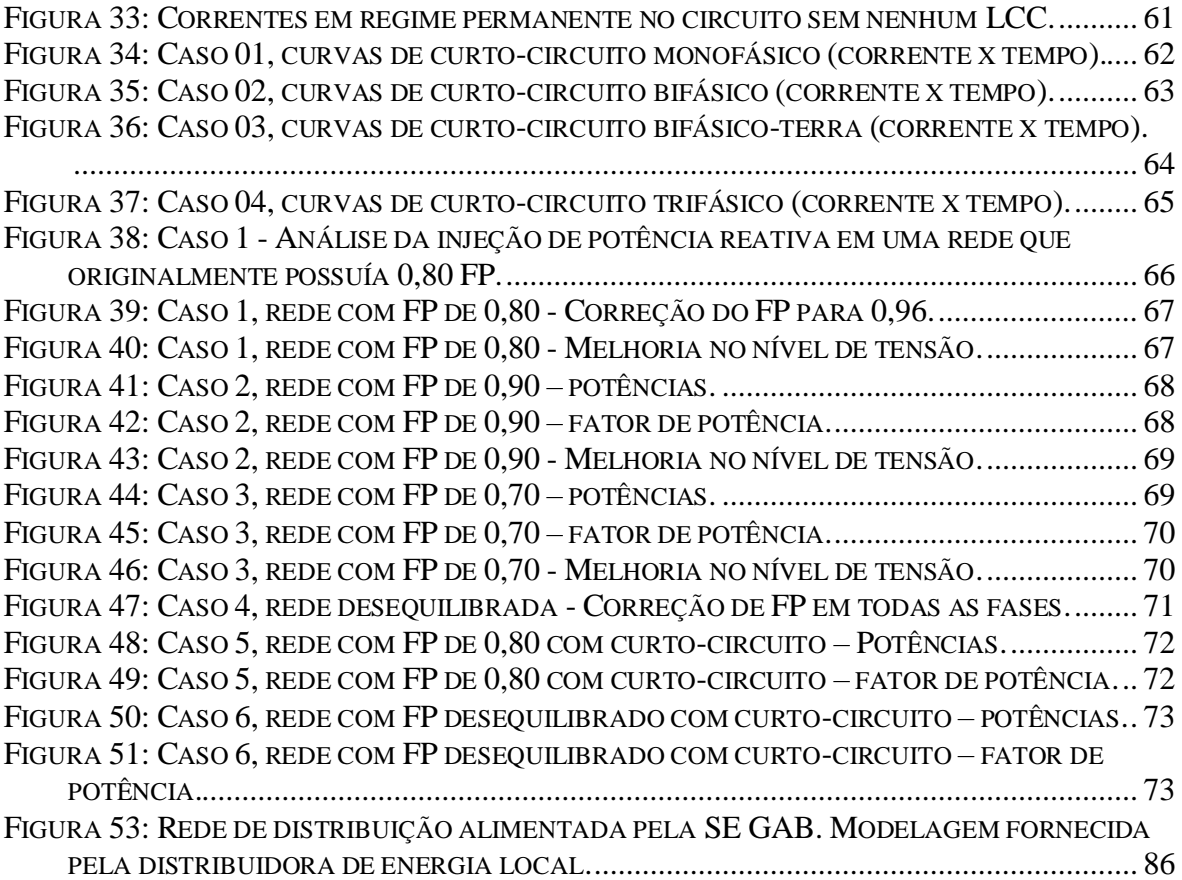

# **Lista de Tabelas**

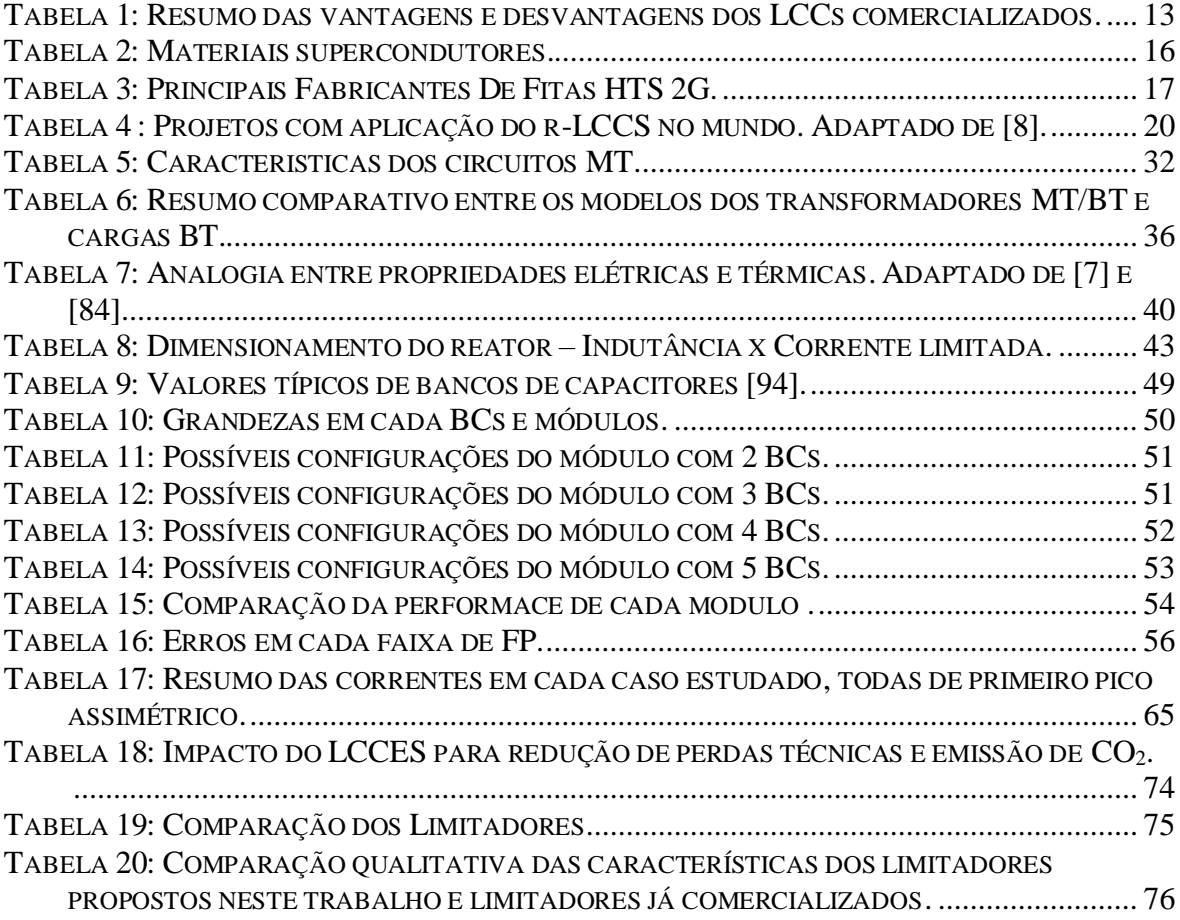

# **Lista de Abreviaturas e Siglas**

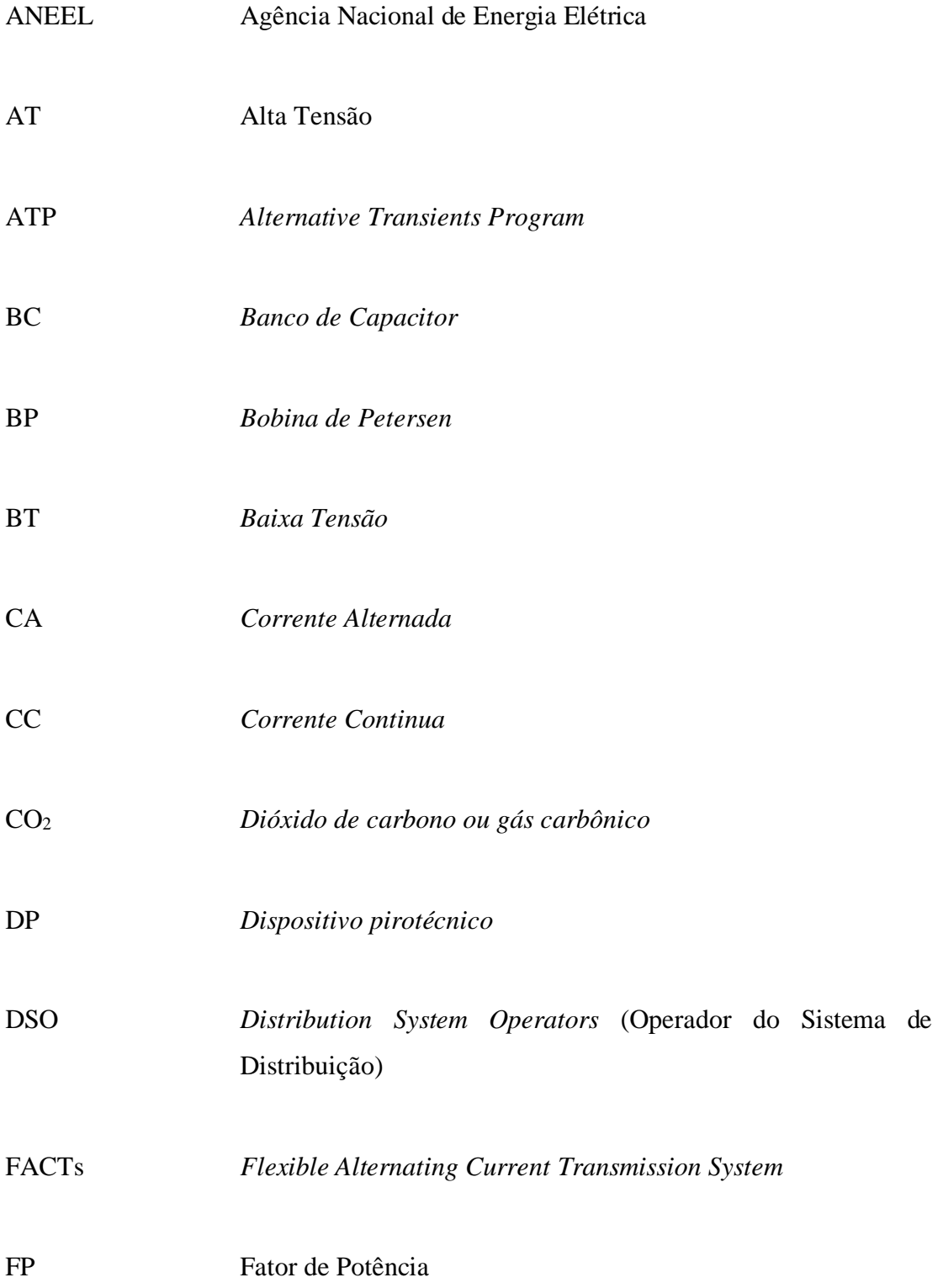

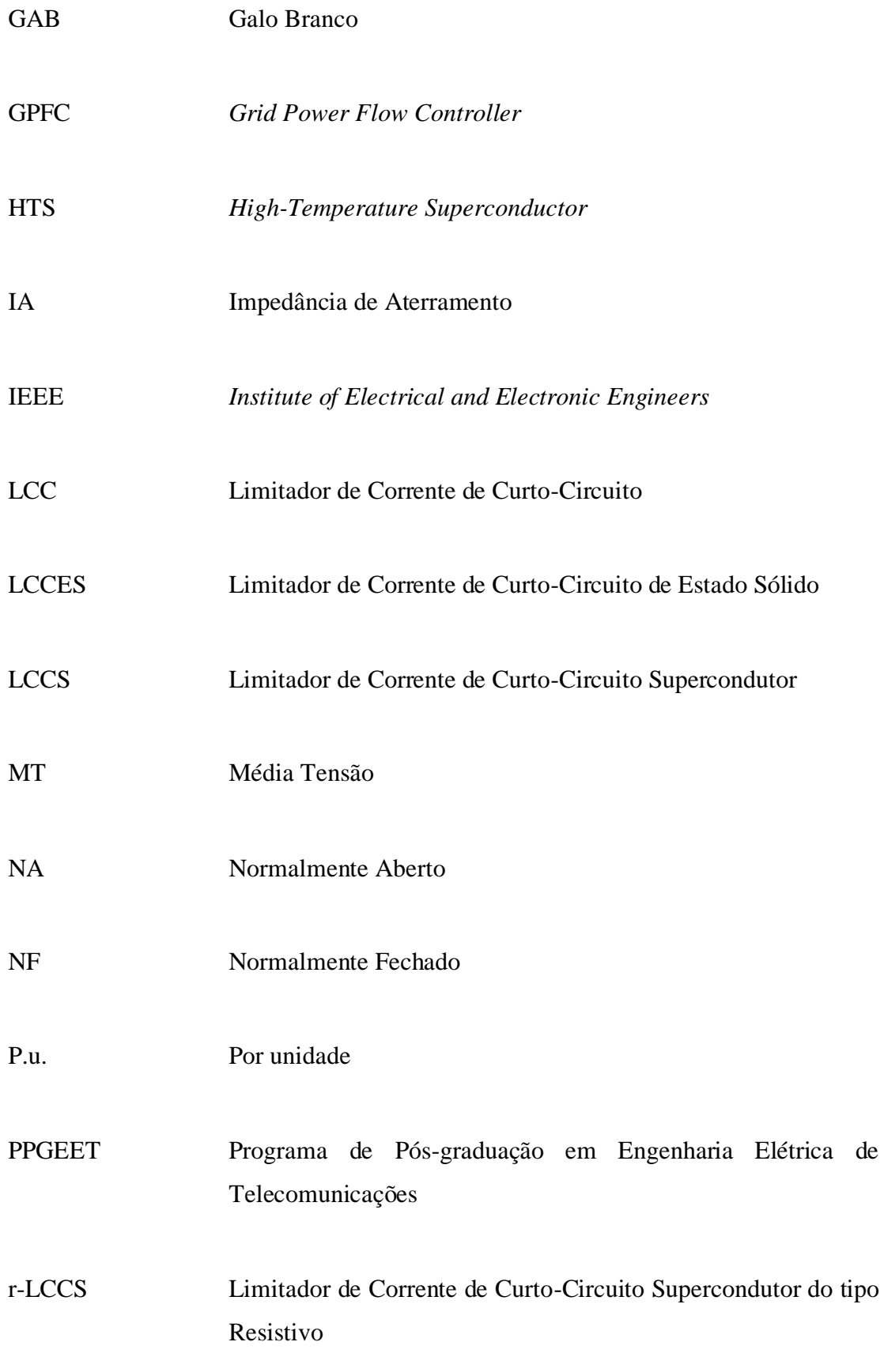

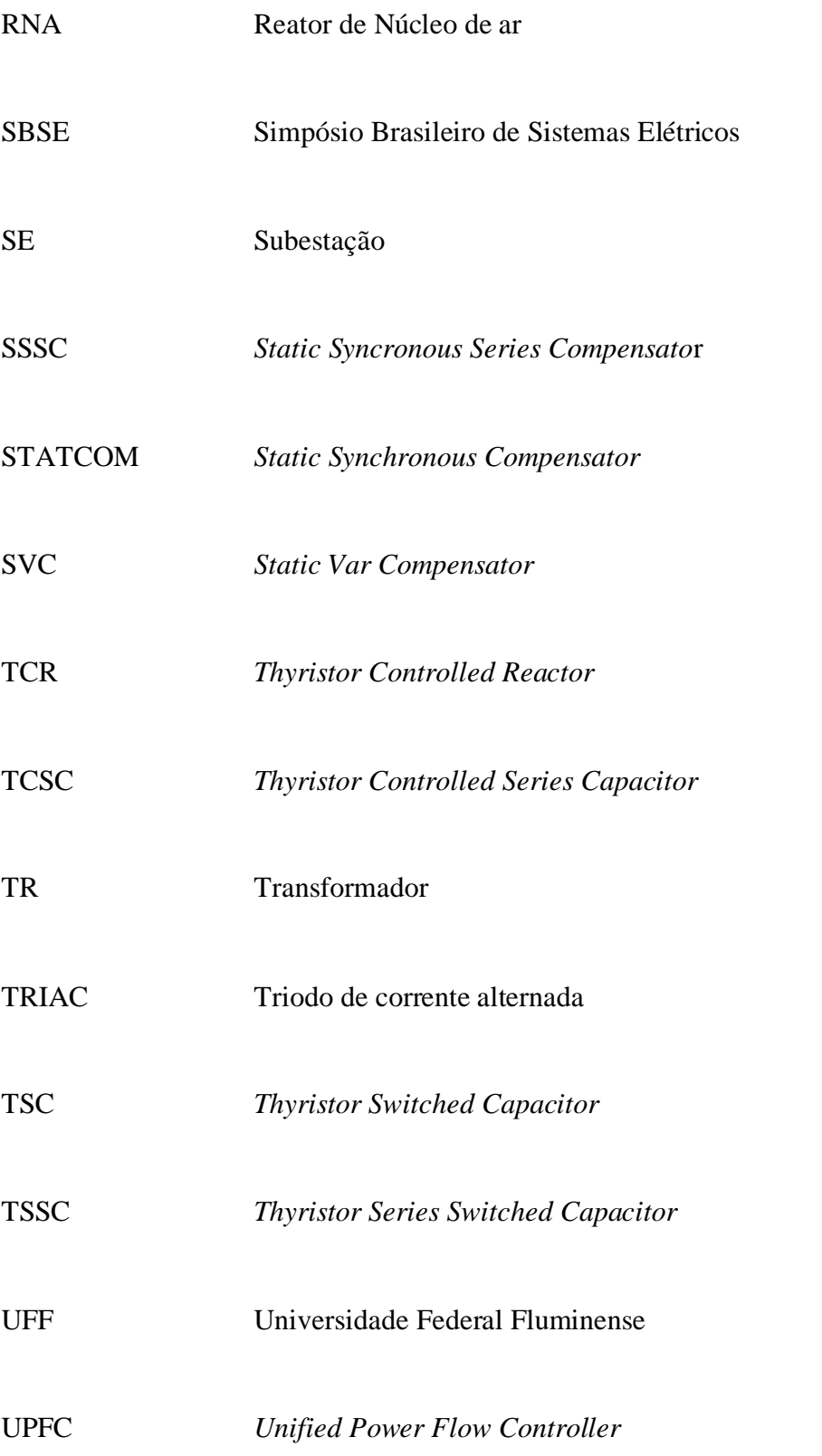

# Sumário

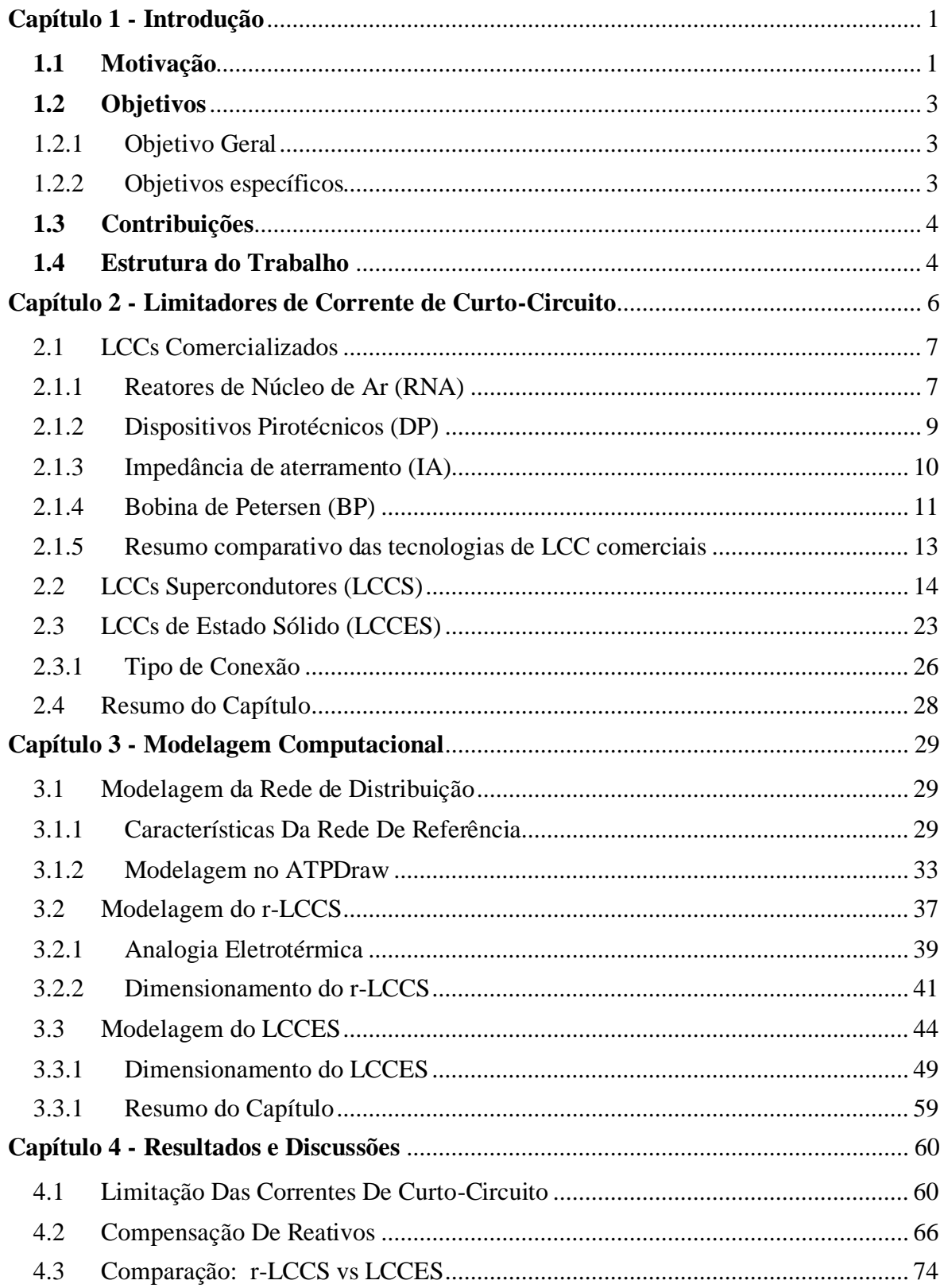

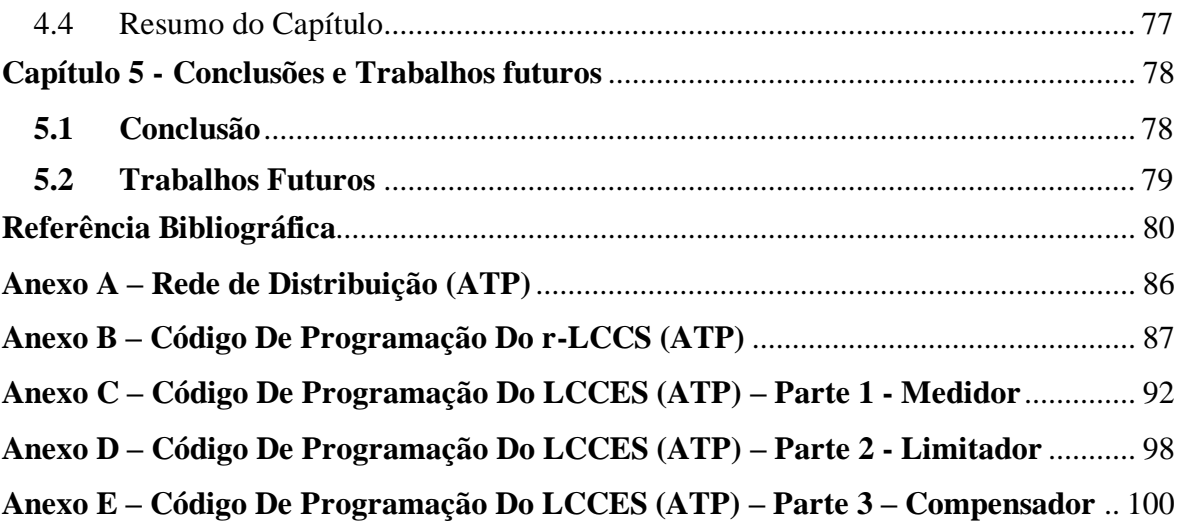

## <span id="page-16-0"></span>**Capítulo 1 - Introdução**

Nesta seção, serão apresentados o contexto, a motivação, os objetivos e a estrutura detalhada deste trabalho, com o objetivo de fornecer uma compreensão completa do estudo proposto. O contexto será apresentado para situar o leitor no tema em questão, enquanto a motivação revelará o porquê da realização desta pesquisa. Os objetivos serão especificados para delimitar o escopo do trabalho e a estrutura será descrita para orientar a leitura e a compreensão do conteúdo. Além disso, as metas a serem alcançadas no estudo serão destacadas para deixar claro os resultados esperados. A importância desta seção reside no fato de fornecer uma visão geral do trabalho e permitir que o leitor entenda a relevância e a contribuição do estudo para o campo de pesquisa em questão.

### <span id="page-16-1"></span>**1.1 Motivação**

Com o passar do tempo, nota-se que os níveis de corrente de curto-circuito no sistema elétrico estão aumentando, isso ocorre por diversos motivos, tais quais [1]–[4]:

- Expansão natural do sistema elétrico e criação de novos pontos de interconexão;
- Surgimento de novas fontes de geração, em especial a geração distribuída;
- Busca por redes com menores perdas técnicas, e, portanto, que terão uma menor impedância por km;
- Relação desproporcional entre crescimento da geração ao da demanda, portanto fazendo o sistema operar com elevados fluxos de potência.

A consequência desse fenômeno é a redução da confiabilidade no fornecimento da energia elétrica e aumento do risco operativo, devido a possível superação da capacidade de equipamentos como disjuntores, transformadores e religadores automáticos, que podem não suportar as novas correntes mais elevadas.

As maneiras convencionais para se lidar com níveis de curto acima do suportável são [5]–[7]:

> 1. **Restrições operativas:** Neste caso o operador do sistema de distribuição (DSO) intencionalmente cria regras/procedimentos para manter a topologia da

rede de uma maneira que limite o curto, muitas vezes desistindo de ter uma rede mais robusta. Por exemplo, seccionando barramentos em subestações ou mantendo circuitos com topologia radial;

2. **Atualizar o sistema de proteção:** Neste caso é feito um investimento, em geral caro, para substituir os equipamentos do sistema de proteção por outros mais robustos, ou seja, que possuem maior capacidade para suportar as elevadas correntes;

3. **Instalação de dispositivos limitadores de corrente de curto-circuito:** Nesta opção se instala no sistema algum dispositivo que tenha a capacidade de, na ocorrência de um curto-circuito, introduzir uma nova impedância em série com o sistema, e através dessa impedância ter uma redução da corrente de curto.

Este trabalho irá focar na terceira solução apresentada, pois ela se mostra uma alternativa de menor custo quando comparada a segunda solução e não reduz a confiabilidade e resiliência da rede, como a primeira solução.

Além disso, é desejável que o sistema opere com baixas perdas técnicas, de modo que evite prejuízo financeiros para a distribuidora, e também que reduza as emissões de CO2. Dito isso, duas soluções se mostram promissoras, sendo que uma delas é baseada em supercondutores, que funcionam com baixíssimas perdas e a outra é baseada em eletrônica de potência que pode ser arranjada de modo otimizar o fluxo de energia reativa e também reduzir as perdas técnicas.

Em relação ao Limitador de Corrente de Curto-Circuito Supercondutor (LCCS) será estudada a tecnologia do tipo resistivo (r-LCCS), que possui menor volume, tem construção relativamente simples e diversos projetos finalizados e em andamento no mundo [8]. Essas características tornam esse tipo de limitador uma opção viável e com maior disponibilidade para estudos e aplicações práticas (mais detalhes na secção [0](#page-28-2)

#### [LCCs Supercondutores](#page-28-2) (LCCS)).

Sobre o Limitador de Corrente de Curto-Circuito de Estado Sólido (LCCES), será estudado um equipamento *Flexible Alternating Current Transmission System* (FACT) modelado de maneira específica para que possa realizar a limitação do curto em regime transitório e compensação de reativo em regime permanente. Deste modo, é possível aproveitar parte da modelagem utilizada para o r-LCCS (reator de núcleo de ar responsável pela efetiva limitação da corrente de curto) e também aborda o tema de eficiência energética com a redução de perdas técnicas e emissão de CO2. (mais detalhes na secção [2.3](#page-38-1) [LCCs](#page-38-1) de [Estado Sólido](#page-38-1) (LCCES)).

## <span id="page-18-0"></span>**1.2 Objetivos**

## <span id="page-18-1"></span>1.2.1 Objetivo Geral

O objetivo geral deste trabalho consiste na avaliação de 2 tipos distintos de LCCs, ambos com tecnologias promissoras, sendo o primeiro baseado em supercondutores e o segundo em chaves de estado sólido. O estudo será feito por meio de simulações numa rede de distribuição real, no Rio de Janeiro – Brasil, utilizando o software livre *Alternative Transient Program* (ATPDraw) para as análises em regime transitório e permanente. Em ambos os equipamentos, através de diferentes princípios físicos, se deseja variar a impedância série do sistema para que em condições de curto-circuito seja possível limitar os altos valores das correntes na rede elétrica.

## <span id="page-18-2"></span>1.2.2 Objetivos específicos

Além do objetivo geral, proposto no item anterior, o presente trabalho contempla os seguintes objetivos específicos:

- 1. Modelagem da rede de distribuição de acordo com parâmetros elétricos de uma rede real;
- 2. Modelagem de um Limitador de corrente de curto-circuito supercondutor do tipo resistivo (r-LCCS), no ATPDraw, com base em equações que descrevem seu comportamento físico através da analogia eletrotérmica;
- 3. Modelagem de um Limitador de Corrente de Curto-Circuito de Estado Sólido (LCCES), no ATPDraw, com base em equações de circuitos elétricos e eletrônica de potência, que descrevem seu comportamento físico;
- 4. Simulação dos equipamentos propostos na rede de distribuição, em diversas condições de curto-circuito;
- 5. Simulação do LCCES na rede de distribuição, em diversos casos de compensação de reativo/ correção de fator de potência;
- 6. Análise comparativa dos resultados obtidos com cada um dos equipamentos já mencionados.

## <span id="page-19-0"></span>**1.3 Contribuições**

Este trabalho apresenta as contribuições relacionadas as simulações das aplicações de novas tecnologias de limitadores de corrente de curto-circuito, supercondutor e eletrônico, bem como oferece a modelagem computacional dos dispositivos e seus respectivos códigos de programação, além de apresentar uma comparação entre a performance dos equipamentos. Parte deste estudo foi apresentado no IX Simpósio Brasileiro de Sistemas Elétricos (SBSE 2022), em julho de 2022 na cidade de Santa Maria, RS, no trabalho "Simulação de Transitórios Eletromagnéticos em uma Rede Real com a Aplicação de um Limitador de Corrente de Curto-Circuito Supercondutor Resistivo" [9].

### <span id="page-19-1"></span>**1.4 Estrutura do Trabalho**

O desenvolvimento desta dissertação está estabelecido como descrito a seguir.

O capítulo 1 apresenta a motivação para o estudo, os objetivos específicos, as contribuições teóricas e metodológicas, e a estrutura geral do trabalho. O capítulo 2 fornece uma revisão dos LCCs comercializados, LCCs supercondutores (LCCSs) e LCC de estado sólido (LCCES), incluindo as suas principais características e aplicações. O capítulo 3 descreve a modelagem computacional da rede de distribuição, incluindo a modelagem da rede de referência e a modelagem no software ATPDraw. Também é apresentado a modelagem do r-LCCS e LCCES, incluindo o dimensionamento dos equipamentos. O capítulo 4 apresenta os resultados a partir da simulação computacional, sendo dividido em 4 casos de análise para o desemprenho dos LCCs em eventos de curto-circuito, 6 casos do comportamento do LCCES em relação a compensação de reativos, uma análise sucinta sobre os benefícios da redução das emissões de  $CO<sub>2</sub>$ , e uma comparação qualitativa breve dos LCCs propostos neste trabalho em relação aos LCCs já comercializados e discutidos no

Capítulo 2. O capítulo 5 apresenta as conclusões do trabalho, bem como sugestões para trabalhos futuros.

Finalmente, o capítulo 6 fornece uma lista de referências bibliográficas e os anexos incluem os códigos de programação utilizados para a modelagem dos LCCs no ATPDraw por meio da linguagem MODELs.

# <span id="page-21-0"></span>**Capítulo 2 - Limitadores de Corrente de Curto-Circuito**

Neste capítulo serão apresentados os conceitos fundamentais relacionados aos limitadores de corrente de curto-circuito, com ênfase nas tecnologias que envolvem supercondutores e dispositivos FACTs (*Flexible Alternative Current Transmission System*), tema de maior interesse neste trabalho.

Quando ocorre uma condição anômala onde parte do circuito apresenta baixa impedância, a consequência será um aumento abrupto da corrente. Esse evento pode acontecer por exemplo quando 2 ou 3 fases do sistema se tocam, ou ainda quando as fases tocam a terra.

Um limitador de corrente de curto-circuito é um dispositivo que permite aumentar a impedância do sistema durante o evento de curto-circuito e, com isso, proporcionalmente reduzir o valor da corrente que circulará no sistema. Em geral a função deste equipamento é manter os níveis de corrente de curto abaixo do que o sistema suporta, visando especialmente a capacidade de por exemplo o disjuntor abrir o circuito.

Comercialmente já existem diversos tipos de LCCs, e abaixo destacam-se as características desejáveis deste dispositivo e [10]:

- 1. **Baixas perdas técnicas:** o LCC ideal possui perdas nulas quando o sistema estiver em regime permanente. Alguns LCCs podem também apresentar FP capacitivo, nesse caso compensando a potência indutiva do sistema e contribuindo para redução de perdas técnicas da rede [11];
- 2. **Alta capacidade de limitação da corrente de curto-circuito:** Quando o sistema estiver sob curto o LCC deve ser capaz de inserir uma impedância grande o suficiente para limitar a corrente de curto para valores menores do que o limite de suportabilidade dos disjuntores do sistema. A característica da impedância (indutiva ou capacitiva) influenciará na forma de onda da corrente de curto por mexer na relação X/R do sistema;
- 3. **Rápida resposta ao curto:** É desejável que o LCC atue na ordem de microssegundos após o curto. Quanto mais rápida a atuação do LCC menor será o efeito do curto sob a integridade do sistema;
- 4. **Rápido tempo de recuperação:** É importante ter o tempo menor que o fechamento dos disjuntores.
- 5. **Capacidade de atuações múltiplas e em diferentes cenários:** O LCC deve ser capaz de atuar diversas vezes, de maneira consecutiva e idealmente em todos os tipos de faltas (monofásica, bifásica, bifásica-terra e trifásica), além disso é importante que o equipamento possa operar adequadamente frente a outros transitórios de alta corrente como inrush de energização de motores, capacitores e transformadores;
- 6. **Falha Segura:** Em caso de falha do LCC, é importante que o equipamento não comprometa o restante do circuito, especialmente por ele está conectado em série com a rede.

### <span id="page-22-0"></span>2.1 LCCs Comercializados

Baseados nas características apresentadas acima, duas tecnologias vêm se mostrando promissoras através da pesquisa cientifica realizada ao redor do mundo, sendo elas as tecnologias que utilizam supercondutores e em eletrônica de potência. Além dessas 2 tecnologias, e também existem outros tipos de LCC comercializados [8]:

- Reatores de Núcleo de ar (RNA)
- Dispositivos pirotécnicos (DP)
- Impedância de Aterramento (IA)
- Bobina de Petersen (BP)

## <span id="page-22-1"></span>2.1.1 Reatores de Núcleo de Ar (RNA)

Os Reatores de núcleo de ar (RNA) são equipamentos formados por bancos de indutores e podem ser usados para limitar a corrente de curto-circuito quando instalados em série e para controlar a tensão quando instalados em paralelo [5][12], sendo essa última aplicação mais comum em linhas de transmissão que possuem elevada capacitância shunt. Essa é a tecnologia mais antiga usada para limitar as correntes de curto-circuito e também possui um baixo custo quando comparada a outras. Entretanto tem a desvantagem de durante

a falha aumentar a razão de assimetria do circuito (X/R) ao inserir sua reatância indutiva, além de contribuir para perdas técnicas e gerar fortes campos magnéticos devido sua natureza indutiva. A [Figura 1](#page-23-0) apresenta um exemplo de RNA de acordo com o fabricante GE e na [Figura 2](#page-23-1) é possível ver o reator em uma instalação real do Brasil.

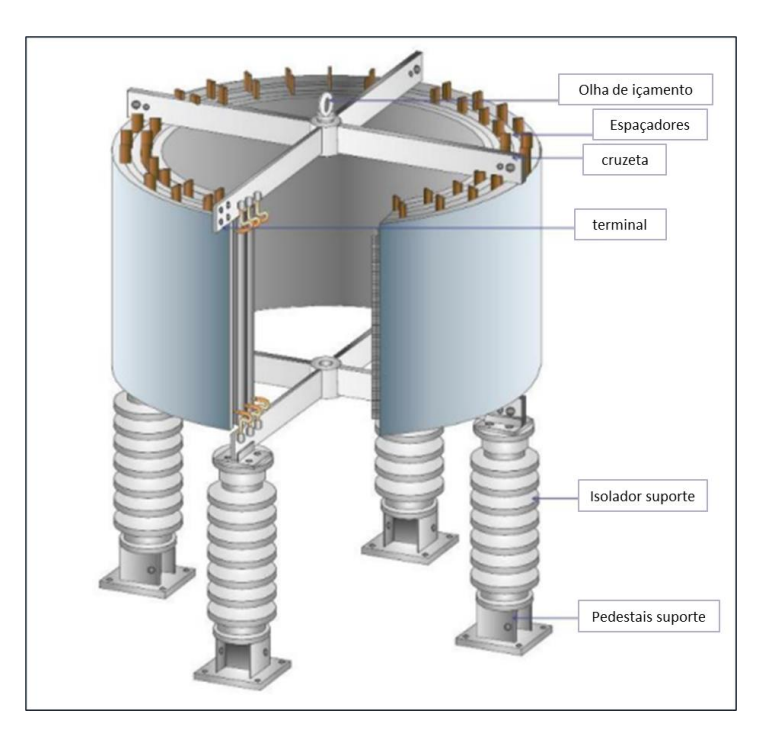

**Figura 1: Reator de núcleo de Ar. Adaptado de** [13]**.**

<span id="page-23-0"></span>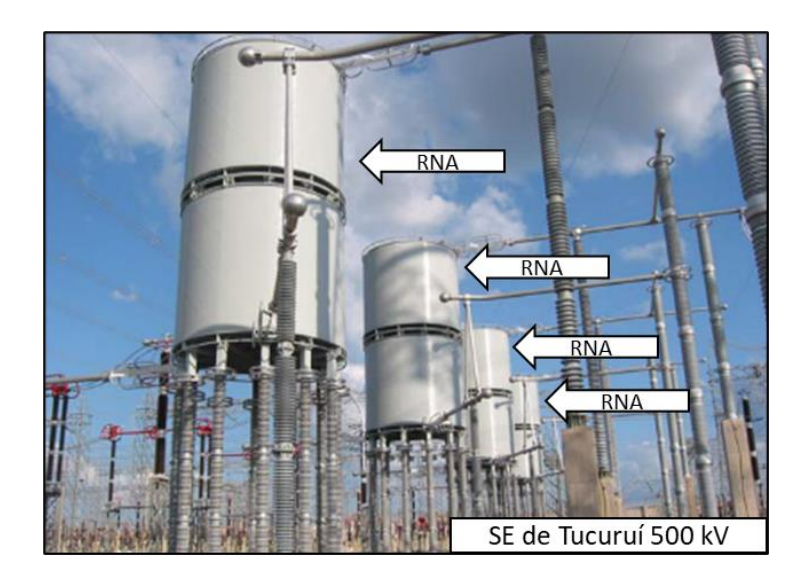

**Figura 2: Fotografia dos reatores limitadores da subestação de Tucuruí de 500 kV. Adaptada de** [6]**.**

<span id="page-23-1"></span>Além da Subestação de Tucuruí (PA), esse equipamento também pode ser encontrado nas subestações a seguir [14]:

- Subestação de Angra 138 kV RJ
- Subestação de Jaraguá 138 kV MG;
- Subestação de Mogi das Cruzes 345 kV SP;
- <span id="page-24-0"></span>• Subestação de Tucuruí – 500 kV – PR.

### 2.1.2 Dispositivos Pirotécnicos (DP)

Os Dispositivos Pirotécnicos (DP) são um tipo de limitador de corrente de curtocircuito que utilizam uma carga explosiva para interromper a corrente de falta em caso de curto-circuito. Eles são caracterizados por sua capacidade de atuar rapidamente, geralmente em menos de ¼ de ciclo, o que os torna uma opção eficiente para a proteção de sistemas elétricos contra curtos-circuitos. Esses dispositivos começaram a ser adotados no Brasil na década de 90, apesar de já serem utilizados mundialmente desde a década de 50. Além disso, os DP possuem uma vida útil limitada e necessitam de manutenção regular para garantir sua eficiência, e, devido a sua carga explosiva, precisam de atenção especial em relação à segurança [15][16]. Dentre as empresas que utilizam este equipamento no Brasil estão:

- ACESITA
- ARACRUZ
- CENIBRA
- CSN
- CST Steel
- MANENESMANN
- PETROBRAS

Diferente do RNA que é utilizado principalmente em subestações de transmissoras (acima dos 138 kV como nos exemplos citados), o DP é mais utilizado em subestações industriais, e um dos motivos das indústrias usarem esse equipamento é porque a prática cogeração de energia tem um efeito colateral de aumentar as correntes de curto-circuito na instalação, entretanto também podem ser usados em subestações de transmissoras e distribuidoras.

Conforme visto na [Figura 3](#page-25-0) que apresenta um DP fabricado pela ABB, o equipamento possui 2 câmaras em paralelo que ficam dentro de um cilindro isolante (1), em uma câmara há um condutor principal, de cobre (3), por onde flui a corrente em regime permanente, na mesma câmara está a carga explosiva (2), que atua quando há curto e interrompem a condução da corrente pelo condutor de cobre e faz com que ocorra a abertura do fusível (4).

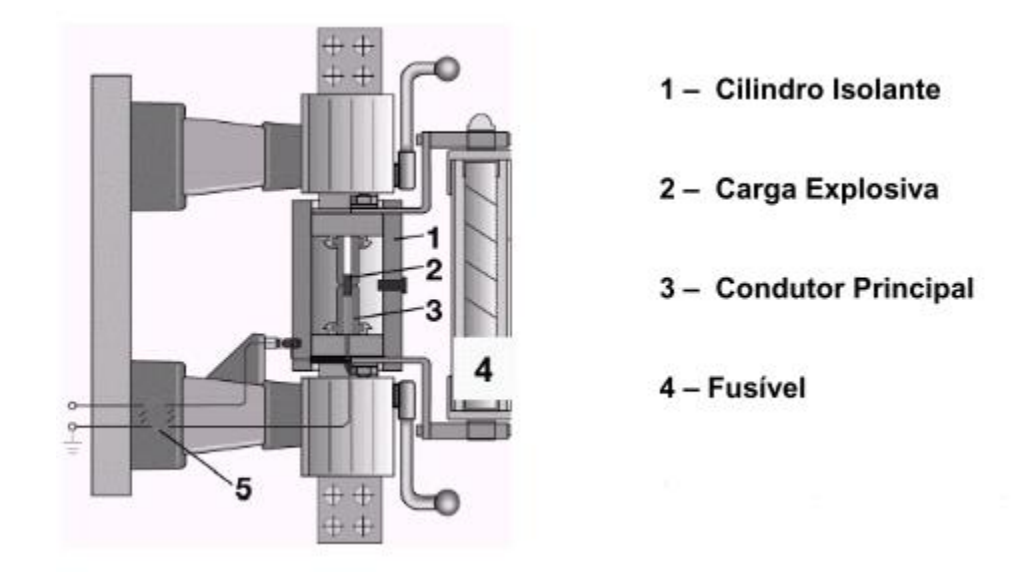

**Figura 3: Componentes do dispositivo pirotécnico da ABB. Adaptado de** [17]**.**

### <span id="page-25-1"></span><span id="page-25-0"></span>2.1.3 Impedância de aterramento (IA)

Outra alternativa com baixo custo é inserir uma resistência de aterramento no neutro do transformador da subestação, dessa forma limitando a componente de sequência zero da corrente de curto-circuito (Ve[r Figura 4\)](#page-26-0). Neste caso, ao inserir o resistor de aterramento (ou banco de resistores) apenas a componente de sequência zero será limitada, o que significa que só vai funcionar em faltas que estiverem relacionadas com a terra (fase-terra ou fasefase-terra). Um efeito colateral dessa técnica é o aumento da ddp entre a terra e o transformador, que será proporcional ao tamanho da resistência inserida [11], [14]. Esse equipamento pode ser usado em sistemas de transmissão/distribuição e também industriais [18][19].

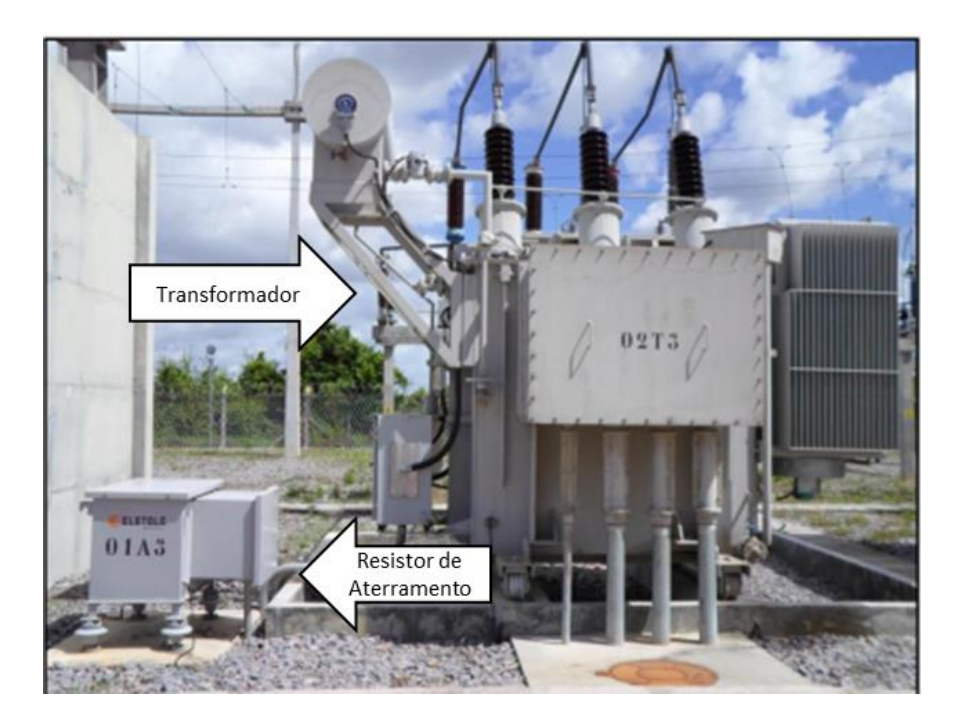

**Figura 4: Exemplo de Resistor de aterramento adaptado de** [20]**.**

<span id="page-26-0"></span>Essa técnica de aterramento não é muito comum no sistema de distribuição do Brasil (que solidamente aterra o neutro dos transformadores), mas outros países como França e Espanha utilizam o aterramento através de uma resistência [21].

## <span id="page-26-1"></span>2.1.4 Bobina de Petersen (BP)

Outra técnica similar ao da resistência de aterramento é utilizar o aterramento ressonante. Neste caso o aterramento do neutro é feito através de um equipamento chamado bobina de Petersen ou Bobina de Supressão de Arco, ou ainda neutralizador de faltas à terra.

A Bobina de Petersen consiste em um reator de alta impedância variável, que elimina o efeito do acoplamento capacitivo do circuito por ser sincronizado com a capacitância faseterra total da rede em que está instalado [22][23]. Como a capacitância do sistema é alterada de acordo com sua topologia, a bobina de Petersen deve necessariamente ser variável para se adaptar a essa mudança de capacitância. Na ocorrência de um curto que envolva a terra, irá circular uma corrente de baixa amplitude no ponto de falta, favorecendo a auto extinção do arco e possibilitando o retorno do sistema em regime permanente, isso quando a falta for transitória é claro. Se a falta for permanente o sistema terá comportamento similar ao da utilização de resistores de aterramento [24].

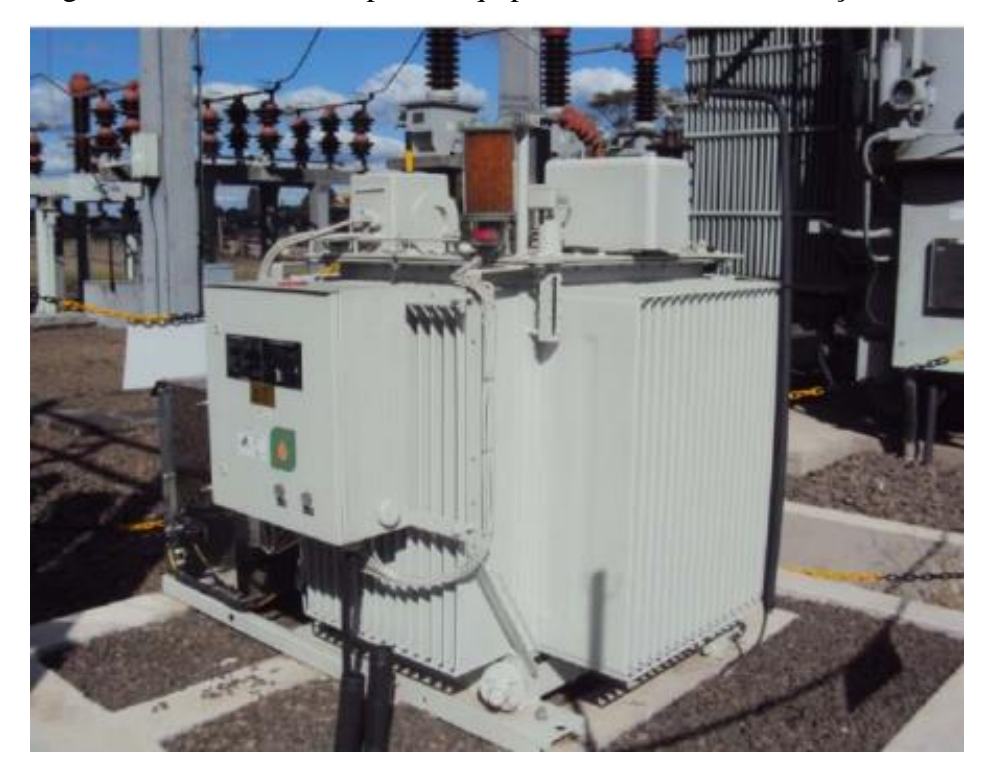

A [Figura 5](#page-27-0) mostra um exemplo do equipamento em uma subestação brasileira.

**Figura 5: Exemplo de BP na SE Novo Hamburgo – RS** [25]**.**

<span id="page-27-0"></span>Essa técnica não é muito comum no Brasil pois é mais comum o neutro ser solidamente aterrado (mesmo caso da secção [2.1.3](#page-25-1) [Impedância de aterramento \(IA\)](#page-25-1) ). Além disso também apresenta algumas desvantagens como possíveis sobretensões e o fato de só ser efetiva para faltas envolvendo a terra.

## <span id="page-28-1"></span>2.1.5 Resumo comparativo das tecnologias de LCC comerciais

A Tabela abaixo resume algumas vantagens e desvantagens dos equipamentos apresentados.

<span id="page-28-2"></span>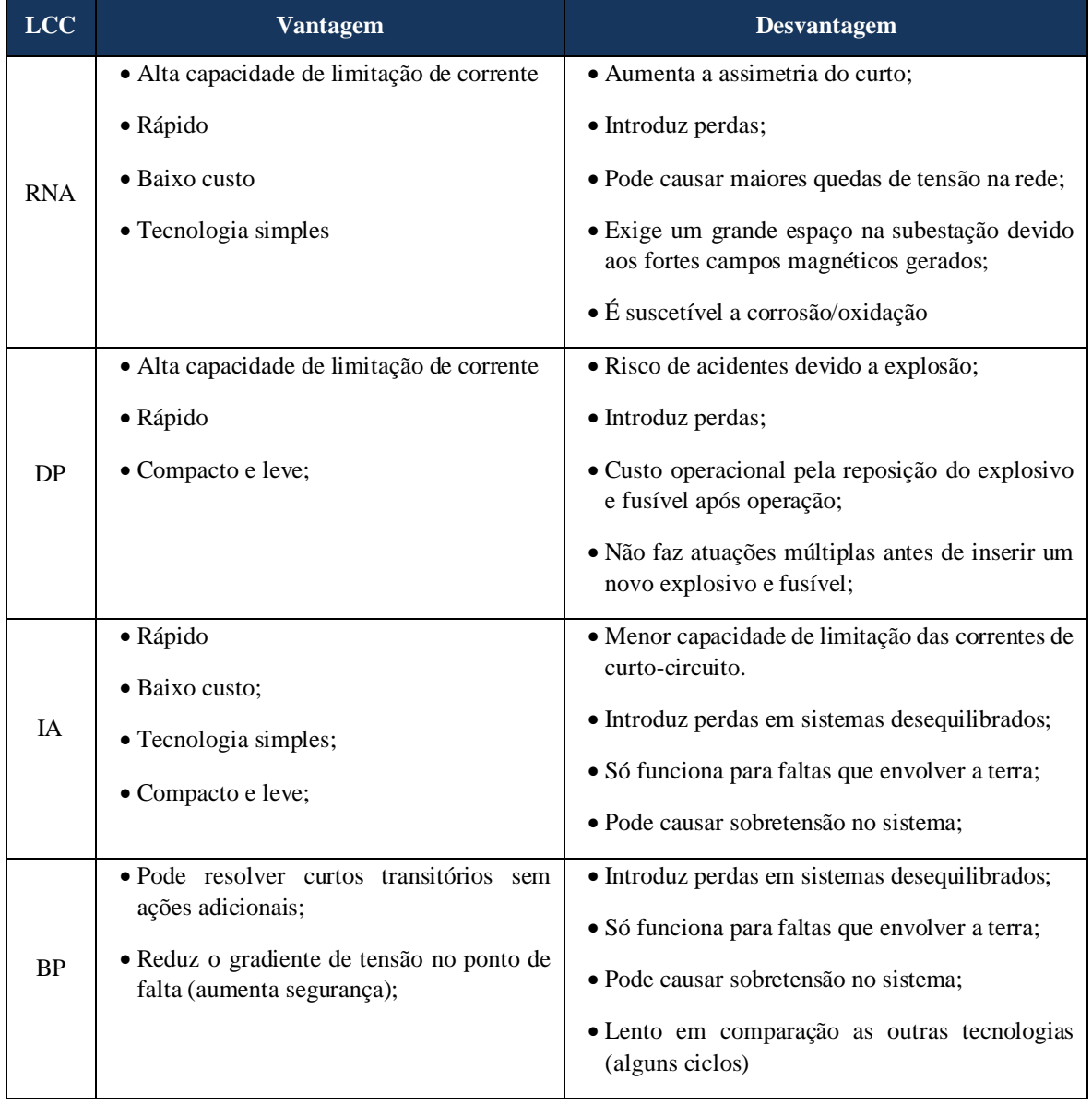

<span id="page-28-0"></span>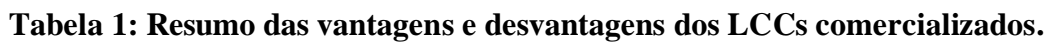

## <span id="page-29-0"></span>2.2 LCCs Supercondutores (LCCS)

Nesta seção serão apresentados os conceitos fundamentais da supercondutividade, bem como suas aplicações práticas, com foco na aplicação de Limitador de corrente, tema de maior interesse neste trabalho.

Antes de falar sobre os LCCs supercondutores, é importante entender os conceitos básicos da supercondutividade.

A supercondutividade essencialmente é um estado da matéria no qual certos materiais apresentam propriedades eletromagnéticas que surgem quando são submetidos a temperaturas abaixo da temperatura crítica  $(T_c)$  [26]. A primeira verificação deste fenômeno ocorreu por Heike Kamerlingh Onnes em 1911, na Holanda, quando submeteu mercúrio abaixo de 4 K, observando que a resistência do metal se tornava praticamente nula [27]. Posteriormente, em 1933 foi descoberto uma importante propriedade magnética do supercondutor, o diamagnetismo perfeito. O efeito de perfeita expulsão do campo magnético pelo supercondutor ficou conhecido como efeito Meissner de acordo com o nome de um dos pesquisadores que observaram o diamagnetismo perfeito [28]. Subsequentemente, o interesse por entender os supercondutores cresceu e diversas pesquisas são realizadas até os dias atuais, onde ainda não se compreende na sua totalidade o comportamento quântico do material, entretanto a teoria mais aceita e utilizada hoje é a teoria BCS, de 1957, nomeada dessa maneira devido as iniciais de seus idealizadores Bardeen, Cooper, e Schrieffer [29].

Conforme falado anteriormente, o supercondutor precisa estar abaixo de uma  $T_c$  mas esse não é o único pré-requisito. Além do limite de temperatura, o estado também é limitado pela densidade de corrente elétrica crítica e o campo magnético crítico (Jc e H<sup>c</sup> respectivamente, nos de Tipo I), em que os supercondutores com aplicação pratica (Tipo II) também apresentam o estado misto, limitado pelos campo magnético críticos Hc1 e a densidade de corrente J<sub>c1</sub>, a [Figura 6](#page-30-0) ilustra as regiões supercondutoras (estado Meissner e estado misto) e suas limitações, que se superadas levam o material para o estado normal.

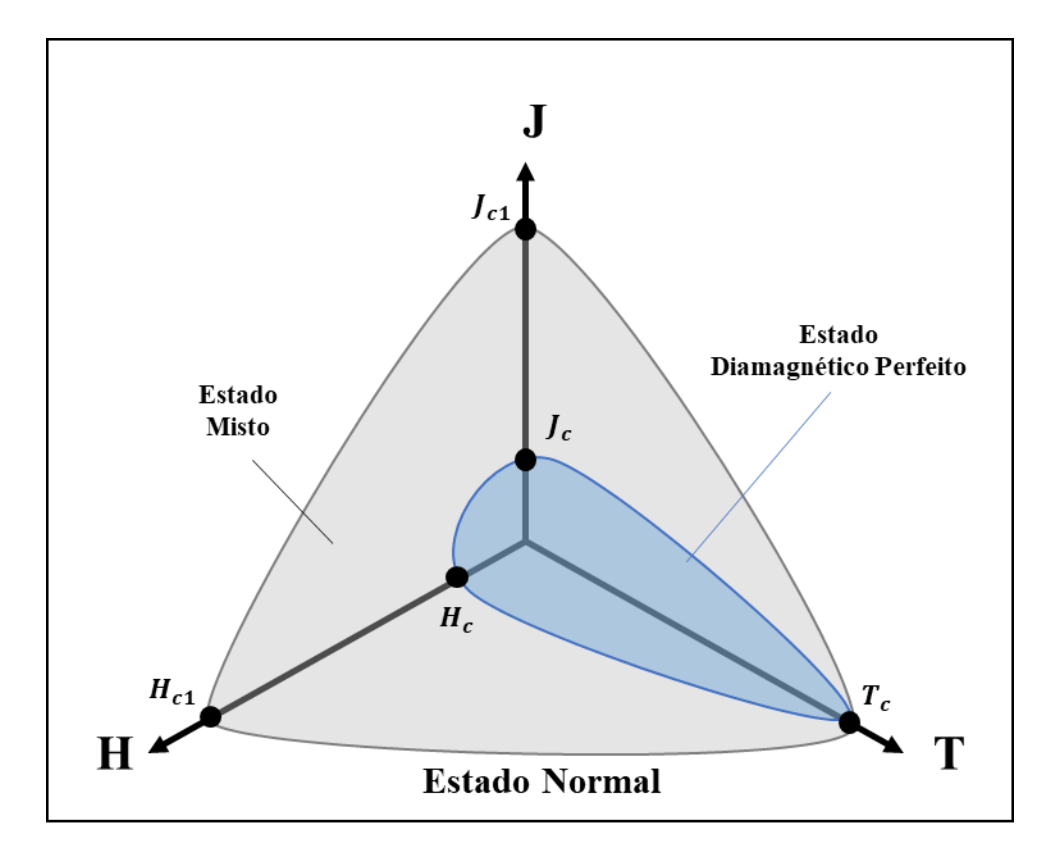

**Figura 6: Diagrama de fases do supercondutor.**

<span id="page-30-0"></span>Até 1986 os materiais supercondutores estavam limitados a uma T<sub>c</sub> de 23,2K [30], porém com a descoberta do composto cerâmico LaBaCuO (LBCO) que possui T<sub>c</sub> de superior a 30K iniciou-se diversas pesquisas que em busca de supercondutores de alta temperatura (*High-Temperature Superconductor - HTS*), a [Tabela 2](#page-31-0) apresenta alguns dos principais materiais supercondutores, a  $T_c$ e o ano de sua descoberta.

<span id="page-31-0"></span>

| Composição                                               | $T_c[K]$ | Ano  | Referência   |  |
|----------------------------------------------------------|----------|------|--------------|--|
| Hg                                                       | 4,1      | 1911 | [31][32][33] |  |
| P <sub>b</sub>                                           | 7,2      | 1913 | [31][32][33] |  |
| Nb                                                       | 9,2      | 1930 | [31][32][33] |  |
| Nb <sub>3</sub> Sn                                       | 18,1     | 1954 | [31][34]     |  |
| NbTi                                                     | 9        | 1962 | [31][32]     |  |
| YBa <sub>2</sub> Cu <sub>3</sub> O <sub>7-8</sub> (YBCO) | 92       | 1987 | $[31]$       |  |
| $Bi2Sr2Ca2Cu3O10 (BSCCO)$                                | 110      | 1988 | $[31]$       |  |
| Gd-Ba-Cu-O (GdBCO)                                       | 91       | 1994 | $[35]$       |  |
| MgB <sub>2</sub>                                         | 39       | 2001 | $[31]$       |  |

**Tabela 2: Materiais supercondutores.**

Com a chegada dos HTS, se tornou mais fácil aplicar o supercondutor, principalmente no sistema de potência, e com o avanço da tecnologia foram desenvolvidas fitas supercondutoras, que atualmente já estão na segunda geração (2G). Essas fitas são desenvolvidas por meio de camadas micrométricas de diversos materiais, como por exemplo YBCO sendo o composto supercondutor, substrato metálico para sustentação mecânica, prata para estabilidade química e condução térmica, entre outros. A produção em larga escala de fita 2G torna mais atrativo o desenvolvimento de equipamentos que utilizem os supercondutores, e com isso possibilitando as aplicações como os LCCs que são tratados neste trabalho. [A Tabela 3](#page-32-0) apresenta os principais fabricantes de Fitas HTS 2G no mundo.

<span id="page-32-0"></span>

| <b>Fabricante</b> | Ano de<br>fundação | Pais de Origem | Referência<br>(site do fabricante) |  |  |
|-------------------|--------------------|----------------|------------------------------------|--|--|
| Fujikura          | 1885               | Japão          | $[36]$                             |  |  |
| Superpower        | 1963               | Japão          | $[37]$                             |  |  |
| AMSC              | 1987               | <b>EUA</b>     | $[38]$                             |  |  |
| <b>STI</b>        | 1987               | <b>EUA</b>     | $[39]$                             |  |  |
| <b>SEI</b>        | 1987               | Japão          | $[40]$                             |  |  |
| <b>InnoST</b>     | 2000               | China          | $[41]$                             |  |  |
| Hyper Tech        | 2001               | <b>EUA</b>     | $[42]$                             |  |  |
| <b>SuNAM</b>      | 2004               | Japão          | $[43]$                             |  |  |
| Super Ox          | 2006               | Rússia         | $[44]$                             |  |  |

**Tabela 3: Principais Fabricantes De Fitas HTS 2G.**

Como visto na tabela acima, há uma diversidade de empresas, principalmente na Asia que possibilitam a produção em larga escala de supercondutores, que segundo [44], possui um mercado de cerca de 7 bilhões de dólares, com uma taxa média de crescimento de cerca de 7,5% ao ano.

Com essa tecnologia é possível desenvolver diversos tipos de LCCs. A [Figura 7](#page-33-0) apresentam os diversos LCCs existentes.

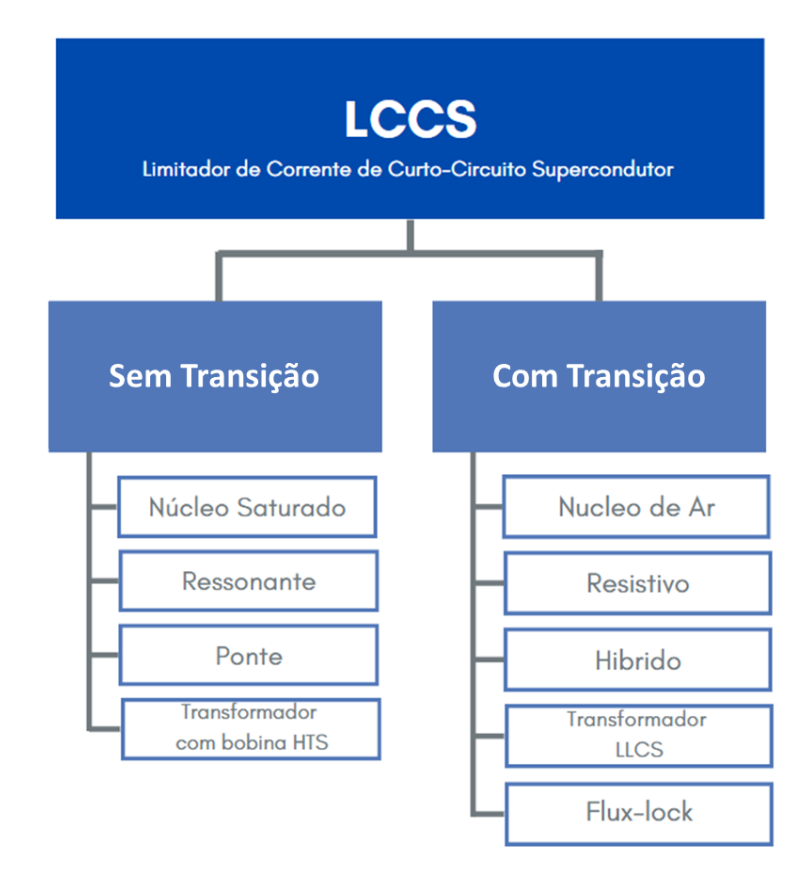

**Figura 7: Tipos de LCCS. Adaptado de** [10]**.**

<span id="page-33-0"></span>O Limitadores de Corrente de Curto-Circuito Supercondutores (LCCSs) são considerados soluções promissoras para problemas de redução dos níveis de corrente de curto, apresentando vantagens tais como [7][45][46]:

- 1. **Baixas perdas técnicas:** A depender do tipo de LCCS, o equipamento pode operar em regime permanente no estado supercondutor, que tem perdas nulas em corrente contínua (CC) e baixíssimas perdas em corrente alternada (CA).
- 2. **Alta capacidade de limitação da corrente de curto-circuito:** existem diversos tipos de LCCs e que utilizam equipamento de apoio para conseguir uma alta redução (por exemplos reatores);
- 3. **Rápida resposta ao curto:** A resposta ocorre em menos de ¼ de ciclo;
- 4. **Rápido tempo de recuperação:** É automático após a atuação e normalização do sistema, sem necessitar de troca de componentes.
- 5. **Capacidade de atuações múltiplas e em diferentes cenários:** A depender do tipo de LCCs pode atuar em todos os tipos de curto e outros transitórios (se desejável);

6. **Falha Segura:** A depender do tipo de LCCS, a sua falha não compromete o sistema.

Note que as vantagens apresentadas acima são também uma referência as características ideias de um LCC apresentada anteriormente.

Neste trabalho será apresentado um estudo sobre o LCCS do tipo resistivo (r-LCCS) e, portanto, o foco será nesse equipamento, que possui menor volume entre os demais LCCS da [Figura 7.](#page-33-0) Sua construção é relativamente simples, contendo os seguintes itens (Ver [Figura 8\)](#page-34-0):

- 1. **Elemento supercondutor:** Esse elemento é justamente a fita HTS 2G apresentada anteriormente junto com diversos fabricantes;
- 2. **Elemento limitador:** Um elemento que tem impedância significativa para de fato limitar o curto quando for necessário. Exemplo: Reator de Núcleo de Ar;
- 3. **Reservatório criogênico:** O elemento supercondutor precisa estar condicionado em um recipiente com abaixo da  $T_c$ ;
- 4. **Sistema de refrigeração:** sistema responsável por manter a temperatura abaixo da T<sub>c</sub> no reservatório onde o supercondutor está instalado.

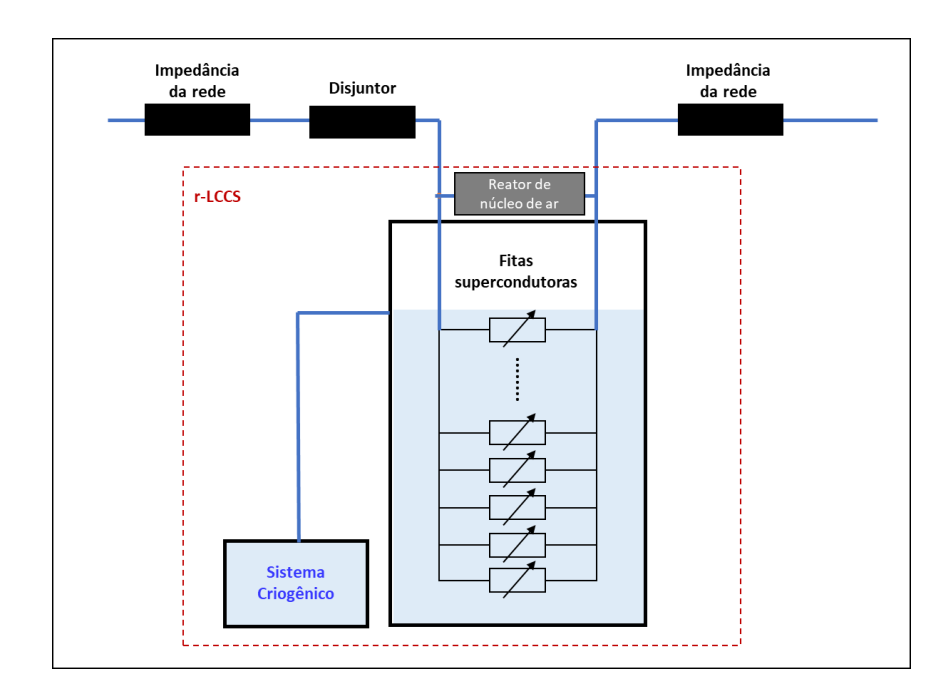

#### **Figura 8: Ilustração do r-LCCS.**

<span id="page-34-0"></span>Apesar de ser uma nova tecnologia já existem diversos r-LCCS instalados no mundo, de testes voltados à pesquisa e comerciais de fato, conform[e Tabela 4.](#page-35-0)

<span id="page-35-0"></span>

| Projeto                          | Pais                      | Ano  | Ref.   | <b>Tensão</b><br>[kV] | <b>Corrente</b><br>[A] | <b>Fases</b>   |
|----------------------------------|---------------------------|------|--------|-----------------------|------------------------|----------------|
| <b>Alcatel Alsthom Recherche</b> | França                    | 1996 | $[47]$ | 40                    | 315                    | $\mathbf{1}$   |
| CURL 10                          | Alemanha                  | 2004 | $[48]$ | 10                    | 600                    | 3              |
| <b>KEPRI</b>                     | Coreia                    | 2007 | $[49]$ | 14                    | 100                    | $\mathbf{1}$   |
| <b>SFCL 12-100</b>               | Reino Unido               | 2008 | $[50]$ | 12                    | 100                    | 3              |
| Vattenfall                       | Alemanha                  | 2009 | $[50]$ | 12                    | 800                    | 3              |
| AMSC & Siemens                   | Estados Unidos e Alemanha | 2011 | $[51]$ | 115                   | 1.430                  | $\mathbf{1}$   |
| <b>ENSYSTROB</b>                 | Alemanha                  | 2011 | $[52]$ | 12                    | 560                    | 3              |
| Dionigi substation               | Itália                    | 2012 | $[53]$ | 9                     | 220                    | 3              |
| <b>SFCL12-400</b>                | Reino Unido               | 2012 | $[50]$ | 12                    | 400                    | 3              |
| EccoFlow                         | Espanha                   | 2013 | $[53]$ | 24                    | 1.000                  | 3              |
| Shanghai Jiao Tong University    | China                     | 2013 | $[54]$ | 10                    | 200                    | $\mathbf{1}$   |
| Ampacity                         | Alemanha                  | 2014 | $[55]$ | 15                    | 2.300                  | 3              |
| <b>SFCL 12-600</b>               | Reino Unido               | 2015 | $[56]$ | 11                    | 1.600                  | 3              |
| SFCL 12-1050                     | Reino Unido               | 2015 | $[56]$ | $11\,$                | 1.050                  | $\mathfrak{Z}$ |
| <b>KEPCO</b>                     | Coreia                    | 2016 | $[57]$ | 154                   | 2.000                  | 1              |
| Zhongtian Technology Co.         | China                     | 2018 | $[58]$ | 220                   | 1.500                  | $\mathbf{1}$   |
| SuperOx                          | Rússia                    | 2019 | $[59]$ | 220                   | 1.200                  | $\mathfrak{Z}$ |
| Nanao MMC-MTDC Project           | China                     | 2022 | $[60]$ | 360                   | 1.200                  | CC             |

**Tabela 4 : Projetos com aplicação do r-LCCS no mundo. Adaptado de** [8]**.**
Para exemplificar o princípio de funcionamento do r-LCCS, é considerado a [Figura](#page-36-0)  [9](#page-36-0) com o circuito equivalente das fitas supercondutores e o reator de núcleo de Ar. Este exemplo contém 5 fitas HTS 2G e é o mesmo que será aprofundado mais adiante neste trabalho.

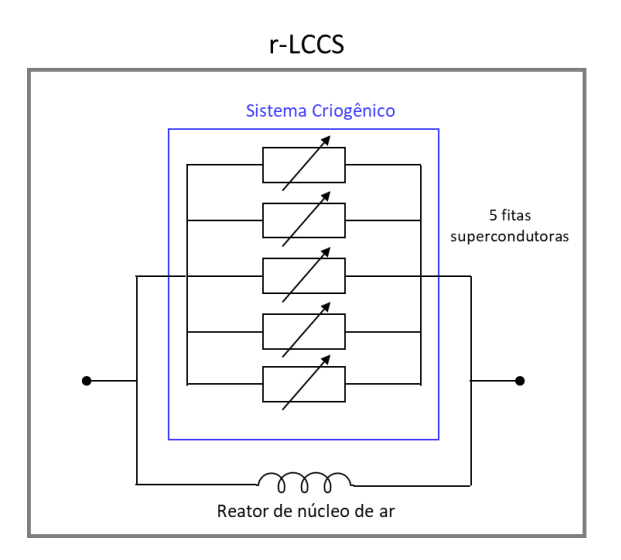

**Figura 9: Circuito equivalente do r-LCCS.**

<span id="page-36-0"></span>O r-LCCS funciona através do princípio da mudança de estado dos materiais supercondutores. Ele é composto de uma fita supercondutora (ou um conjunto de fitas) que é mantida na temperatura de operação abaixo da temperatura crítica do material supercondutor (92 K) utilizando como fluido refrigerante o nitrogênio líquido a 77 K. Abaixo são mostrados os 2 possíveis cenários de operação deste equipamento, que é em regime permanente e em curto-circuito.

### **Cenário 1 - Regime permanente (Ver [Figura 10\)](#page-37-0):**

Quando a corrente que circula no sistema é inferior a dimensionada como curto (ou seja, o sistema não está em curto), o r-LCCS opera com as fitas supercondutoras em estado supercondutor, abaixo da T<sub>c</sub>, apresentando impedância desprezível. Consequentemente a corrente do sistema passa integralmente pelas fitas supercondutoras. Isso quer dizer que nenhuma corrente passa pelo reator de núcleo de ar, e, portanto, não há nenhuma limitação da corrente do sistema.

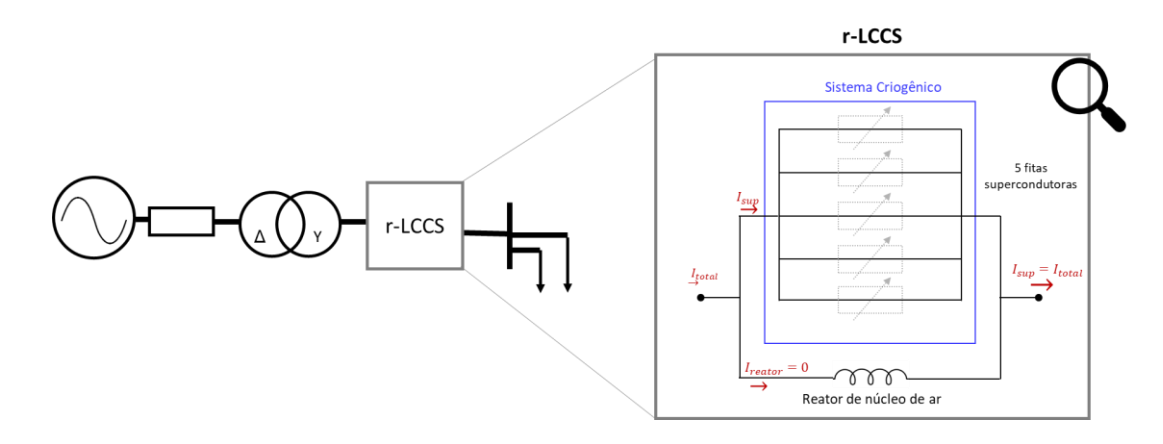

<span id="page-37-0"></span>**Figura 10: Exemplo do comportamento do r-LCCS em regime permanente.**

Em resumo, em regime permanente:

- As fitas supercondutoras apresentam uma impedância negligenciável;
- A temperatura permanece abaixo da  $T_c$ ;
- A corrente flui integralmente pelas fitas;
- Não circula corrente pelo reator de núcleo de ar, pois ele está em paralelo com as fitas.

### **Cenário 2 - Durante um curto-circuito (Ver [Figura 11\)](#page-38-0):**

Quando uma corrente de curto-circuito acontece no sistema, o limitador automaticamente transita do estado supercondutor para o estado normal (fenômeno chamado de *quench*) sem acionamentos externos. Pois a corrente de curto-circuito gera calor, o que leva ao aumento abrupto de temperatura da fita supercondutora, fazendo com que ela passe a ter uma impedância considerável. Isso associado ao fato de haver um reator de núcleo de ar em paralelo com as fitas, insere uma impedância no sistema. Como resultado, a corrente de curto-circuito é limitada pela impedância da fita supercondutora e do reator, sendo que o reator é quem realiza a principal contribuição para a limitação do curto.

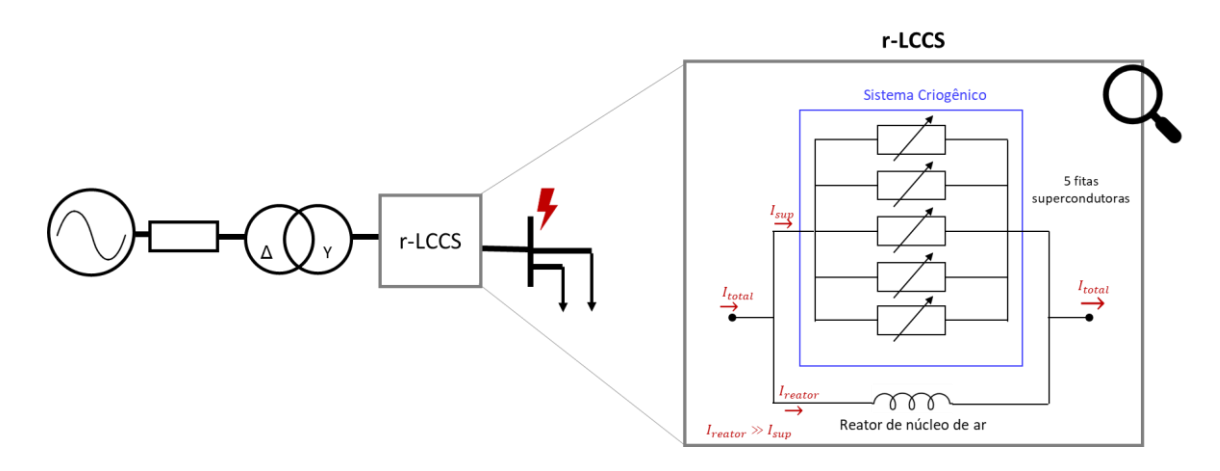

<span id="page-38-0"></span>**Figura 11: Exemplo do comportamento do r-LCCS em durante um curto-circuito.**

Em resumo, em durante o curto-circuito:

- A elevada corrente gera calor que aumenta a temperatura da fita, ficando superior a  $T_c$ :
- As fitas supercondutoras mudam do estado supercondutor para o estado normal;
- A corrente elétrica circula pelo reator de núcleo de ar e pelas fitas que estão em paralelo.

É interessante destacar que o aumento da resistência do supercondutor é temporário e assim que a corrente elétrica diminui abaixo da corrente crítica, o dispositivo volta ao seu estado supercondutor (Cenário 1 - Regime permanente).

## 2.3 LCCs de Estado Sólido (LCCES)

Os LCCESs são aqueles dispositivos que limitam as corrente de curto-circuito, funcionando através de chaveamento de semicondutores de potência, e podem também fazer parte do grupo de dispositivos denominados FACTs, que são dispositivos que utilizam o chaveamento de supercondutores para realizar o controle da potência do sistema [14][11]. Abaixo são listados os principais tipos de FACTs, que podem ser distribuídos em gerações [61][62][63][64]:

### **1ª Geração (pesquisas iniciadas na década de 70)** [65][66][67]

- Reator controlado por tiristor TCR (*Thyristor Controlled Reactor*);
- Capacitor chaveado por tiristor TSC (*Thyristor Switched Capacitor*);

### **2ª Geração (pesquisas iniciadas na década de 80)** [68][69] [70] [71]

- Compensadores estáticos SVC (*Static Var Compensator*);
- Capacitor série chaveado por tiristor TSSC (*Thyristor Series Switched Capacitor*);
- Capacitor série controlado por tiristor TCSC (*Thyristor Controlled Series Capacitor*);

### **3ª Geração (pesquisas iniciadas na década de 90)** [70] [72][73]

- Compensador síncrono estático STATCOM (*Static Synchronous Compensator*);
- Compensador síncrono estático série SSSC (*Static Syncronous Series Compensato*r);

### **4ª Geração (atual)** [74][75]

- Controlador universal de fluxo de potência UPFC (*Unified Power Flow Controller*);
- Controlador de fluxo de potência da rede– GPFC (*Grid Power Flow Controller*).

Como dito anteriormente, os equipamentos acima são aplicados para o controle de fluxo de potência ativa e reativa do sistema, mas também podem amortecer oscilações eletromecânicas e aumentar a capacidade de transmissão/distribuição de energia, além é claro de realizar a limitação das correntes de curto-circuito [76].

Este trabalho irá propor um LCCES que tem como circuito base o TSC, em paralelo com um reator de núcleo de Ar. Com esses dois equipamentos espera-se proporcionar a limitação das correntes de curto-circuito e também realizar a correção do fator de potência (FP) do circuito de maneira automática, através dos bancos de capacitores do TSC.

É interessante realizar a compensação da energia reativa, pois o excesso dessa energia traz alguns prejuízos para o sistema, tais como [77][78][79]:

• Redução da capacidade do transporte de potência ativa (Subutilização da potência instalada);

- Sobrecarga de linhas e transformadores;
- Redução da vida útil dos equipamentos;
- Aumento das perdas técnicas na rede;
- Aumento na emissão de  $CO<sub>2</sub>$  (impacto ambiental);
- Penalizações tarifárias;
- Alteração do nível de tensão desejado (idealmente 1 p.u.);
- Necessidade de condutores de maior secção transversal.

As linhas de distribuição de energia do Brasil têm característica naturalmente indutiva, pois a maioria da rede é aérea, possui cargas indutivas da DSO, como transformadores, e os consumidores também têm uma característica indutiva, de modo que a DSO deve realizar a compensação da energia indutiva por meio de equipamentos que possam fornecer o reativo capacitivo afim de evitar os prejuízos citados anteriormente. Em geral isso é feito com bancos de capacitores, embora existam outras técnicas que não usam esse elemento.

O TSC, como o nome sugere, consiste em um ou mais módulos de bancos de capacitores, que tem a abertura e fechamento controlados por tiristores, de acordo com a necessidade do sistema. A [Figura 12](#page-40-0) apresenta um esquema básico do equipamento.

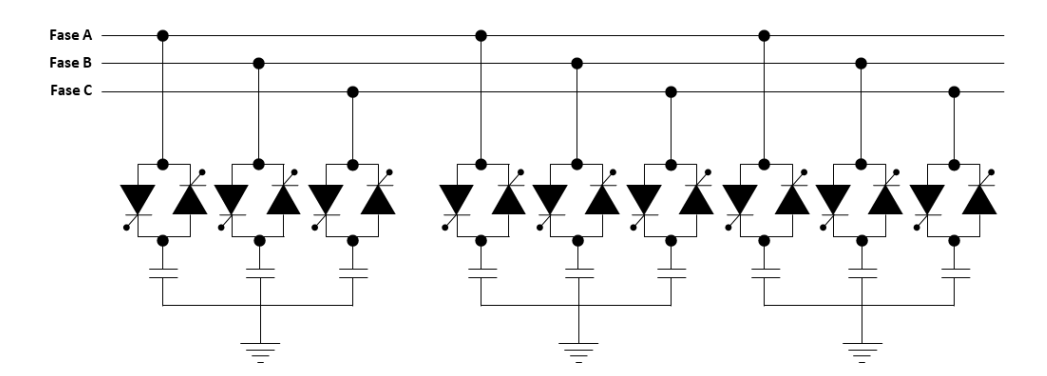

**Figura 12: Exemplo de Digrama para o TSC.**

<span id="page-40-0"></span>Os bancos de capacitores são conectados entre si em paralelo e com a fase que devem realizar a compensação, de modo que a capacitância seja somada entre eles, e são controlados por bloco de tiristores em antiparalelo. Dessa maneira, o tiristores mantém os capacitores conectados à rede, fornecendo energia reativa, conforme a necessidade do sistema, de maneira controlada e automática.

Um ponto importante é que o tiristor deve ser chaveado no momento em que a senoide da corrente passa pelo zero, para evitar transitórios no capacitor que poderiam causar danos ao sistema (altas correntes) ou mesmo prejudicar a lógica de controle do equipamento. Feito isso o TSC trará as vantagens de realizar a compensação controlada sem adicionar harmônicos ao sistema. Em relação a desvantagens, pode-se dizer que a precisão do equipamento irá aumentar proporcionalmente aos números de módulos de bancos de capacitores e tiristores, o que significa aumento de custo do projeto.

## 2.3.1 Tipo de Conexão

A maneira que o dispositivo for conectado na rede tem um importante influencia no funcionamento, sendo compensada energia reativa ou realizando limitação de correntes de curto-circuito.

Na compensação em paralelo [80] (derivação ou shunt) o FACT funcionará como uma fonte de corrente controlável. Essa topologia é usada com capacitores para melhorar o FP da rede, quando esta tem característica indutiva, e é usada com indutores (reatores), por exemplo quando há carga muito baixa no final de linhas de transmissão (e, portanto, compensa a rede que estava capacitiva). A [Figura 13](#page-41-0) apresenta alguns dispositivos FACTs que utilizam a conexão shunt.

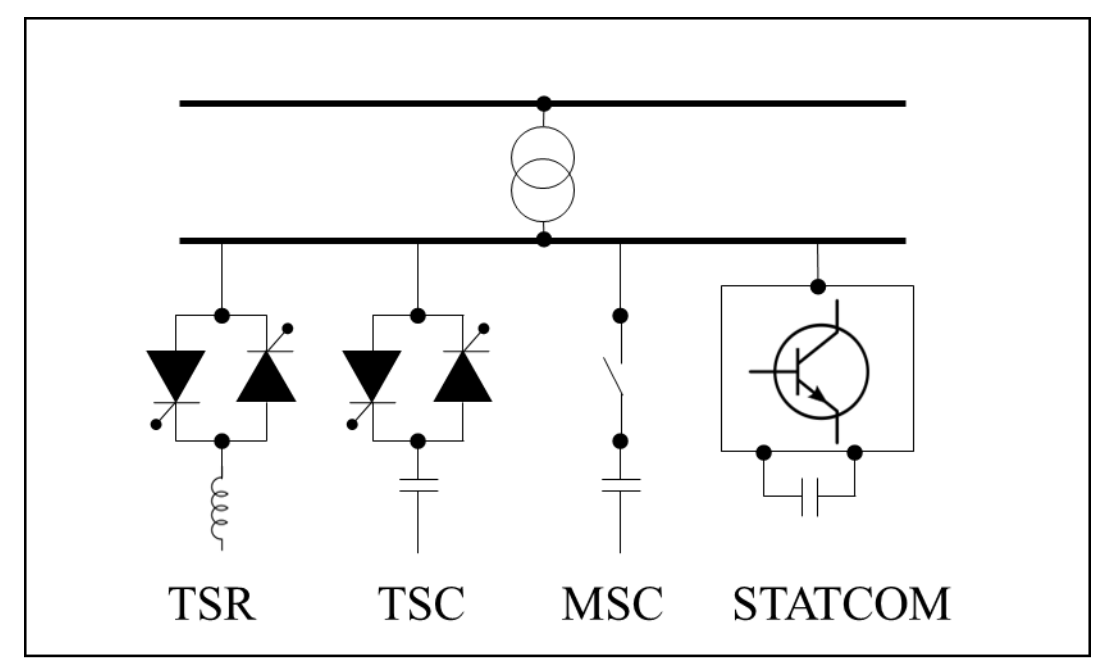

<span id="page-41-0"></span>**Figura 13: Dispositivos FACTs que operam em conexão shunt.**

A potência injetada pelo elemento Shunt pode ser observada na equação [\(1\)](#page-42-0) de maneira mais sofisticada, sendo mais adequadas para grandes sistemas, principalmente na transmissão, ou de maneira mais simplificada na equação [\(2\)](#page-42-1), que se baseia em manipulação da lei de ohm.

$$
P = \frac{EV}{X}\sin(\delta) \tag{1}
$$

<span id="page-42-1"></span><span id="page-42-0"></span>
$$
P = \frac{V^2}{X}
$$
 (2)

Em  $(1)$  E representa a tensão no início da linha e V a tensão no final da linha,  $\delta \notin \sigma$ ângulo de carga, observado no diagrama vetorial do sistema. Em [\(2\)](#page-42-1) é realizada a simplificação de que a tensão no início e final da linha são iguais, e, portanto, V, e que  $\delta$ equivale a 90º, que seria a máxima transferência de potência. Em relação a essas equações é fundamental entender que a potência é controlada pela tensão do sistema, que é uma grandeza que não deve variar significativamente (idealmente seria 1 p.u. o tempo todo), ao contrário de grandezas como a corrente que variam substancialmente ao longo do tempo.

Na conexão série o dispositivo FACT funciona modificando a impedância da linha. Se a impedância for diminuída é possível transmitir mais potência, se impedância for aumentada isso reduzirá a corrente de curto-circuito. A [Figura 14](#page-42-2) apresenta alguns dispositivos FACTs que utilizam a conexão série [64].

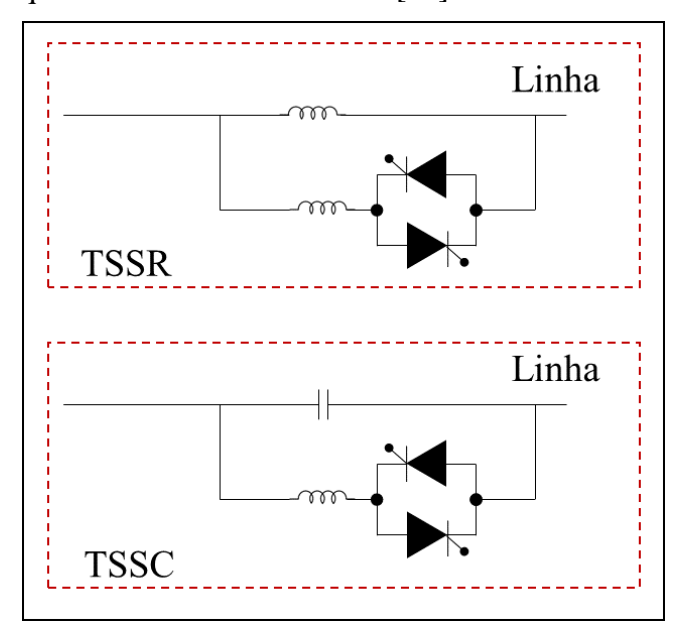

<span id="page-42-2"></span>**Figura 14: Dispositivos FACTs que operam em conexão série.**

Se a conexão série for utilizada para redução das correntes de curto-circuito, é interessante que ela se apresente somente durante o curto, caso contrário irá contribuir com as perdas do sistema e reduzir a capacidade de transmissão.

Neste trabalho será utilizado um equipamento que tem o objetivo de tirar proveito da conexão série e da conexão shunt, onde em série será utilizado um reator de núcleo de ar (indutância) para limitar a correntes de curto e em derivação será conectado bancos de capacitores acionados por TRIACs, de modo que energia reativa injetada seja controlada em função da tensão da rede.

# 2.4 Resumo do Capítulo

Em suma, este capítulo apresentou a revisão teórica a respeito dos LCCs, começando pelas tecnologias tradicionais, já comercializadas, sendo RNA, DP, IA e BP. Além disso apresentou com mais detalhes as novas tecnologias como os LCCS, em especial o r- LCCS que será aprofundado nos próximos capítulos deste trabalho, e o os dispositivos FACTs, onde se encontra o LCCES que também será aprofundado nos próximos capítulos.

# **Capítulo 3 - Modelagem Computacional**

Este capítulo irá abordar a modelagem computacional utilizada neste trabalho, iniciando pela rede de distribuição real usada como referência, depois o r-LCCS e por último o LCCES. O software utilizado é o *Electromagnetic /Alternative Transients Program* (EMTP/ATP), com a interface gráfica ATPDraw. Esse software gratuito permite a análise dos transitórios eletromagnéticos (por exemplo o curto-circuito) na rede de distribuição e nos dispositivos desejados. Além disso, o ATPDraw oferece modelagem de elementos não tradicionais usando a linguagem de programação MODELS. Isso possibilitou a criação de algoritmos que descrevem o comportamento do r-LCCS e do LCCES, que por serem equipamentos recentes na história da engenharia não possuem modelagem/códigos préprogramados no simulador.

## 3.1 Modelagem da Rede de Distribuição

Esta secção irá abordar a modelagem da rede de distribuição utilizada neste trabalho e apresentar suas principais características.

# 3.1.1 Características Da Rede De Referência

O modelo estudado se baseia em uma rede de distribuição de energia elétrica real, situada na cidade de São Gonçalo – RJ, especificamente em uma subestação AT/MT chamada Galo Branco (GAB). Na [Figura 15](#page-45-0) pode se ver a imagem de satélite do google Earth com a referida subestação. A [Figura 16](#page-45-1) mostra o diagrama unifilar que representa a rede e seus principais elementos.

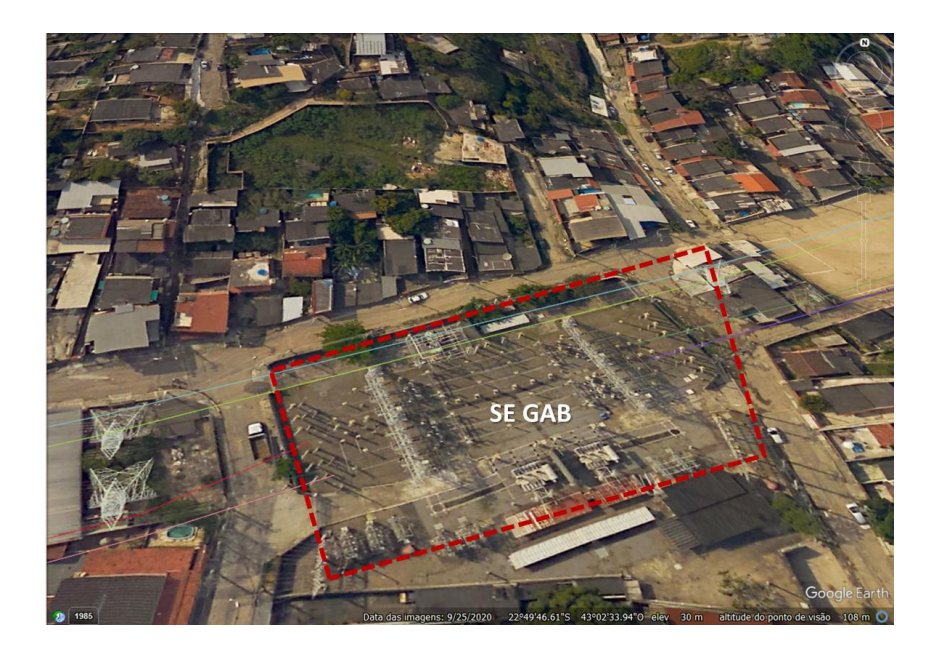

**Figura 15: Vista superior da SE GAB, no google Earth 2022 com coordenadas.**

<span id="page-45-0"></span>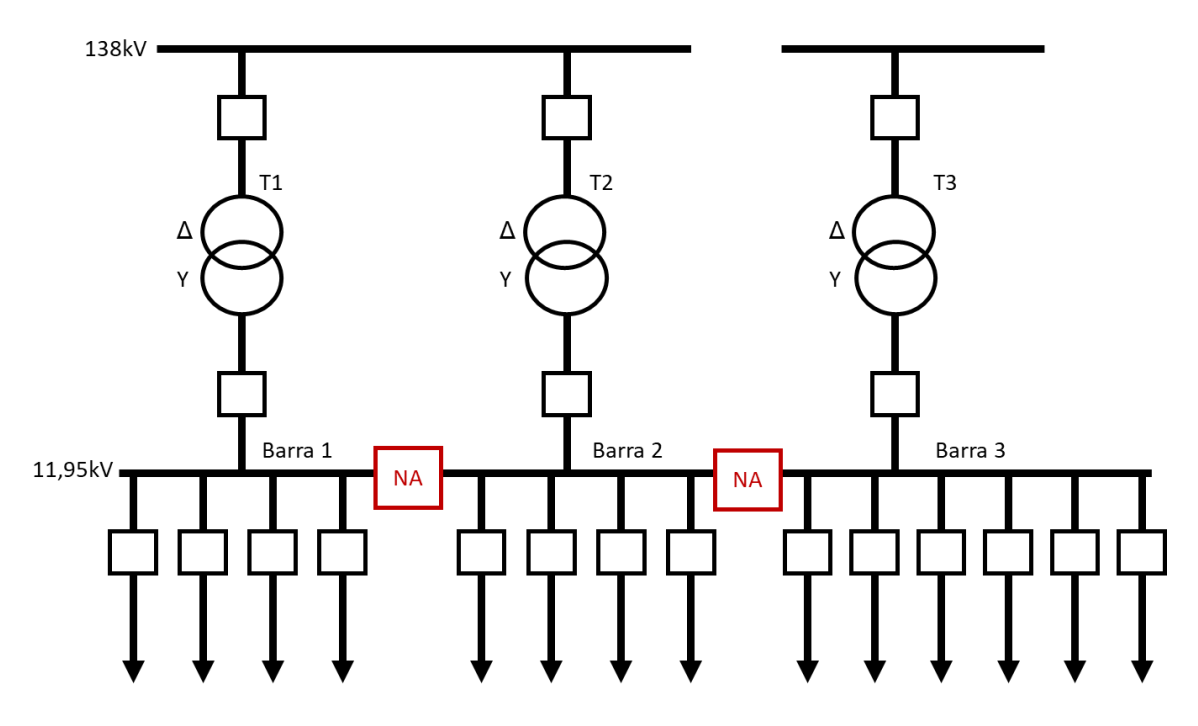

**Figura 16: Diagrama unifilar da SE GAB.**

<span id="page-45-1"></span>De acordo com a [Figura 16,](#page-45-1) é possível ver que a subestação é alimentada por uma rede de alta tensão de 138 kV (que pode ser vista também na [Figura 15,](#page-45-0) através da torre do lado esquerdo da SE), que possui 3 transformadores AT/MT e que existem 3 barramentos de MT. Um ponto que deve ser destacado é o fato de os 3 barramentos possuírem um seccionador normalmente aberto (NA), o que significa que em regime normal cada

transformador alimenta um barramento, que consequentemente alimenta um conjunto de circuitos de média tensão. Se for necessário, é possível fechar os seccionamentos de modo que 2 ou 3 transformadores alimentem os mesmos barramentos e circuitos.

Essa configuração faz um elo com a secção de introdução deste trabalho, pois a configuração normal dessa SE (com os seccionadores NA) tem a função de justamente limitar os níveis de curto-circuito que podem ocorrer na rede MT, e, portanto, tem uma confiabilidade reduzida quando comparada a configuração em que os seccionadores operam fechados.

Essa subestação foi escolhida pois apresenta elevados níveis de curto-circuito, superando a capacidade dos disjuntores instalados (15 kA). Na prática, a DSO adota uma restrição operativa, conforme já foi dito anteriormente, mantendo o seccionador do barramento aberto em condições normais, para limitar o curto.

A fim de obter um caso mais crítico, nas futuras simulações apresentadas neste trabalho, será considerado que 1 dos transformadores está desconectado (evento que poderia ocorrer devido a defeitos ou manutenção) e que por consequências os seccionadores serão fechados para que os 2 transformadores restantes alimentem a carga do que está desconectado. A [Figura 17](#page-46-0) mostra a configuração que será estudada.

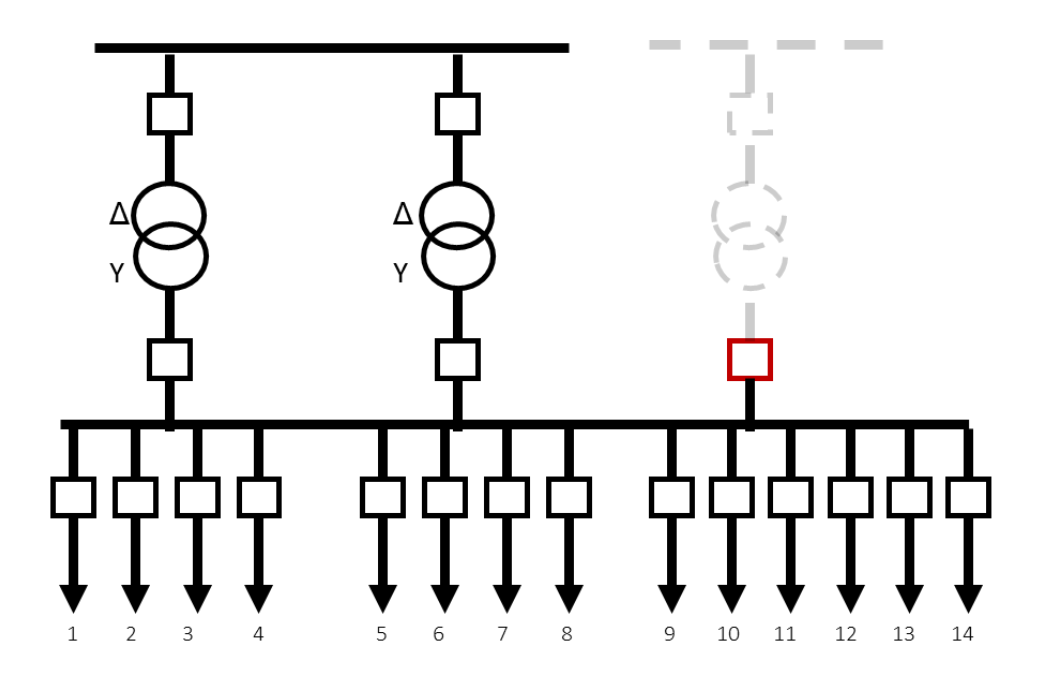

<span id="page-46-0"></span>**Figura 17: Diagrama Unifilar da SE com um transformador desconectado e os seccionadores entre os 3 barramentos fechados.**

Abaixo é apresentado com mais detalhes as características da subestação e seus componentes, e na [Tabela 5](#page-47-0) a característica dos circuitos MT.

- Rede de AT:
	- o Nome do circuito: Alcântara/Galo Branco;
	- o Tensão: 138 kV;
	- o Tipo: Rede Aérea;
- Transformadores:
	- o São 3 transformadores iguais;
	- o Potência nominal: 33,3 MVA;
	- o Tensão: 138 kV/11,95 kV;
	- o Conexão: Dyn1;
	- o Perdas:
		- Ensaio de curto-circuito: 0,10%;
		- Ensaio de a vazio: 0,02%.

<span id="page-47-0"></span>

| <b>TR</b>      | <b>Barramento</b> | <b>Circuito</b>   | Comprimento<br>total [km] | Rede<br>trifásicas<br>com<br>neutro<br>[%] | Rede<br>trifásicas<br>sem<br>neutro<br>[%] | Rede<br>bifásica<br>[%] | Rede<br>monofásica<br>$\lceil\% \rceil$ | Rede aérea<br>convencional<br>[%] | Rede<br>aérea<br><b>Spacer</b><br>[%] | Rede<br>aérea<br>isolada<br>[%] | <b>Unidades</b><br><b>Consumidoras</b> | Potência<br>instalada<br>de trafo<br>[kVA] |
|----------------|-------------------|-------------------|---------------------------|--------------------------------------------|--------------------------------------------|-------------------------|-----------------------------------------|-----------------------------------|---------------------------------------|---------------------------------|----------------------------------------|--------------------------------------------|
| T1             | Barra 1           | GAB <sub>01</sub> | 17,14                     | 62%                                        | 38%                                        | 0%                      | 0%                                      | 94%                               | 6%                                    | 0%                              | 5.303                                  | 10.045                                     |
| T1             | Barra 1           | <b>GAB 02</b>     | 16,45                     | 56%                                        | 42%                                        | 0%                      | 2%                                      | 97%                               | 2%                                    | 0%                              | 3.903                                  | 5.924                                      |
| T1             | Barra 1           | GAB <sub>03</sub> | 27,06                     | 61%                                        | 38%                                        | 0%                      | 1%                                      | 91%                               | 9%                                    | 0%                              | 6.398                                  | 9.915                                      |
| T1             | Barra 1           | GAB <sub>04</sub> | 12,27                     | 69%                                        | 31%                                        | 0%                      | 0%                                      | 94%                               | 6%                                    | 0%                              | 4.248                                  | 9.970                                      |
| T <sub>2</sub> | Barra 2           | <b>GAB 05</b>     | 11,42                     | 63%                                        | 37%                                        | 0%                      | 0%                                      | 80%                               | 20%                                   | 0%                              | 3.404                                  | 7.883                                      |
| T <sub>2</sub> | Barra 2           | GAB 06            | 21,18                     | 60%                                        | 37%                                        | 0%                      | 2%                                      | 92%                               | 8%                                    | 0%                              | 5.543                                  | 9.775                                      |
| T <sub>2</sub> | Barra 2           | <b>GAB 07</b>     | 12,93                     | 54%                                        | 44%                                        | 0%                      | 2%                                      | 95%                               | 5%                                    | 0%                              | 3.742                                  | 5.828                                      |
| T <sub>2</sub> | Barra 2           | <b>GAB 08</b>     | 21,12                     | 62%                                        | 37%                                        | 0%                      | 1%                                      | 88%                               | 12%                                   | 0%                              | 5.146                                  | 8.295                                      |
| T <sub>3</sub> | Barra 3           | <b>GAB 09</b>     | 11,83                     | 62%                                        | 36%                                        | 0%                      | 2%                                      | 90%                               | 9%                                    | 1%                              | 3.180                                  | 5.123                                      |
| T <sub>3</sub> | Barra 3           | GAB <sub>10</sub> | 25,23                     | 66%                                        | 34%                                        | 0%                      | 0%                                      | 91%                               | 9%                                    | 0%                              | 6.049                                  | 9.523                                      |
| T <sub>3</sub> | Barra 3           | GAB <sub>11</sub> | 21,05                     | 64%                                        | 35%                                        | 0%                      | 1%                                      | 82%                               | 18%                                   | 0%                              | 5.081                                  | 8.365                                      |
| T <sub>3</sub> | Barra 3           | <b>GAB 12</b>     | 22,56                     | 62%                                        | 38%                                        | 0%                      | 0%                                      | 86%                               | 14%                                   | 0%                              | 5.170                                  | 10.193                                     |
| T <sub>3</sub> | Barra 3           | GAB <sub>13</sub> | 15,46                     | 79%                                        | 21%                                        | 0%                      | $0\%$                                   | 59%                               | 41%                                   | $0\%$                           | 3.891                                  | 4.770                                      |
| T <sub>3</sub> | Barra 3           | GAB14             | 9,43                      | 67%                                        | 33%                                        | 0%                      | 0%                                      | 83%                               | 17%                                   | 0%                              | 2.331                                  | 4.620                                      |

**Tabela 5: Caracteristicas dos circuitos MT.**

### 3.1.2 Modelagem no ATPDraw

O modelo do circuito inicia pela rede de subtransmissão de 138 kV que alimenta a subestação e isso ocorre em 2 barramentos diferentes, sendo o primeiro contendo dois transformadores e outro apenas um transformador. A rede de alta tensão é então modelada por uma fonte trifásica em série com uma impedância e os parâmetros usados nas configurações são mostrados na [Figura 18](#page-48-0) a seguir.

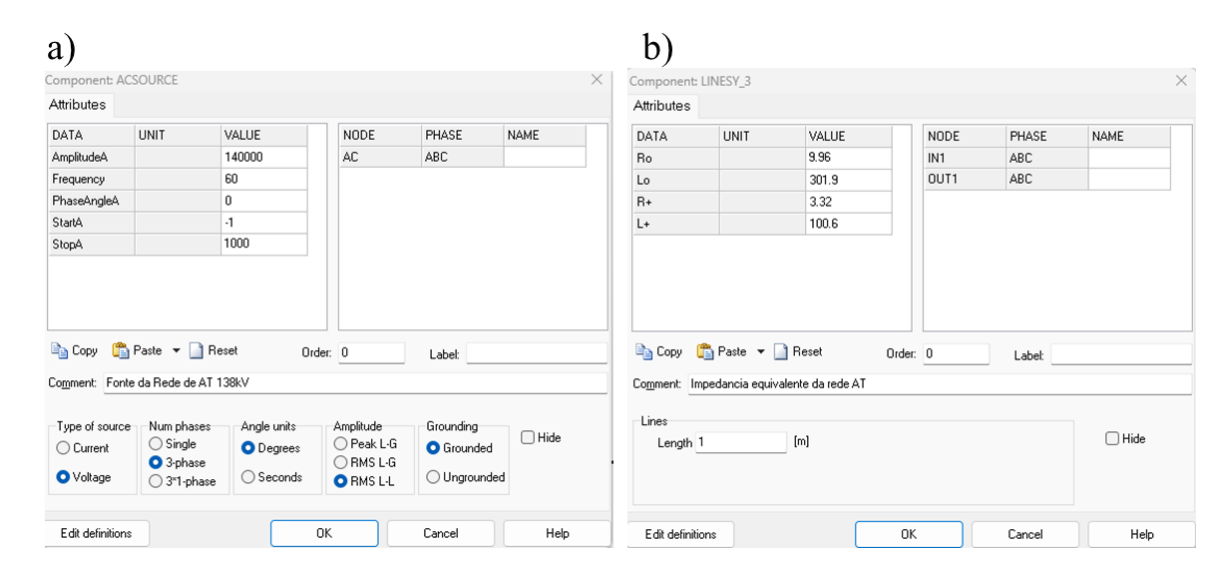

<span id="page-48-0"></span>**Figura 18: a) Parâmetros definidos para o modelo de gerador equivalente através do componente "ACSOURCE"; b) Parâmetros definidos para impedância da rede equivalente, através do componente "LINESY\_3".**

A fonte é um gerador equivalente de tensão senoidal em 60 Hz, a jusante há a impedância equivalente da rede, que é modelada como um circuito RL através das grandezas de sequência positiva (considera-se que a sequência negativa é igual a positiva) e zero. A impedância de sequência zero é considerada sendo 3 vezes a de sequência positiva.

A rede de AT é conectada a um barramento AT que é conectado aos transformadores da SE, cujos parâmetros elétricos já foram apresentados anteriormente. Na [Figura 19](#page-49-0) é mostrado como a informação se apresenta no software simulador.

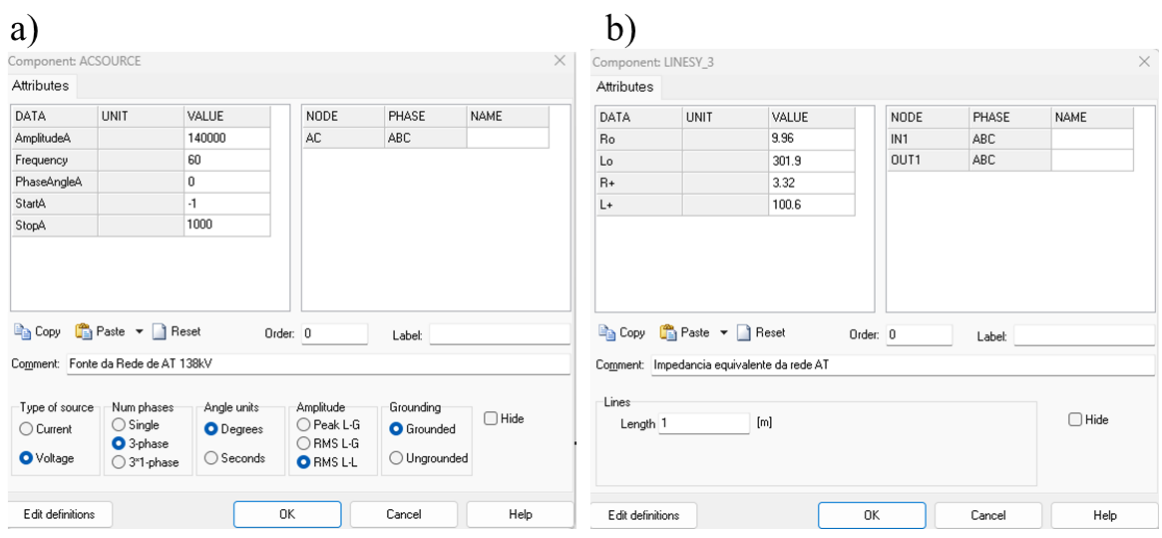

<span id="page-49-0"></span>**Figura 19: Modelo dos transformadores AT/MT no ATPDraw. a) e b) parametros do modelo "BCTRAN".**

As linhas de MT foram modeladas através do elemento "TEMPLATE" do ATPDraw, onde então é possível modelar cada trecho de rede de acordo com a secção transversal do condutor (que naturalmente é maior no início do circuito e menor no final), o material e com a geometria espacial da rede elétrica. Todos os "TEMPLATES" modelados consideram um modelo de rede π. Abaixo os tópicos mostram as variações relacionadas a estrutura (impacta na geometria da rede), o tipo de condutor e o número de fases:

Tipos de Estrutura (Ver diferença na [Figura 20\)](#page-50-0):

- Aérea Convencional;
- Aérea Compacta;

Secções (A [Figura 21](#page-50-1) mostra como a secções mudam ao longo do alimentador):

- $50 \text{ mm}^2$ ;
- $70 \text{ mm}^2$ ;
- $\bullet$  185 mm<sup>2</sup>:

Número de fases:

- 1:
- $\bullet$  2:
- 3:
- $\bullet$  3 + Neutro.

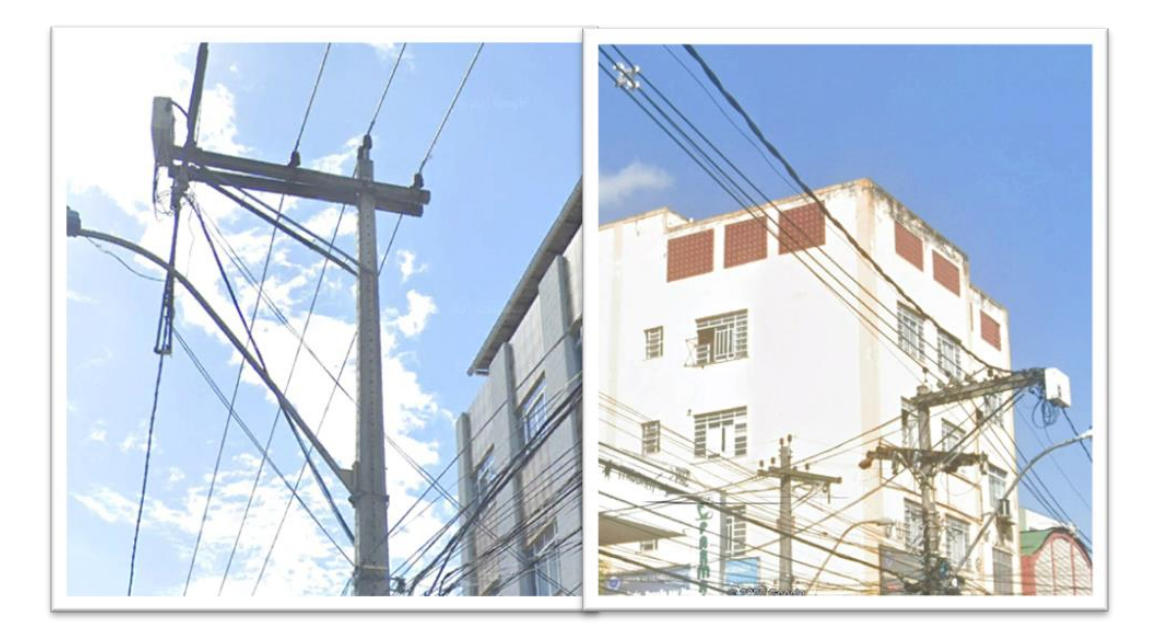

<span id="page-50-0"></span>**Figura 20: A esquerda há um exemplo de rede convencional localizada no circuito GAB05 e a direita um exemplo de rede compacta localiza em GAB13. Ambas são imagens do Google Earth de 2022.**

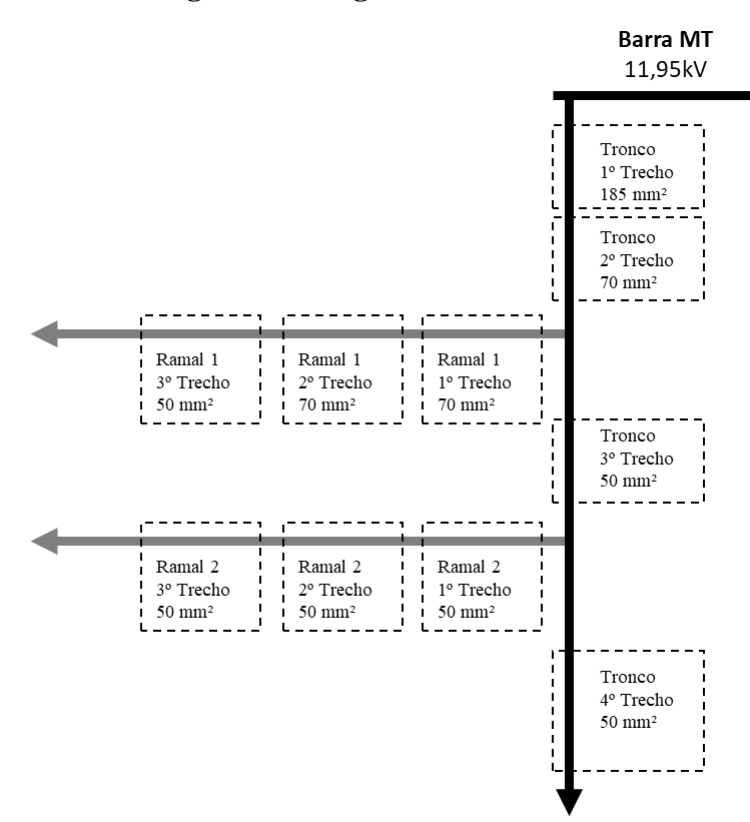

<span id="page-50-1"></span>**Figura 21: Exemplo de como a secção dos condutores mudam ao longo de um circuito MT.**

Os transformadores MT/BT são divididos de acordo com o número de fases e a carga que eles alimentam. Foram considerados 3 tipos de transformadores:

- Trifásico;
- Monofásico fase-fase;
- Monofásico fase-terra.

Para o caso dos transformadores MT/BT com cargas trifásicas, foram feitos equivalente a cada 10 transformadores, de 75 kVA, totalizando 750 kVA, utilizando o elemento "BCTRAN" do ATP Draw, mesmo elemento usados nos transformadores AT/MT dentro da subestação.

No lado BT foi inserida 3 indutâncias variáveis (Componente "NLIN98\_I") para modelar a magnetização do equipamento e em serie foram adicionadas as cargas equivalentes através do componente "RLC3".

Os Transformadores MT/BT com cargas bifásicas (fase-fase) pelo são modelados pelo componente "TRAFO\_S", e a carga é modelada pelo componente "RLC. O mesmo modelo de transformador também é usado para cargas monofásicas (fase-terra).

A [Tabela 6](#page-51-0) mostra um resumo e comparação de característica de cada tipo de transformador MT/BT modelado

<span id="page-51-0"></span>**Tabela 6: Resumo comparativo entre os modelos dos transformadores MT/BT e cargas BT.**

| <b>Tipo de Carga</b>   | <b>Trifásica</b> | <b>Bifásica</b> | <b>Monofásica</b> |
|------------------------|------------------|-----------------|-------------------|
| Componente ATP - Trafo | <b>BCTRAN</b>    | TRAFO_S         | TRAFO_S           |
| Componente ATP - Carga | RLC3             | <b>RLC</b>      | <b>RLC</b>        |
| Potência nominal [kVA] | 750              | 150             | 100               |
| Tensões [kV]           | 11,95/0,22       | 11,95/0,22      | 11,95/0,22        |
| Perdas cobre [%]       | 1,75             | 1,75            | 1,92              |
| Perdas ferro [%]       | 0,43             | 0,43            | 0.45              |

# 3.2 Modelagem do r-LCCS

Nesta secção é apresentado o desenvolvimento de um modelo do r-LCCS que possui comportamento equivalente ao dispositivo real, sendo este baseado numa fita supercondutora de segunda geração e de alta temperatura (HTS 2G), do modelo SANn12500 da fabricante SuNAM [43] [\(Tabela 3](#page-32-0) ), ilustrada na [Figura 22.](#page-52-0) Esta fita possui como material supercondutor o Óxido De Cobre Gadolínio e Bário (GdBCO), e se mantem em estado supercondutor abaixo de 91 K  $(T_c)$ 

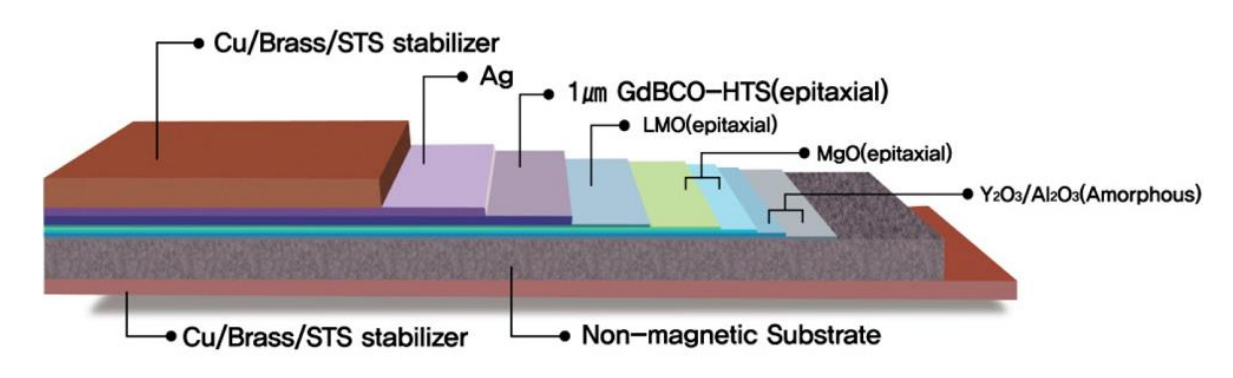

**Figura 22: Ilustração da fita SuNAM. Adaptado de** [43]

<span id="page-52-0"></span>A fita HTS 2G é composta por diversas camadas, sendo consideradas para modelagem as principais:

- 1. **Camadas de revestimento:** Camadas externas (Superior e inferior), feitas de cobre, responsáveis pela estabilização térmica da fita, com espessura de  $\approx 20 \,\mu m$ ;
- 2. **Camada supercondutora:** Composta por GdBCO, responsável pela condução de corrente em regime permanente, com 1 µm de espessura.
- 3. **Substrato:** Composto por uma liga especial de aço inoxidável não magnético, é responsável por dar suporte mecânico e estrutural à fita supercondutora, com espessura de  $\approx 100 \,\mu m$ .

O conjunto das outras camadas é chamado de *buffer* e pode ser desprezado por ter impacto desprezível.

O modelo do limitador foi construído considerando 5 módulos de fitas supercondutoras em paralelo, cujo dimensionamento será aprofundado adiante. O arranjo de fitas supercondutoras é alocado dentro de um sistema criogênico, para proporcionar a temperatura necessária para que a fita fique em estado supercondutor. O arranjo é ainda conectado em paralelo com um reator de núcleo de ar, elemento que de fato é responsável para limitar a corrente de curto-circuito (Ver [Figura 8](#page-34-0) [e Figura 9\)](#page-36-0).

O método de modelagem utilizado é o da analogia eletrotérmica, método este detalhado por [81], [82] com as validações do método através de ensaios em laboratório. O método essencialmente funciona correlacionando equações de circuitos elétricos com equações térmicas, desta maneira determinando a variação da resistividade elétrica da fita supercondutora em relação à variação de temperatura.

Como visto na [Figura 22,](#page-52-0) a fita possui diferentes camadas. Então, é necessário calcular a variação de resistividade em função da temperatura em todas elas em [Ω∙cm]. Deve ser ressaltado que somente as camadas de cobre e substrato vão variar a resistividade linearmente. A camada supercondutora, por outro lado, vai apresentar um comportamento especial, alcançando resistividade nula quando estiver abaixo da  $T_c$ . Abaixo se encontram as equações que determinam a resistividade [83] dessas camadas:

$$
\rho_{cobre} = (-2 \times 10^{-7}) + (7 \times 10^{-9} \times T_{cobre}) \tag{3}
$$

$$
\rho_{\text{substrato}} = (-1.2 \times 10^{-4}) + (7.53 \times 10^{-5} \times T_{\text{subestrato}}) \tag{4}
$$

A resistência equivalente do limitador será determinada pelo arranjo das fitas em paralelo e, quando estiver sob curto-circuito, a reatância do reator de núcleo de ar se fará presente para limitar a alta corrente, conforme mostra a equaçã[o \(5\)](#page-53-0). Além da resistência, é importante determinar a potência dissipada em cada camada, pois essa potência esquenta a fita, que consequentemente faz a resistividade ser alterada. A potência é determinada pelo quadrado da corrente que passa pela fita (lembrando que o r-LCCS está em série com a rede) multiplicada pela resistência da respectiva camada. A equação [\(6\)](#page-53-1) apresenta o divisor de corrente usado para calcular a corrente em cada camada e a equaçã[o \(7\)](#page-53-2) a potência dissipada em cada camada.

<span id="page-53-2"></span><span id="page-53-1"></span><span id="page-53-0"></span>
$$
\frac{1}{R_{eq.}} = \frac{5}{R_{fita}} + \frac{1}{R_{reator}}
$$
\n(5)

$$
I_{camada} = I_{total} * \left(\frac{R_{total}}{R_{camada}}\right)
$$
 (6)

$$
P_{camada} = I^2_{camada} * R_{camada}
$$
 (7)

A não linearidade do supercondutor determina o estado em que o equipamento está e segue o algoritmo apresentado por [7], além disso o código completo utilizado neste estudo pode ser encontrado no Anexo B. A [Figura 23](#page-54-0) apresenta como o r-LCCS é representado no ATPDraw.

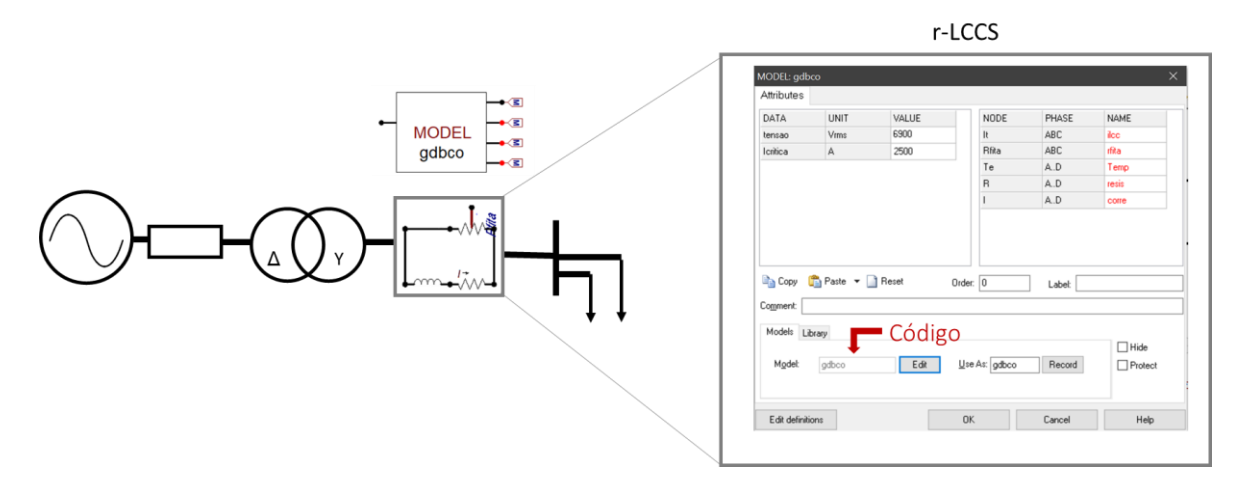

**Figura 23: r-LCCS no ATPDraw.**

## <span id="page-54-0"></span>3.2.1 Analogia Eletrotérmica

A modelagem matemática utilizada considerar a analogia eletrotérmica para explicar a relação entre as variáveis elétricas e térmicas dos sistemas. Fundamentalmente esse método será usado para determinar a variação da resistividade elétrica em função da temperatura durante o curto-circuito e o regime permanente. É possível utilizar essa técnica devido ao isomorfismo que existe nos modelos matemáticos de transferência de calor e de circuitos elétricos. A [Tabela 7](#page-55-0) compara as grandezas elétricas e térmicas, de maneira que a tensão elétrica é análoga à diferença de temperatura, a corrente elétrica é o fluxo de elétrons através de um material, a corrente térmica é o fluxo de calor através de um material. A condutividade elétrica é análoga à condutividade térmica. A capacitância elétrica é análoga à capacidade de calor. Essa analogia pode ser usada para entender melhor como os materiais conduzem eletricidade e calor, e para desenvolver modelos e simulações para aplicações elétricas e térmicas.

|                        | Propriedades elétricas |                                  | Propriedades térmicas |                   |          |  |  |  |
|------------------------|------------------------|----------------------------------|-----------------------|-------------------|----------|--|--|--|
| <b>Grandeza</b>        | <b>Símbolo</b>         | <b>Unidade</b>                   | <b>Grandeza</b>       | <b>Símbolo</b>    | Unidade  |  |  |  |
| Tensão                 | V                      | Volt                             | Temperatura           | т                 | Kelvin   |  |  |  |
| Corrente               | A                      | Taxa de fluxo de calor<br>Ampere |                       | Q                 | J/s      |  |  |  |
| Capacitância           | F                      | Farad                            | Capacidade de calor   | $\gamma$ .c.d.l.e | J/K      |  |  |  |
| Condutividade elétrica | $1/\rho$               | $1/\Omega$ .cm                   | Condutividade térmica | λ                 | J/(K.cm) |  |  |  |

<span id="page-55-0"></span>**Tabela 7: Analogia entre propriedades elétricas e térmicas. Adaptado de** [7] **e** [84]**.**

Considerando que a taxa de fluxo de calor no material é unidirecional em um volume infinitesimal, a 1º lei da termodinâmica a respeito do balanço de energia e a lei de condução de calor de Fourier, pode-se escrever a equação [\(8\)](#page-55-1), nesta equação a taxa de variação de calor unidirecional ( $\vec{Q}_x$  considerando a propagação na direção  $\hat{x}$ ) somada a taxa de geração volumétrica de calor infinitesimal ( $\vec{g}$  dV) será igual a taxa de variação da energia térmica armazenada no material (que será analisada em cada camada neste estudo):

<span id="page-55-1"></span>
$$
\frac{\partial \vec{Q}_x}{\partial x} + \vec{g} \, dV = \gamma \, c \, dV \, \frac{\partial T}{\partial t} \tag{8}
$$

Considerando a equaçã[o \(9\)](#page-55-2), onde γ, c e t representam a massa especifica do material, o calor especifico e o tempo transiente analisado, respectivamente e reescrevendo e[m \(8\)](#page-55-1) se obtém a equação [\(10\)](#page-55-3). É importante notar que a equação [\(10\)](#page-55-3)¸de um sistema térmico, é matematicamente equivalente à equação [\(11\)](#page-56-0), que é a equação de linhas de transmissão com parâmetros distribuídos, utilizada nos estudos de linhas longas, exceto pelo termo refere a geração de calor interna  $\frac{\vec{g}}{\sqrt{g}}$  $\frac{y}{\gamma c}$ . Para tornar as equações totalmente equivalentes, é somado à equação [\(11\)](#page-56-0) um termo equivalente a uma fonte de corrente em paralelo a linha de transmissão.

<span id="page-55-3"></span><span id="page-55-2"></span>
$$
\vec{Q}_x = \lambda \, \mathrm{d}A \, \frac{\partial T}{\partial t} \tag{9}
$$

$$
\frac{\partial T}{\partial t} = \frac{\lambda}{\gamma} \frac{\partial^2 T}{\partial x^2} + \frac{\vec{g}}{\gamma c}
$$
(10)

<span id="page-56-0"></span>
$$
\frac{\partial v}{\partial t} = \frac{1}{R'C'} \frac{\partial^2 v}{\partial x^2} + \frac{P}{R'C'} \tag{11}
$$

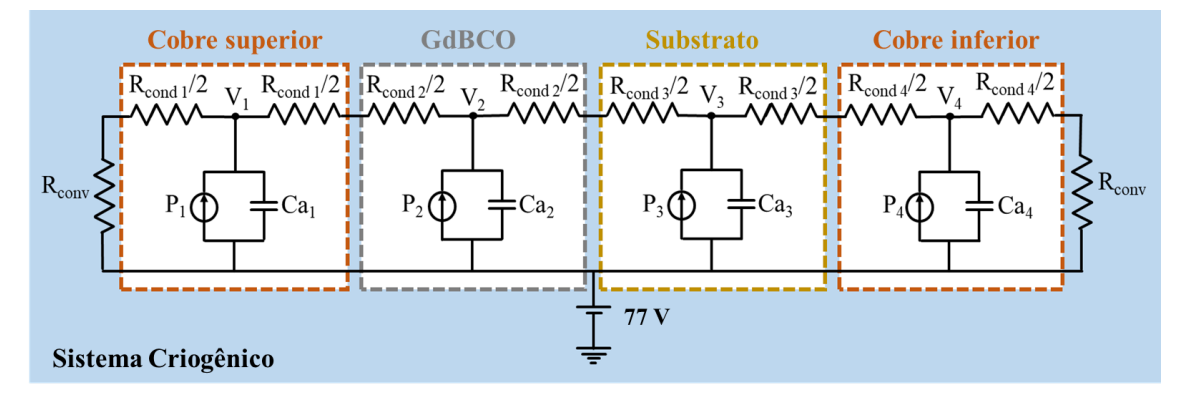

A [Figura 24](#page-56-1) ilustra essa analogia com a fita supercondutora.

<span id="page-56-1"></span>**Figura 24: Circuito equivalente da analogia eletrotérmica da fita supercondutora. Adaptado de** [9]**.**

A [Figura 24](#page-56-1) também representa a associação das camadas da fita HTS 2G, dispostas no sistema criogênico. Dessa maneira obtém-se, através das variáveis térmicas, uma interpretação elétrica, onde são análogos:

- Tensão e temperatura;
- Resistência de condução  $(R_{\text{cond } n})$  e o inverso da condutância térmica;
- Resistência de convecção  $(R_{conv n})$  e o inverso da transferência convectiva
- Capacitância  $(C_{a\,n})$  e capacidade de armazenamento de calor;
- Fonte de corrente  $(P_n)$  e taxa de fluxo de calor.

Maior detalhamento matemático deste método pode ser encontrado em [85]–[91]

## 3.2.2 Dimensionamento do r-LCCS

O r-LCCS deve ser corretamente dimensionamento para seu objetivo, ou seja, limitar as correntes de curto-circuito. Nesta situação primeiro é importante definir quais são os valores limites que esse sistema deve suportar.

Na SE analisada neste trabalho, os disjuntores suportam até 15 kA, logo o r-LCCS deve ser dimensionado para que a corrente não ultrapasse esse valor, mesmo no pior cenário de curto-circuito.

O dimensionamento do equipamento pode ser dividido em 2 partes: a primeira se refere a dimensionar o número e comprimento de fita supercondutora necessárias e a segunda dimensionar a magnitude da impedância do reator de núcleo de ar, elemento que de fato faz a limitação do curto.

Para dimensionar a fita são usados dois critérios [83] e [90]:

**1° Critério – Queda de tensão:** O comprimento mínimo considera uma queda de tensão máxima de 50 Vrms/m (dado do fabricante) durante a limitação da corrente de curto-circuito, em um tempo máximo de 120 ms. As equações [\(12\)](#page-57-0) e [\(13\)](#page-57-1) mostram que cada fita não deve ter mais do que 138 m (por fase). Então, cada conjunto (modulo) trifásico representa 414 m de fita:

<span id="page-57-1"></span><span id="page-57-0"></span>
$$
m_{fitas} = \frac{V_l}{50\sqrt{3}}
$$
 (12)

$$
m_{fitas} = \frac{11,950}{50\sqrt{3}} = 138\ m\tag{13}
$$

Onde:

 $m_{fitas}$  = Comprimento das fitas para atender o critério da queda de tensão;

 $V_l$  = Tensão eficaz de linha da rede (11,95 kV).

2° Critério – Corrente máxima: Considerando que  $I_{max}$  é igual a corrente nominal no secundário de T3 (1609 A) e a corrente crítica da fita é indicada pelo fabricante, o número mínimo de fitas deve será determinado pelas equaçõe[s \(14\)](#page-57-2) [e \(15\)](#page-57-3). Portanto, para um sistema trifásico, é necessário ter 5 módulos de fitas supercondutoras em paralelo, cada modulo com 138 m de fita por fase. Resultando, finalmente em 690 m de fita de 2G para cada fase, e 2.070 m no total trifásico.

<span id="page-57-3"></span><span id="page-57-2"></span>
$$
n_{\text{fitas}}^{\text{o}} \cong \frac{I_{\text{max}}[A_{\text{rms}}]}{I_c} \sqrt{2}
$$
\n(14)

$$
n_{\text{fitas}}^{\text{o}} \cong \frac{1609}{500} \sqrt{2} = 4{,}53 \cong 5 \tag{15}
$$

Onde:

 $I_c = \text{Correcte}$  Critica (500A) conforme fabricante;  $I_{max}$  = Corrente nominal no secundario do T3 (1609A)

Como dito anteriormente, o disjuntor deste circuito é de 15 kA, portanto será considerado que o limitador deve reduzir a corrente de curto-circuito para abaixo desse valor, então neste trabalho tomaremos como valor de referência máximo 12 kA.

Através das simulações do sistema, verificou-se que o maior valor de corrente prospectiva ocorreu no evento de curto-circuito monofásico (fase A) na cabeceira do alimentador GAB10, apresentando corrente de 36 kA. Com base neste valor, foram testados diversos tamanhos de reatores, a fim de obter a corrente limitada, a [Tabela 8.](#page-58-0) evidencia a relação do tamanho do reator com a corrente limitada neste sistema.

<span id="page-58-0"></span>

| Indutância | Reatância     |                  | Corrente prospectiva |              | Corrente limitada   | Redução   |        |  |
|------------|---------------|------------------|----------------------|--------------|---------------------|-----------|--------|--|
| [mH]       | [ $m\Omega$ ] | $[A_{\rm pico}]$ | [A <sub>rms</sub> ]  | $[A_{pico}]$ | [A <sub>rms</sub> ] | [A]       | [%]    |  |
|            |               | 36.197           | 25.595               | 36.197       | 25.595              |           | 0%     |  |
| 0,20       | 1,26          | 36.197           | 25.595               | 31.619       | 22.358              | 4.578     | $-13%$ |  |
| 0,40       | 2,51          | 36.197           | 25.595               | 28.058       | 19.840              | 8.139     | $-22%$ |  |
| 0,60       | 3,77          | 36.197           | 25.595               | 25.211       | 17.827              | $-10.986$ | $-30%$ |  |
| 0,80       | 5,03          | 36.197           | 25.595               | 22.880       | 16.179              | $-13.317$ | $-37%$ |  |
| 1,00       | 6,28          | 36.197           | 25.595               | 20.939       | 14.806              | $-15.258$ | $-42%$ |  |
| 1,20       | 7,54          | 36.197           | 25.595               | 19.299       | 13.646              | $-16.898$ | $-47%$ |  |
| 1,40       | 8,80          | 36.197           | 25.595               | 17.892       | 12.652              | $-18.305$ | $-51%$ |  |
| 1,60       | 10,05         | 36.197           | 25.595               | 16.673       | 11.790              | $-19.524$ | $-54%$ |  |
| 1,80       | 11,31         | 36.197           | 25.595               | 15.606       | 11.035              | $-20.591$ | $-57%$ |  |
| 2,00       | 12,57         | 36.197           | 25.595               | 14.665       | 10.370              | $-21.532$ | $-59%$ |  |
| 2,20       | 13,82         | 36.197           | 25.595               | 13.831       | 9.780               | $-22.366$ | $-62%$ |  |
| 2,40       | 15,08         | 36.197           | 25.595               | 13.083       | 9.251               | $-23.114$ | $-64%$ |  |
| 2,60       | 16,34         | 36.197           | 25.595               | 12.410       | 8.775               | $-23.787$ | $-66%$ |  |
| 2,80       | 17,59         | 36.197           | 25.595               | 11.801       | 8.345               | $-24.396$ | $-67%$ |  |
| 3,00       | 18,85         | 36.197           | 25.595               | 11.247       | 7.953               | $-24.950$ | $-69%$ |  |
| 3,20       | 20,11         | 36.197           | 25.595               | 10.742       | 7.596               | $-25.455$ | $-70%$ |  |
| 3,40       | 21,36         | 36.197           | 25.595               | 10.278       | 7.268               | $-25.919$ | $-72%$ |  |
| 3,60       | 22,62         | 36.197           | 25.595               | 9.851        | 6.966               | $-26.346$ | $-73%$ |  |
| 3,80       | 23,88         | 36.197           | 25.595               | 9.458        | 6.688               | $-26.739$ | $-74%$ |  |
| 4,00       | 25,13         | 36.197           | 25.595               | 9.093        | 6.430               | $-27.104$ | $-75%$ |  |

**Tabela 8: Dimensionamento do reator – Indutância x Corrente limitada.**

Na tabela acima, destacado na cor cinza, pode se ver que uma indutância de 2,8 mH (Reatância de 17,59 mΩ), no circuito resultará em uma redução de 36 kApico para um valor inferior a 12 kApico, portanto atendendo as necessidades deste estudo e representando uma redução de 67% no caso mais crítico.

Em suma, no final são utilizados um conjunto de 5 fitas supercondutoras, por fase, cada um com 690 m, totalizando 2.070 m de fita para as 3 fases, associadas a um reator de núcleo de ar de 2,8 mH/ 17,59 mΩ.

# 3.3 Modelagem do LCCES

Nesta secção é apresentado o desenvolvimento de um modelo do LCCES, analogamente ao que foi apresentado na secção anterior sobre o r-LCCS, para simulação no ATPDraw. O equipamento proposto aqui terá como base o funcionamento do Capacitor Chaveado por Tiristor – TSC (Thyristor Switched Capacitor) que será conectado com a rede em paralelo e adicionalmente será inserido um reator de núcleo de ar em série com a rede (Ver [Figura 25\)](#page-59-0).

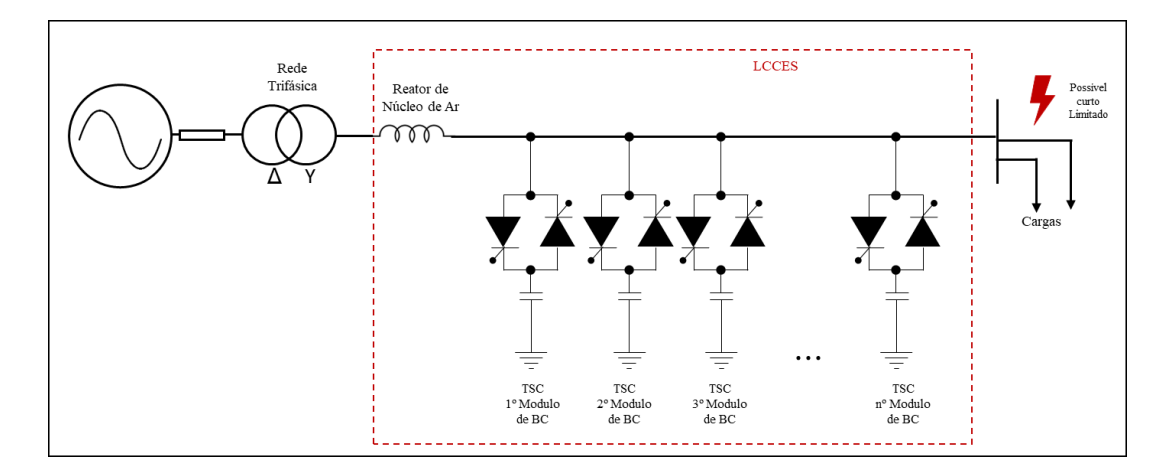

**Figura 25: Diagrama do LCCES proposto neste trabalho.**

<span id="page-59-0"></span>Para a finalidade proposta, o equipamento precisa monitorar o sistema observando o fator de potência do circuito e os níveis de corrente. Com essas informações será possível tanto compensar um baixo fator de potência da rede através da introdução controlada e automática dos bancos de capacitores, quanto limitar a corrente se ocorrer um curto-circuito, ele irá desconectar os capacitores e deixar o reator de núcleo de ar presente no sistema, realizando a limitação da corrente do curto-circuito. A [Figura 26](#page-60-0) apresenta os diagramas com diferentes estados de funcionamento do equipamento.

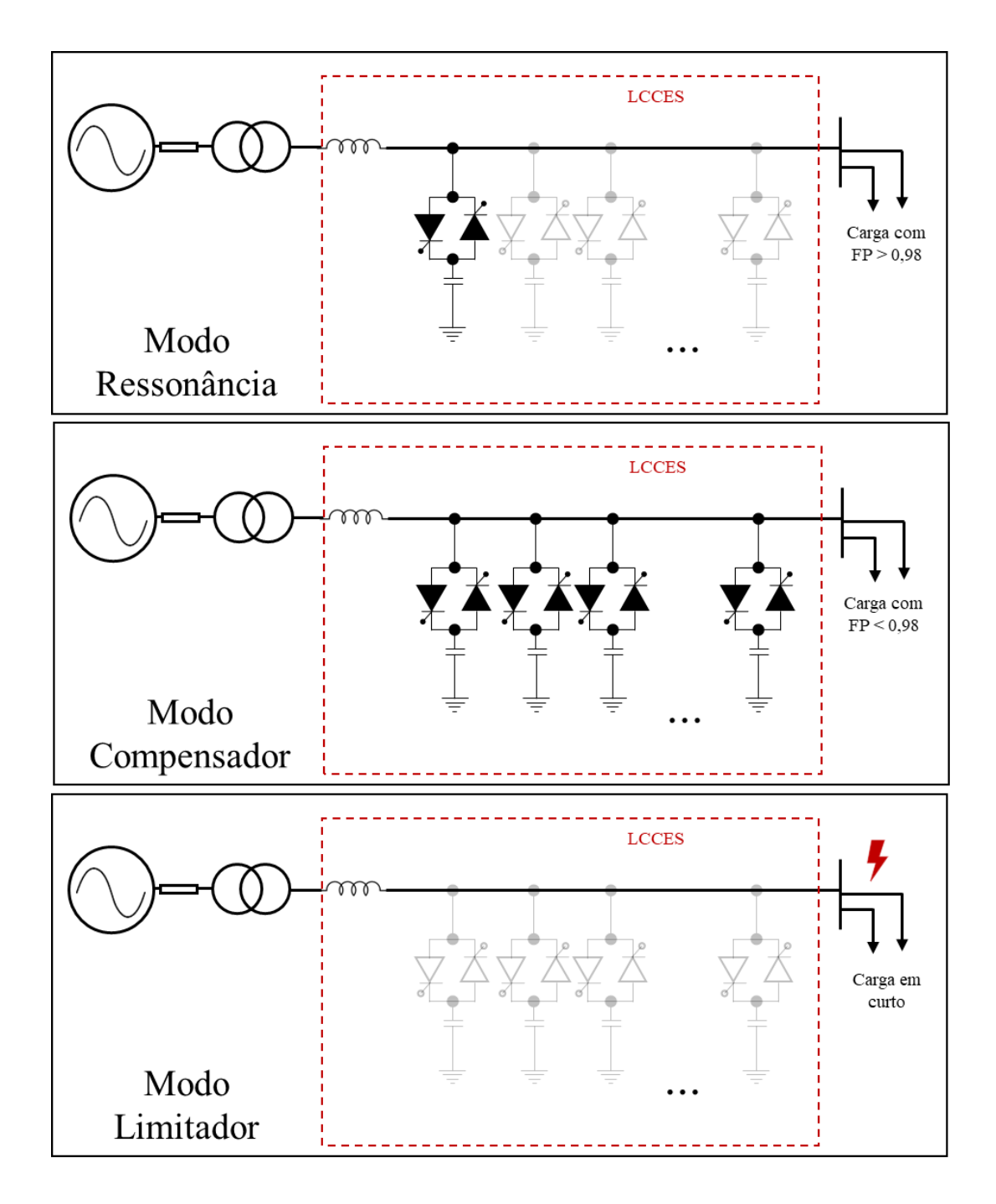

**Figura 26: Estados de funcionamento do LCCES.**

<span id="page-60-0"></span>**Estado 1 – Modo Ressonância:** Se a carga do sistema tiver um fator de potência >0,98 e não houver curto, significa que o sistema não precisa da compensação do banco de capacitores, entretanto ainda existe o reator de núcleo de ar no sistema, causando prejuízos ao fator de potência, então neste caso o equipamento deve inserir os bancos de capacitores, mas apenas o suficiente para compensar o efeito negativo do reator.

**Estado 2 – Modo Compensador:** Se a carga do sistema tiver um fator de potência inferior à referência (neste trabalho usaremos a referência de 0,98 indutivo para o fator de potência ótimo) os TRIACs devem fechar e conectar os bancos de capacitores automaticamente no circuito. Neste caso é importante uma eficiente logica de controle e diversidade de módulos de bancos de capacitores para injetar a potência reativa que seja necessária para elevar o fator de potência para a referência de 0,98, de forma automática e monitorada ao longo do tempo.

**Estado 3 – Modo Limitador de curto:** Independente do fator da potência da rede, se ocorrer um curto-circuito, todos os TRIACs devem abrir, desconectando todos os bancos de capacitores e como consequência disso a reatância indutiva do reator se fará presente em série com o circuito limitando a corrente de curto-circuito.

O equipamento deve ser capaz de transitar entre os modos de operação apresentados, de forma rápida e evitando causar perturbação ao sistema. Deve ser ressaltado que capacitores são elementos que podem causar transitórios significativos ao sistema se forem chaveados de forma incorreta. Isso se deve ao fato do capacitor não permitir variação abrupta de tensão  $\left(\frac{dV}{dt}\right)$ . Para evitar esse problema, o chaveamento deve ocorrer quando a corrente for igual a zero (ponto zero da corrente mostrado na [Figura 27\)](#page-61-0), ou seja, o controlador deve enviar o comando para o TRIAC chavear apenas quando a senoide de corrente estiver passando pelo zero para inverter a polaridade da onda CA. Dessa forma é possível minimizar ou evitar transitórios, pois a energia armazenada no capacitor é transferida para a carga sem causar oscilações significativas na tensão ou corrente da linha [92][93].

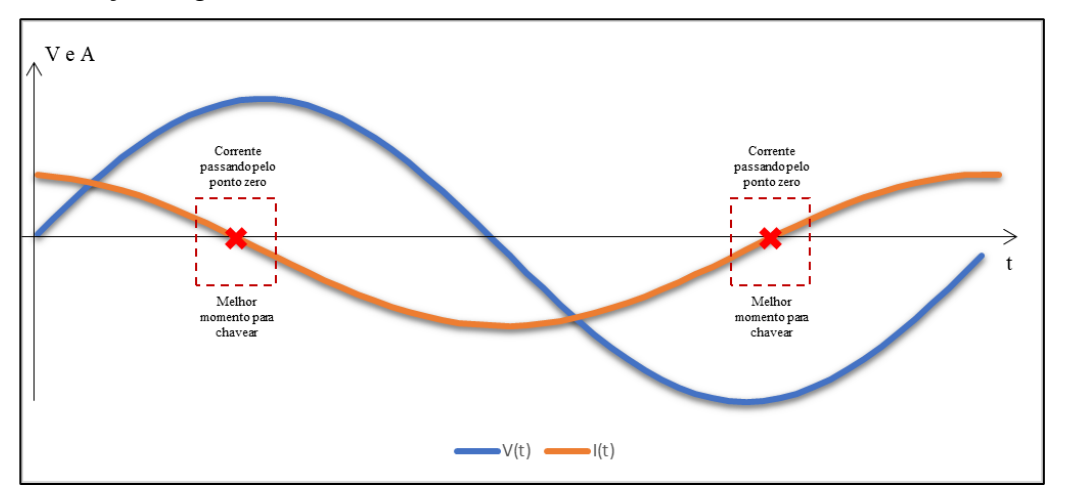

<span id="page-61-0"></span>**Figura 27: Indicação sobre momento para chavear o capacitor.**

O desenvolvimento do modelo MODELS deste equipamento foi dividido em 3 blocos, sendo eles literalmente 3 códigos e 3 elementos MODELS, associados ao ATPDraw (Ver [Figura 28\)](#page-62-0).

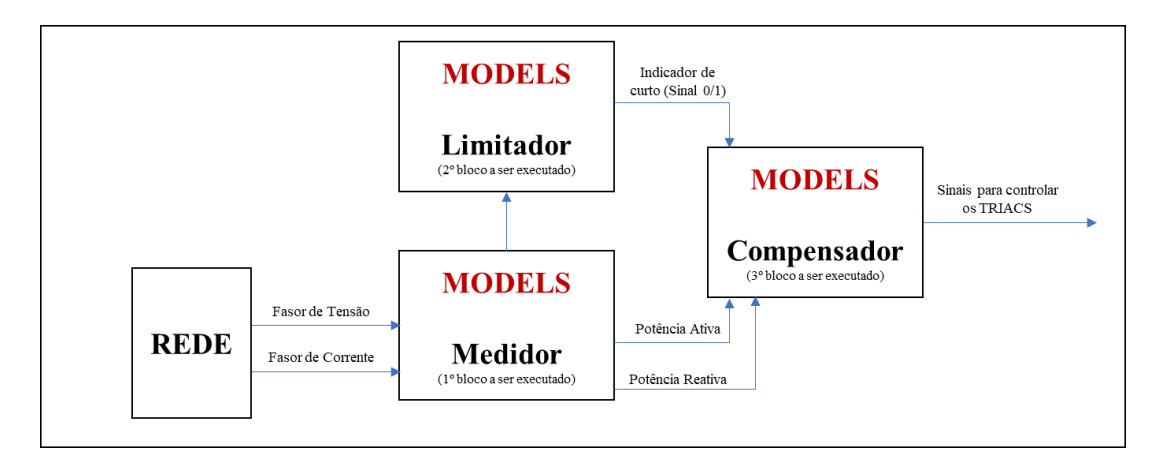

**Figura 28: Blocos MODELS que compõem o LCCES no ATPDraw.**

<span id="page-62-0"></span>O primeiro bloco consiste em um medidor trifásico, no qual seja possível medir fasores de tensão e corrente e também valor rms, potência ativa, potência reativa e consequentemente potência aparente e fator de potência. Naturalmente este bloco foi modelado para fazer a leitura das variáveis de interesse para os outros blocos, entretanto também poderia ser utilizado para outras atividades típicas de medição. O código utilizado para programação deste componente pode ser encontrado no Anexo C.

O segundo bloco tem o objetivo de verificar se o sistema está em curto ou não, e essencialmente recebe as leituras dos fasores para determinar isso. Neste ponto, o sistema enxerga o curto-circuito de maneira similar ao r-LCCS, entretanto a ação do bloco não atua diretamente para limitar o curto, e sim enviar a informação para o terceiro bloco. Este código está disponível no Anexo D e é baseado em [93] e [94].

O terceiro bloco tem o objetivo de verificar o estado do sistema e enviar o sinal para os TRIACs, que podem abrir, desconectando os capacitores e permitindo que o reator em série realize a limitação do curto, ou fechar, conectando os capacitores que irão realizar a compensação da energia reativa necessária no sistema (Conforme modos de operação vistos na [Figura 26\)](#page-60-0). Este código está disponível no Anexo E. A [Figura 29](#page-63-0) mostra o fluxograma deste processo.

.

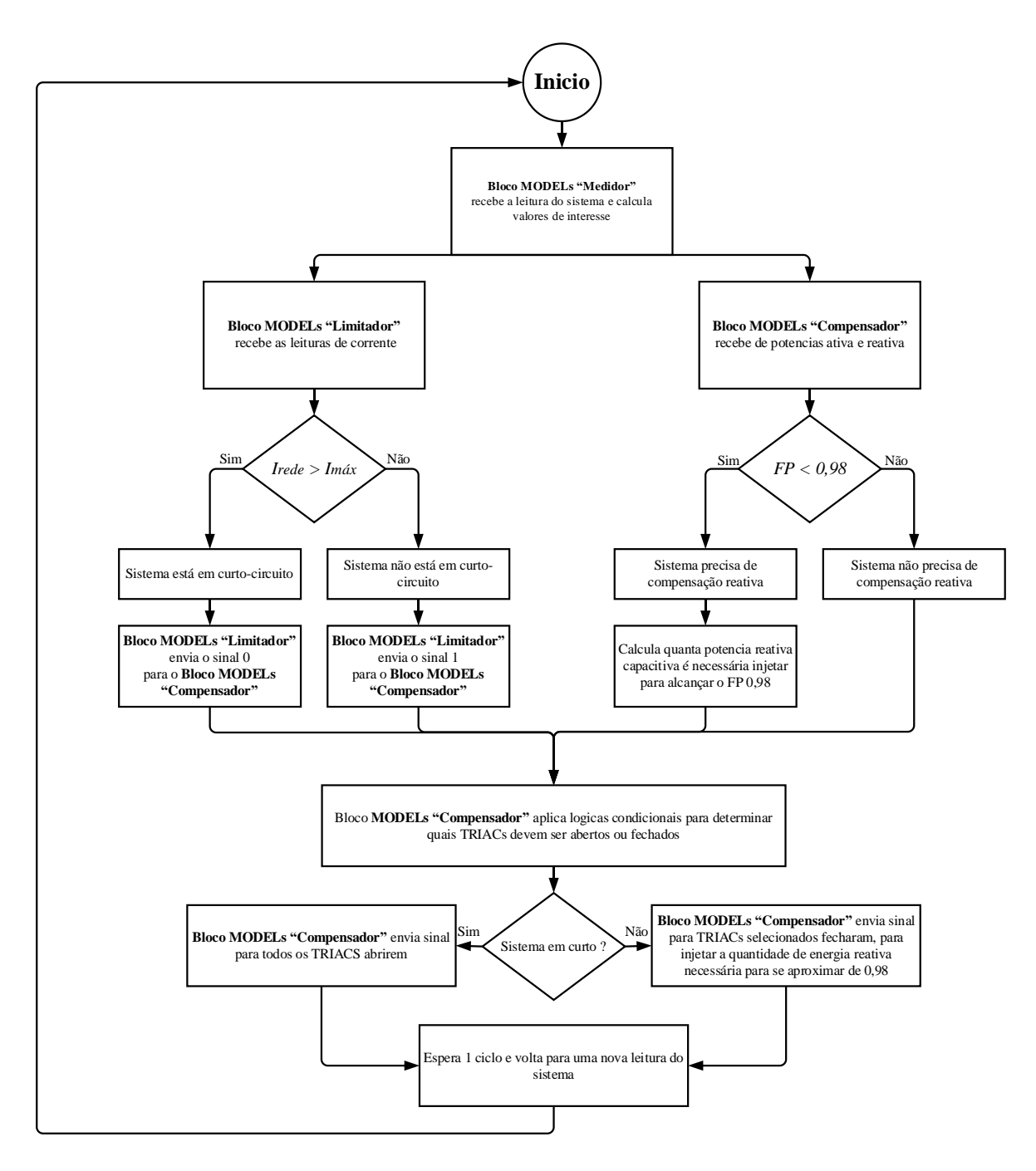

<span id="page-63-0"></span>**Figura 29: Fluxograma lógico do funcionamento do LCCES.**

## 3.3.1 Dimensionamento do LCCES

Assim como o r-LCCS, o LCCES deve ser corretamente dimensionado para seus objetivos. O dimensionamento deste equipamento também pode ser dividido em 2 partes. A primeira é dimensionar a magnitude da impedância do reator de núcleo de ar, elemento que de fato faz a limitação do curto. Para este caso o dimensionamento é exatamente o mesmo realizado para o r-LCCS, pois é o mesmo equipamento e será instalado no mesmo local do circuito. O reator adotado será de 2,8 mH/ 17,59 mΩ de acordo com [a Tabela 8.](#page-58-0)

A segunda parte se refere a dimensionar o sistema de compensação de reativos, ou seja, o conjunto de módulos de bancos de capacitores que irá atuar no sistema.

Para este ponto deve ser ressaltado que o sistema deve não somente compensar o reativo das cargas do sistema de distribuição e os seus transformadores, mas também compensar a sua própria indutância, ou seja, o reator de núcleo de ar utilizado para limitar as correntes de curto-circuito.

<span id="page-64-0"></span>A [Tabela 9](#page-64-0) mostra valores de BCs usualmente utilizados na distribuição de energia. Outros valores também podem ser utilizados a partir da combinação destas capacitâncias.

| <b>Potência Reativa</b><br>[MVAr] | Potência das Células<br>[kVar] | Quantidade de células |
|-----------------------------------|--------------------------------|-----------------------|
| 0,9                               | 100                            | 9                     |
| 1,8                               | 100                            | 18                    |
| 2,4                               | 200                            | 12                    |
| 3,6                               | 200                            | 18                    |
| 4,8                               | 200                            | 24                    |
| 7.2                               | 200                            | 36                    |

**Tabela 9: Valores típicos de bancos de capacitores** [94]**.**

A subestação de análise apresenta cerca de 19,3 MVA, com fator de potência de 0,80 (já considerando o reator de núcleo de ar), ou seja, 15,5 MW de potência ativa e 11,5MVAr de potência reativa. Está é carga do caso padrão de estudo, mas um sistema real tem sua carga variando ao longo do tempo, e, portanto, o equipamento deverá ser capaz de se adaptar as variações.

O primeiro passo para dimensionar os BCs é determinar o FP desejado, e esta referência será de 0,98, porém é importante ressaltar que o valor que regulatoriamente a distribuidora deve cumprir é de 0,95 indutivo [95]. Ou seja, o dimensionamento tem como referência o

valor de 0,98 para manter uma margem segura, entretanto é aceitável valores acima de 0,95 indutivo.

Com essa informação foram propostos 4 conjuntos de equipamentos para análise:

- 1. 5 Módulos de Bancos de capacitores;
- 2. 4 Módulos de Bancos de capacitores;
- 3. 3 Módulos de Bancos de capacitores;
- 4. 2 Módulos de Bancos de capacitores;

Todos os módulos têm o maior banco possuindo 9 MVAr (facilmente obtido com combinação de equipamento apresentado na [Tabela 9\)](#page-64-0), o segundo maior BC possui metade do valor do primeiro, portanto 4,5MVAr. O terceiro, quarto e quinto BCs vão sendo determinados com potência igual a metade do anterior. A [Tabela 10](#page-65-0) apresenta os valores de potência, capacitância e reatância de cada BC:

<span id="page-65-0"></span>

| <b>BC</b>        | <b>Reatância</b><br>$[\Omega]$ | Capacitância<br>$[\mu F]$ | Potência Reativa<br>[MVar] |
|------------------|--------------------------------|---------------------------|----------------------------|
| $1^{\circ}$ BC   | 16                             | 167,30                    | 9,0                        |
| $2^{\circ}$ BC   | 32                             | 83,65                     | 4,5                        |
| $3^{\circ}$ BC   | 63                             | 41,83                     | 2,3                        |
| $4^{\circ}$ BC   | 127                            | 20,91                     | 1,1                        |
| $5^{\circ}$ BC   | 254                            | 10,46                     | 0,6                        |
| Módulo com 5 BCs | 8,18.10-6                      | 324,1                     | 17,5                       |
| Módulo com 4 BCs | 8,46.10 <sup>-6</sup>          | 313,7                     | 16,9                       |
| Módulo com 3 BCs | $9,06,10^{6}$                  | 292,8                     | 15,8                       |
| Módulo com 2 BCs | $1,06,10^{-5}$                 | 251,0                     | 13,5                       |

**Tabela 10: Grandezas em cada BCs e módulos.**

Como visto no final da tabela, qualquer uma das 4 combinações tem a capacidade de oferecer mais energia reativa do que o sistema necessita. Esse valor a mais é desejável, considerando que o sistema tende a se expandir e aumentar a necessidade ao longo do tempo.

Apesar de todas as combinações terem capacidade de oferecer mais reativo que o necessário, elas se diferenciam principalmente em relação a precisão na qual conseguem atingir os 0,98, pois quanto mais BCs houver, e com valores menores disponíveis, mais preciso o sistema será, pois o controlador irá buscar a melhor combinação de acionamento dos TRIACs e, neste caso, a melhor combinação é a que mais se aproxima do 0,98.

Cada possível combinação de TRIACs é chamada de "Tag". As [Tabela 11,](#page-66-0) [Tabela](#page-66-1)  [12,](#page-66-1) [Tabela 13](#page-67-0) e [Tabela 14](#page-68-0) apresentam, respectivamente, os valores de reativo possíveis de se obter com cada combinação de BCs.

<span id="page-66-0"></span>

| Tag           | Ocap1      | Qcap2      | <b>Q</b> captotal | <b>TI</b> | T2 | Otd |
|---------------|------------|------------|-------------------|-----------|----|-----|
|               | 9.0 MVAr   | 4,5 MVAr   | 13.5 MVAr         |           |    |     |
| $\mathcal{D}$ | 9.0 MVAr   | $0.0$ MVAr | 9.0 MVAr          |           |    |     |
| 3             | $0.0$ MVAr | 4.5 MVAr   | 4.5 MVAr          |           |    |     |
|               | $0.0$ MVAr | $0.0$ MVAr | $0.0$ MVAr        |           |    | -   |

**Tabela 11: Possíveis configurações do módulo com 2 BCs.**

A respeito da [Tabela 11,](#page-66-0) do lado esquerdo, na coluna "Tag" é possível identificar o nome dado à configuração de TRIACs acionados, que são representados por "T1" e "T2" do lado direito da tabela, possibilitando 4 combinações (2<sup>2</sup> ). A respeito do acionamento dos TRIACs é possível notar que ao acionar os 2 TRIACs (Tag 1) os módulos de BC irão injetar 13,5 MVAr no sistema (valor máximo possível com 2 BCs), e se os 2 TRIAC estiverem desligados (Tag 4) nenhuma potência reativa seria injetada no sistema. Isto significa que o circuito não precisaria de compensação, ou está em curto-circuito. Ainda sobre as Tags, é interessante notar que a variação entre uma Tag e outra representa sempre uma mudança de 4,5MVAr, e, portanto, é possível dizer que essa configuração tem um passo de 4,5 MVAr com uma amplitude de 0 MVAr a 13,5 MVAr.

<span id="page-66-1"></span>

| <b>Tag</b> | Qcap1      | Qcap2                 | Qcap3      | <b>Q</b> captotal |          |   |          | $T1$ $T2$ $T3$ $Qtd$ |
|------------|------------|-----------------------|------------|-------------------|----------|---|----------|----------------------|
|            | 9,0 MVAr   | 4.5 MVAr              | 2,3 MVAr   | 15,8 MVAr         |          |   |          | 3                    |
| 2          | 9,0 MVAr   | 4,5 MVAr              | $0,0$ MVAr | 13,5 MVAr         |          |   |          | $\overline{2}$       |
| 3          |            | $9.0$ MVAr $0.0$ MVAr | 2,3 MVAr   | 11,3 MVAr         |          |   |          | $\mathbf{2}$         |
| 4          |            | $9,0$ MVAr $0,0$ MVAr | $0.0$ MVAr | $9,0$ MVAr        |          |   |          | 1                    |
| 5          |            | $0.0$ MVAr $4,5$ MVAr | $2.3$ MVAr | 6,8 MVAr          | 0        |   |          | 2                    |
| 6          | 0,0 MVAr   | 4,5 MVAr              | $0.0$ MVAr | 4,5 MVAr          | 0        |   | $\Omega$ | 1                    |
| 7          | $0,0$ MVAr | $0.0$ MVAr            | $2.3$ MVAr | 2,3 MVAr          | 0        | 0 |          | 1                    |
| 8          | $0.0$ MVAr | $0.0$ MVAr            | $0.0$ MVAr | $0.0$ MVAr        | $\theta$ |   |          |                      |

**Tabela 12: Possíveis configurações do módulo com 3 BCs.**

Analogamente, é possível ver que na [Tabela 12,](#page-66-1) do lado esquerdo, na coluna "Tag" é possível identificar o nome dado a configuração de TRIACs acionados, que são representados por "T1", "T2" e "T3" do lado direito da tabela, possibilitando 8 combinações (2<sup>3</sup> ). A respeito do acionamento dos TRIACs é possível notar que ao acionar os 3 TRIACs (Tag 1) os módulos de BC irão injetar 15,8 MVAr no sistema (valor máximo possível com 3 BCs), e se os 3 TRIAC estiverem desligados (Tag 8) nenhuma potência reativa será injetada no sistema, que significa que o circuito não precisa de compensação, ou está em

curto-circuito. Portanto, é possível dizer que essa configuração tem um passo de 2,3 MVAr com uma amplitude de 0 MVAr a 15,8 MVAr.

<span id="page-67-0"></span>

| Tag            | Qcap1      | Qcap2      | Qcap3      | Qcap4         | <b>Q</b> captotal | <b>T1</b> | <b>T2</b>        | <b>T3</b>    | <b>T4</b>      | Qtd                     |
|----------------|------------|------------|------------|---------------|-------------------|-----------|------------------|--------------|----------------|-------------------------|
| 1              | 9,0 MVAr   | 4,5 MVAr   | 2,3 MVAr   | 1,1 MVAr      | 16,9 MVAr         | 1         |                  | 1            | 1              | $\overline{\mathbf{4}}$ |
| $\overline{c}$ | 9,0 MVAr   | 4,5 MVAr   | 2,3 MVAr   | $0,0$ MVAr    | 15,8 MVAr         | 1         | 1                | 1            | $\overline{0}$ | $\overline{\mathbf{3}}$ |
| 3              | 9,0 MVAr   | 4,5 MVAr   | $0.0$ MVAr | 1,1 MVAr      | 14,6 MVAr         | 1         | 1                | $\Omega$     | 1              | $\overline{\mathbf{3}}$ |
| 4              | 9,0 MVAr   | 4,5 MVAr   | $0,0$ MVAr | $0,0$ MVAr    | 13,5 MVAr         | 1         | 1                | $\Omega$     | $\Omega$       | $\mathbf{2}$            |
| 5              | 9,0 MVAr   | $0,0$ MVAr | $2,3$ MVAr | $1,1$ MVAr    | 12,4 MVAr         |           | $\Omega$         | 1            | 1              | 3                       |
| 6              | 9,0 MVAr   | $0,0$ MVAr | 2,3 MVAr   | $0,0$ MVAr    | 11,3 MVAr         |           | $\Omega$         | 1            | $\Omega$       | $\mathbf{2}$            |
| 7              | 9,0 MVAr   | $0,0$ MVAr | $0.0$ MVAr | 1,1 MVAr      | 10,1 MVAr         | 1         | $\Omega$         | $\Omega$     | 1              | $\mathbf{2}$            |
| 8              | 9,0 MVAr   | $0,0$ MVAr | $0,0$ MVAr | $0,0$ MVAr    | $9,0$ MVAr        | 1         | $\boldsymbol{0}$ | $\Omega$     | $\Omega$       | $\mathbf{1}$            |
| 9              | $0.0$ MVAr | 4,5 MVAr   | $2,3$ MVAr | 1,1 MVAr      | 7,9 MVAr          | $\Omega$  | $\mathbf{1}$     | 1            | 1              | 3                       |
| 10             | $0,0$ MVAr | 4,5 MVAr   | 2,3 MVAr   | $0,0$ MVAr    | 6,8 MVAr          | $\Omega$  | 1                | 1            | $\Omega$       | $\mathbf{2}$            |
| 11             | $0.0$ MVAr | 4,5 MVAr   | $0,0$ MVAr | $1,1$ MVAr    | 5,6 MVAr          | $\Omega$  | 1                | $\Omega$     | 1              | $\mathbf{2}$            |
| 12             | $0.0$ MVAr | 4,5 MVAr   | $0,0$ MVAr | $0,0$ MVAr    | 4,5 MVAr          | $\Omega$  | 1                | $\Omega$     | $\Omega$       | $\mathbf{1}$            |
| 13             | $0.0$ MVAr | $0,0$ MVAr | 2,3 MVAr   | $1,1$ MVAr    | 3,4 MVAr          | $\Omega$  | $\Omega$         | 1            | 1              | $\mathbf{2}$            |
| 14             | $0.0$ MVAr | $0,0$ MVAr | 2,3 MVAr   | $0,0$ MVAr    | 2,3 MVAr          | $\Omega$  | $\Omega$         | 1            | $\overline{0}$ | $\mathbf{1}$            |
| 15             | $0.0$ MVAr | $0,0$ MVAr | $0,0$ MVAr | $1,1$ MVA $r$ | $1,1$ MVAr        | $\Omega$  | $\Omega$         | $\Omega$     | 1              | 1                       |
| 16             | $0.0$ MVAr | $0.0$ MVAr | $0.0$ MVAr | $0,0$ MVAr    | 0,0 MVAr          | $\Omega$  | $\mathbf{0}$     | $\mathbf{0}$ | $\overline{0}$ |                         |

**Tabela 13: Possíveis configurações do módulo com 4 BCs.**

Considerando 4 BCs disponíveis é possível ter uma análise similar ao que já foi dito para 3 BCs e 2 BCs na [Tabela 13,](#page-67-0) a diferença é que agora é possível ter 16 combinações (2<sup>4</sup>), e consequentemente um passo de 1,1 MVAr com uma amplitude de 0 MVAr a 16,9 MVAr.

<span id="page-68-0"></span>

| Tag          | Qcap1      | Qcap2      | Qcap3      | Qcap4      | Qcap5      | Qcaptotal | T <sub>1</sub>   | T <sub>2</sub>   | T <sub>3</sub>   | <b>T4</b>        | T <sub>5</sub>   | Qtd          |
|--------------|------------|------------|------------|------------|------------|-----------|------------------|------------------|------------------|------------------|------------------|--------------|
| $\mathbf{1}$ | 9,0 MVAr   | 4,5 MVAr   | 2,3 MVAr   | 1,1 MVAr   | $0,6$ MVAr | 17,5 MVAr | $\mathbf{1}$     | $\mathbf{1}$     | $\mathbf{1}$     | $\mathbf{1}$     | $\mathbf{1}$     | 5            |
| 2            | 9,0 MVAr   | 4,5 MVAr   | 2,3 MVAr   | 1,1 MVAr   | $0,0$ MVAr | 16,9 MVAr | $\mathbf{1}$     | $\mathbf{1}$     | $\mathbf{1}$     | $\mathbf{1}$     | $\boldsymbol{0}$ | 4            |
| 3            | 9,0 MVAr   | 4,5 MVAr   | 2,3 MVAr   | 0,0 MVAr   | 0,6 MVAr   | 16,3 MVAr | $\mathbf{1}$     | $\mathbf{1}$     | 1                | $\boldsymbol{0}$ | 1                | 4            |
| 4            | 9,0 MVAr   | 4,5 MVAr   | 2,3 MVAr   | 0,0 MVAr   | 0,0 MVAr   | 15,8 MVAr | 1                | $\mathbf{1}$     | 1                | $\boldsymbol{0}$ | 0                | 3            |
| 5            | 9,0 MVAr   | 4,5 MVAr   | $0,0$ MVAr | 1,1 MVAr   | $0,6$ MVAr | 15,2 MVAr | $\mathbf{1}$     | $\mathbf{1}$     | $\boldsymbol{0}$ | $\mathbf{1}$     | $\mathbf{1}$     | 4            |
| 6            | 9,0 MVAr   | 4,5 MVAr   | $0,0$ MVAr | 1,1 MVAr   | $0,0$ MVAr | 14,6 MVAr | $\mathbf{1}$     | $\mathbf{1}$     | $\boldsymbol{0}$ | $\mathbf{1}$     | $\boldsymbol{0}$ | 3            |
| $\tau$       | 9,0 MVAr   | 4,5 MVAr   | $0,0$ MVAr | 0,0 MVAr   | $0,6$ MVAr | 14,1 MVAr | $\mathbf{1}$     | 1                | $\boldsymbol{0}$ | $\boldsymbol{0}$ | $\mathbf{1}$     | 3            |
| 8            | 9,0 MVAr   | 4,5 MVAr   | 0,0 MVAr   | 0,0 MVAr   | $0,0$ MVAr | 13,5 MVAr | 1                | 1                | 0                | 0                | $\boldsymbol{0}$ | 2            |
| 9            | 9,0 MVAr   | 0,0 MVAr   | 2,3 MVAr   | 1,1 MVAr   | 0,6 MVAr   | 12,9 MVAr | 1                | $\boldsymbol{0}$ | 1                | 1                | 1                | 4            |
| 10           | 9,0 MVAr   | 0,0 MVAr   | 2,3 MVAr   | 1,1 MVAr   | 0,0 MVAr   | 12,4 MVAr | $\mathbf{1}$     | $\boldsymbol{0}$ | $\mathbf{1}$     | $\mathbf{1}$     | $\boldsymbol{0}$ | 3            |
| 11           | 9,0 MVAr   | $0,0$ MVAr | 2,3 MVAr   | $0,0$ MVAr | $0,6$ MVAr | 11,8 MVAr | $\mathbf{1}$     | $\boldsymbol{0}$ | $\mathbf{1}$     | $\boldsymbol{0}$ | $\mathbf{1}$     | 3            |
| 12           | 9,0 MVAr   | $0,0$ MVAr | 2,3 MVAr   | 0,0 MVAr   | 0,0 MVAr   | 11,3 MVAr | $\mathbf{1}$     | 0                | 1                | $\boldsymbol{0}$ | $\boldsymbol{0}$ | 2            |
| 13           | 9,0 MVAr   | 0,0 MVAr   | 0,0 MVAr   | 1,1 MVAr   | 0,6 MVAr   | 10,7 MVAr | $\mathbf{1}$     | $\boldsymbol{0}$ | $\boldsymbol{0}$ | $\mathbf{1}$     | 1                | 3            |
| 14           | 9,0 MVAr   | $0,0$ MVAr | 0,0 MVAr   | 1,1 MVAr   | $0,0$ MVAr | 10,1 MVAr | $\mathbf{1}$     | $\boldsymbol{0}$ | $\boldsymbol{0}$ | $\mathbf{1}$     | $\boldsymbol{0}$ | 2            |
| 15           | 9,0 MVAr   | $0,0$ MVAr | $0,0$ MVAr | $0,0$ MVAr | $0,6$ MVAr | 9,6 MVAr  | $\mathbf{1}$     | $\boldsymbol{0}$ | 0                | $\boldsymbol{0}$ | $\mathbf{1}$     | 2            |
| 16           | 9,0 MVAr   | $0,0$ MVAr | 0,0 MVAr   | 0,0 MVAr   | 0,0 MVAr   | 9,0 MVAr  | $\mathbf{1}$     | $\boldsymbol{0}$ | 0                | 0                | $\boldsymbol{0}$ | 1            |
| 17           | 0,0 MVAr   | 4,5 MVAr   | 2,3 MVAr   | 1,1 MVAr   | 0,6 MVAr   | 8,4 MVAr  | 0                | $\mathbf{1}$     | 1                | $\mathbf{1}$     | $\mathbf{1}$     | 4            |
| 18           | 0,0 MVAr   | 4,5 MVAr   | 2,3 MVAr   | 1,1 MVAr   | 0,0 MVAr   | 7,9 MVAr  | 0                | $\mathbf{1}$     | $\mathbf{1}$     | $\mathbf{1}$     | $\boldsymbol{0}$ | 3            |
| 19           | $0,0$ MVAr | 4,5 MVAr   | 2,3 MVAr   | $0,0$ MVAr | $0,6$ MVAr | 7,3 MVAr  | 0                | $\mathbf{1}$     | $\mathbf{1}$     | $\boldsymbol{0}$ | $\mathbf{1}$     | 3            |
| 20           | $0,0$ MVAr | 4,5 MVAr   | 2,3 MVAr   | $0,0$ MVAr | $0,0$ MVAr | 6,8 MVAr  | $\boldsymbol{0}$ | $\mathbf{1}$     | $\mathbf{1}$     | $\boldsymbol{0}$ | $\boldsymbol{0}$ | 2            |
| 21           | $0,0$ MVAr | 4,5 MVAr   | 0,0 MVAr   | 1,1 MVAr   | 0,6 MVAr   | 6,2 MVAr  | 0                | $\mathbf{1}$     | $\boldsymbol{0}$ | $\mathbf{1}$     | 1                | 3            |
| 22           | $0,0$ MVAr | 4,5 MVAr   | 0,0 MVAr   | 1,1 MVAr   | $0,0$ MVAr | 5,6 MVAr  | 0                | $\mathbf{1}$     | $\boldsymbol{0}$ | $\mathbf{1}$     | $\boldsymbol{0}$ | 2            |
| 23           | $0,0$ MVAr | 4,5 MVAr   | $0,0$ MVAr | $0,0$ MVAr | $0,6$ MVAr | 5,1 MVAr  | $\boldsymbol{0}$ | $\mathbf{1}$     | $\boldsymbol{0}$ | $\boldsymbol{0}$ | $\mathbf{1}$     | $\mathbf{2}$ |
| 24           | $0,0$ MVAr | 4,5 MVAr   | 0,0 MVAr   | 0,0 MVAr   | 0,0 MVAr   | 4,5 MVAr  | $\boldsymbol{0}$ | $\mathbf{1}$     | $\boldsymbol{0}$ | $\boldsymbol{0}$ | $\boldsymbol{0}$ | 1            |
| 25           | $0,0$ MVAr | $0,0$ MVAr | 2,3 MVAr   | 1,1 MVAr   | 0,6 MVAr   | 3,9 MVAr  | 0                | $\boldsymbol{0}$ | 1                | 1                | 1                | 3            |
| 26           | $0,0$ MVAr | $0,0$ MVAr | 2,3 MVAr   | 1,1 MVAr   | $0,0$ MVAr | 3,4 MVAr  | 0                | $\boldsymbol{0}$ | $\mathbf{1}$     | $\mathbf{1}$     | $\boldsymbol{0}$ | 2            |
| 27           | $0,0$ MVAr | $0,0$ MVAr | 2,3 MVAr   | 0,0 MVAr   | $0,6$ MVAr | 2,8 MVAr  | 0                | $\boldsymbol{0}$ | $\mathbf{1}$     | $\boldsymbol{0}$ | $\mathbf{1}$     | 2            |
| 28           | $0,0$ MVAr | $0,0$ MVAr | 2,3 MVAr   | $0,0$ MVAr | $0,0$ MVAr | 2,3 MVAr  | $\boldsymbol{0}$ | $\boldsymbol{0}$ | $\mathbf{1}$     | $\boldsymbol{0}$ | $\boldsymbol{0}$ | 1            |
| 29           | $0,0$ MVAr | $0,0$ MVAr | $0,0$ MVAr | 1,1 MVAr   | 0,6 MVAr   | 1,7 MVAr  | 0                | $\boldsymbol{0}$ | $\mathbf 0$      | 1                | 1                | 2            |
| 30           | $0,0$ MVAr | $0,0$ MVAr | $0,0$ MVAr | 1,1 MVAr   | $0,0$ MVAr | 1,1 MVAr  | 0                | $\boldsymbol{0}$ | $\boldsymbol{0}$ | $\mathbf{1}$     | $\boldsymbol{0}$ | 1            |
| $31\,$       | $0,0$ MVAr | $0,0$ MVAr | $0,0$ MVAr | $0,0$ MVAr | $0,6$ MVAr | 0,6 MVAr  | $\boldsymbol{0}$ | $\boldsymbol{0}$ | $\boldsymbol{0}$ | $\boldsymbol{0}$ | $\mathbf{1}$     | 1            |
| 32           | 0,0 MVAr   | 0,0 MVAr   | 0,0 MVAr   | 0,0 MVAr   | 0,0 MVAr   | 0,0 MVAr  | $\boldsymbol{0}$ | $\boldsymbol{0}$ | $\boldsymbol{0}$ | $\boldsymbol{0}$ | 0                | -            |

**Tabela 14: Possíveis configurações do módulo com 5 BCs.**

A [Tabela 14,](#page-68-0) mostra a análise análoga para 5 BCs disponíveis. Nesse caso é possível ter 32 combinações (2 5 ), e consequentemente um passo de 0,6 MVAr com uma amplitude de 0 MVAr a 17,5 MVAr.

A partir das configurações propostas é possível verificar o desempenho esperado do equipamento e determinar o dimensionamento mais eficiente. A [Tabela 15](#page-69-0) mostra uma comparação, onde a primeira coluna é o FP do sistema, e as demais a compensação possível com cada configuração.

<span id="page-69-0"></span>

|              | Módulo com 2 BCs |                        |                          |          | Módulo com 3 BCs |                        |                              |          | Módulo com 4 BCs |                        |                         | Módulo com 5 BCs |              |                        |                |          |
|--------------|------------------|------------------------|--------------------------|----------|------------------|------------------------|------------------------------|----------|------------------|------------------------|-------------------------|------------------|--------------|------------------------|----------------|----------|
| FPcarga      | <b>FPnovo</b>    | Qin                    | Tag                      | erro     | FPnovo           | Qin                    | Tag                          | erro     | <b>FPnovo</b>    | Qin                    | Tag                     | erro             | FPnovo       | Qin                    | Tag            | erro     |
| 0,80         | 0,91             | 4,5 MVAr               | $\mathbf{1}$             | 7%       | 0,96             | 6,8 MVAr               | 5                            | 2%       | 0,97             | 7,9 MVAr               | 9                       | 1%               | 0,98         | 8,4 MVAr               | $\overline{4}$ | 0%       |
| 1,00         | 1,00             | $0,0$ MVAr             | $\overline{\phantom{a}}$ | 0%       | 1,00             | 0,0 MVAr               | NA                           | 0%       | 1,00             | $0,0$ MVAr             | NA                      | 0%               | 1,00         | 0,0 MVAr               |                | 0%       |
| 0,99         | 0,99             | 0,0 MVAr               | $\overline{\phantom{a}}$ | 0%       | 0,99             | 0,0 MVAr               | NA                           | 0%       | 0,99             | 0,0 MVAr               | NA                      | 0%               | 0,99         | 0,0 MVAr               | ÷,             | 0%       |
| 0,98         | 0,98             | $0,0$ MVAr             | $\overline{\phantom{a}}$ | 0%       | 0,98             | 0,0 MVAr               | 8                            | 0%       | 0,98             | $0,0$ MVAr             | 16                      | 0%               | 0,98         | 0,0 MVAr               | ÷,             | 0%       |
| 0,97         | 0,97             | $0,0$ MVAr             | $\overline{\phantom{a}}$ | 1%       | 0,97             | 0,0 MVAr               | 8                            | 1%       | 0,97             | 0,0 MVAr               | 16                      | 1%               | 0,98         | 0,6 MVAr               | 1              | 0%       |
| 0,96         | 0,96             | $0,0$ MVAr             | $\overline{\phantom{a}}$ | 2%       | 0,96             | 0,0 MVAr               | 8                            | 2%       | 0,98             | 1,1 MVAr               | 15                      | 0%               | 0,98         | 1,7 MVAr               | 2              | 0%       |
| 0,95         | 0,95             | 0,0 MVAr               | $\overline{\phantom{a}}$ | 3%       | 0,98             | 2,3 MVAr               | 7                            | 0%       | 0,98             | 2,3 MVAr               | 14                      | 0%               | 0,98         | 2,3 MVAr               | 1              | 0%       |
| 0,94         | 0,94             | 0,0 MVAr               | $\overline{\phantom{a}}$ | 4%       | 0,98             | 2,3 MVAr               | 7                            | 0%       | 0,98             | 2,3 MVAr               | 14                      | 0%               | 0,98         | 2,8 MVAr               | 2              | 0%       |
| 0,93         | 0,93             | $0,0$ MVAr             | $\overline{\phantom{a}}$ | 5%       | 0,97             | 2,3 MVAr               | $\overline{7}$               | 1%       | 0,97             | 2,3 MVAr               | 14                      | 1%               | 0,98         | 2,8 MVAr               | 2              | 0%       |
| 0,92         | 0,92             | 0,0 MVAr               | $\overline{\phantom{a}}$ | 6%       | 0,96             | 2,3 MVAr               | 7                            | 2%       | 0,98             | 3,4 MVAr               | 13                      | 0%               | 0,98         | 3,4 MVAr               | 2              | 0%       |
| 0,91         | 0,91             | $0,0$ MVAr             | $\overline{\phantom{a}}$ | 7%       | 0,96             | 2,3 MVAr               | 7                            | 3%       | 0,97             | 3,4 MVAr               | 13                      | 1%               | 0,98         | 3,9 MVAr               | 3              | 0%       |
| 0,90         | 0,98             | 4,5 MVAr               | $\mathbf{1}$             | 0%       | 0,98             | 4,5 MVAr               | 6                            | 0%       | 0,98             | 4,5 MVAr               | 12                      | 0%               | 0,98         | 4,5 MVAr               | 1              | 0%       |
| 0,89         | 0,98             | 4,5 MVAr               | $\mathbf{1}$             | 0%       | 0,98             | 4,5 MVAr               | 6                            | 0%       | 0,98             | 4,5 MVAr               | 12                      | 0%               | 0,98         | 5,1 MVAr               | 2              | 0%       |
| 0,88         | 0,97             | 4,5 MVAr               | $\mathbf{1}$             | 1%       | 0,97             | 4,5 MVAr               | 6                            | 1%       | 0,97             | 4,5 MVAr               | 12                      | 1%               | 0,98         | 5,1 MVAr               | 2              | 0%       |
| 0,87         | 0,96             | 4,5 MVAr               | $\mathbf{1}$             | 2%       | 0,96             | 4,5 MVAr               | 6                            | 2%       | 0,98             | 5,6 MVAr               | 11                      | 0%               | 0,98         | 5,6 MVAr               | 2              | 0%       |
| 0,86         | 0,96             | 4,5 MVAr               | $\mathbf{1}$             | 2%       | 0,96             | 4,5 MVAr               | 6                            | 2%       | 0,97             | 5,6 MVAr               | 11                      | 1%               | 0,98         | 6,2 MVAr               | 3              | 0%       |
| 0,85         | 0,95             | 4,5 MVAr               | $\mathbf{1}$             | 3%       | 0,98             | 6,8 MVAr               | 5                            | 0%       | 0,98             | 6,8 MVAr               | 10                      | 0%               | 0,98         | 6,8 MVAr               | 2              | 0%       |
| 0,84         | 0,94             | 4,5 MVAr               | $\mathbf{1}$             | 4%       | 0,98             | 6,8 MVAr               | 5                            | 0%       | 0,98             | 6,8 MVAr               | 10                      | 0%               | 0,98         | 6,8 MVAr               | 2              | 0%       |
| 0,83         | 0,93             | 4,5 MVAr               | $\mathbf{1}$             | 5%       | 0,97             | 6,8 MVAr               | 5                            | 1%       | 0,97             | 6,8 MVAr               | 10                      | 1%               | 0,98         | 7,3 MVAr               | 3              | 0%       |
| 0,82         | 0,93             | 4,5 MVAr               | $\mathbf{1}$             | 6%       | 0,97             | 6,8 MVAr               | 5                            | 1%       | 0,98             | 7,9 MVAr               | 9                       | 0%               | 0,98         | 7,9 MVAr               | 3              | 0%       |
| 0,81         | 0,92             | 4,5 MVAr               | $\mathbf{1}$             | 6%       | 0,96             | 6,8 MVAr               | 5                            | 2%       | 0,98             | 7,9 MVAr               | 9                       | 0%               | 0,98         | 8,4 MVAr               | 4              | 0%       |
| 0,80         | 0,91             | 4,5 MVAr               | $\mathbf{1}$             | 7%       | 0,95             | 6,8 MVAr               | 5                            | 3%       | 0,97             | 7,9 MVAr               | 9                       | 1%               | 0,98         | 8,4 MVAr               | 4              | 0%       |
| 0,79         | 0,98             | 9,0 MVAr               | $\mathbf{1}$             | 0%       | 0,98             | 9,0 MVAr               | 4                            | 0%       | 0,98             | 9,0 MVAr               | 8                       | 0%               | 0,98         | 9,0 MVAr               | 1              | 0%       |
| 0,78         | 0,98             | 9,0 MVAr               | $\mathbf{1}$             | 0%       | 0,98             | 9,0 MVAr               | 4                            | 0%       | 0,98             | 9,0 MVAr               | 8                       | 0%               | 0,98         | 9,6 MVAr               | 2              | 0%       |
| 0,77         | 0,97             | 9,0 MVAr               | 1                        | 1%       | 0,97             | 9,0 MVAr               | 4                            | 1%       | 0,97             | 9,0 MVAr               | 8                       | 1%               | 0,98         | 9,6 MVAr               | 2              | 0%       |
| 0,76         | 0,96             | 9,0 MVAr               | $\mathbf{1}$             | 2%       | 0,96             | 9,0 MVAr               | 4                            | 2%       | 0,98             | 10,1 MVAr              | 7                       | 0%               | 0,98         | 10,1 MVAr              | 2              | 0%       |
| 0,75         | 0,96             | 9,0 MVAr               | $\mathbf{1}$             | 2%       | 0,96             | 9,0 MVAr               | 4                            | 2%       | 0,97             | 10,1 MVAr              | 7                       | 1%               | 0,98         | 10,7 MVAr              | 3              | 0%       |
| 0,74         | 0,95             | 9,0 MVAr               | $\mathbf{1}$             | 3%       | 0,98             | 11,3 MVAr              | 3                            | 0%       | 0,98             | 11,3 MVAr              | 6                       | 0%               | 0,98         | 11,3 MVAr              | 2              | 0%       |
| 0,73         | 0,94             | 9,0 MVAr               | 1                        | 4%       | 0,98             | 11,3 MVAr              | 3                            | 0%       | 0,98             | 11,3 MVAr              | 6                       | 0%               | 0,98         | 11,3 MVAr              | 2              | 0%       |
| 0,72         | 0,93             | 9,0 MVAr               | $\mathbf{1}$             | 5%       | 0,97             | 11,3 MVAr              | 3                            | 1%       | 0,97             | 11,3 MVAr              | 6                       | 1%               | 0,98         | 11,8 MVAr              | 3              | 0%       |
| 0,71         | 0,92             | 9,0 MVAr               | $\mathbf{1}$             | 6%       | 0,97             | 11,3 MVAr              | 3                            | 1%       | 0,98             | 12,4 MVAr              | 5                       | 0%               | 0,98         | 12,4 MVAr              | 3              | 0%       |
| 0,70         | 0,9154           | 9,0 MVAr               | $\mathbf{1}$             | 7%       | 0,96             | 11,3 MVAr              | 3                            | 2%       | 0,9763           | 12,4 MVAr              | 5                       | 0%               | 0,9832       | 12,9 MVAr              | 4              | 0%       |
| 0,69         | 0,91             | 9,0 MVAr               | $\mathbf{1}$             | 8%       | 0,95             | 11,3 MVAr              | 3                            | 3%       | 0,97             | 12,4 MVAr              | 5                       | 1%               | 0,98         | 12,9 MVAr              | 4              | 0%       |
| 0,68         | 0,98             | 13,5 MVAr              | 2                        | 0%       | 0,98             | 13,5 MVAr              | 2                            | 0%       | 0,98             | 13,5 MVAr              | 4                       | 0%               | 0,98         | 13,5 MVAr              | 2              | 0%       |
| 0,67         | 0,97             | 13,5 MVAr              | 2                        | 1%       | 0,97             | 13,5 MVAr              | 2                            | 1%       | 0,97             | 13,5 MVAr              | $\overline{\mathbf{4}}$ | 1%               | 0,98         | 14,1 MVAr              | 3              | 0%       |
| 0,66<br>0,65 | 0,97<br>0,96     | 13,5 MVAr<br>13,5 MVAr | 2<br>2                   | 1%<br>2% | 0,97<br>0,96     | 13,5 MVAr<br>13,5 MVAr | 2<br>$\overline{\mathbf{c}}$ | 1%<br>2% | 0,98<br>0,98     | 14,6 MVAr<br>14,6 MVAr | 3<br>3                  | 0%<br>0%         | 0,98<br>0,98 | 14,6 MVAr<br>15,2 MVAr | 3<br>4         | 0%<br>0% |
| 0,64         | 0,95             | 13,5 MVAr              | $\overline{\mathbf{c}}$  | 3%       | 0,98             | 15,8 MVAr              | $\mathbf{1}$                 | 0%       | 0,98             | 15,8 MVAr              | 2                       | 0%               | 0,98         | 15,8 MVAr              | 3              | 0%       |
| 0,63         | 0,94             | 13,5 MVAr              | 2                        | 4%       | 0,98             | 15,8 MVAr              | $\mathbf{1}$                 | 0%       | 0,98             | 15,8 MVAr              | 2                       | 0%               | 0,98         | 16,3 MVAr              | 4              | 0%       |
| 0,62         | 0,93             | 13,5 MVAr              | $\overline{\mathbf{c}}$  | 5%       | 0,97             | 15,8 MVAr              | $\mathbf{1}$                 | 1%       | 0,97             | 15,8 MVAr              | $\overline{\mathbf{c}}$ | 1%               | 0,98         | 16,3 MVAr              | 4              | 0%       |
| 0,61         | 0,92             | 13,5 MVAr              | $\overline{\mathbf{c}}$  | 6%       | 0,96             | 15,8 MVAr              | $\mathbf{1}$                 | 2%       | 0,98             | 16,9 MVAr              | $\mathbf{1}$            | 0%               | 0,98         | 16,9 MVAr              | 4              | 0%       |
| 0,60         | 0,91             | 13,5 MVAr              | 2                        | 7%       | 0,95             | 15,8 MVAr              | $\mathbf{1}$                 | 3%       | 0,97             | 16,9 MVAr              | $\mathbf{1}$            | 1%               | 0,98         | 17,5 MVAr              | 5              | 0%       |
| 0,59         | 0,90             | 13,5 MVAr              | $\boldsymbol{2}$         | 9%       | 0,94             | 15,8 MVAr              | $\mathbf{1}$                 | 4%       | 0,96             | 16,9 MVAr              | $\mathbf{1}$            | 2%               | 0,97         | 17,5 MVAr              | 5              | 1%       |
| 0,58         | 0,88             | 13,5 MVAr              | $\boldsymbol{2}$         | 10%      | 0,93             | 15,8 MVAr              | $\mathbf{1}$                 | 5%       | 0,95             | 16,9 MVAr              | $\mathbf{1}$            | 3%               | 0,96         | 17,5 MVAr              | 5              | 2%       |
| 0,57         | 0,87             | 13,5 MVAr              | $\overline{c}$           | 11%      | 0,92             | 15,8 MVAr              | $\mathbf{1}$                 | 6%       | 0,94             | 16,9 MVAr              | $\mathbf{1}$            | 4%               | 0,95         | 17,5 MVAr              | 5              | 3%       |
| 0,56         | 0,85             | 13,5 MVAr              | $\overline{c}$           | 13%      | 0,91             | 15,8 MVAr              | $\mathbf{1}$                 | 7%       | 0,93             | 16,9 MVAr              | $\mathbf{1}$            | 5%               | 0,94         | 17,5 MVAr              | 5              | 4%       |
| 0,55         | 0,84             | 13,5 MVAr              | $\overline{c}$           | 14%      | 0,89             | 15,8 MVAr              | $\mathbf{1}$                 | 9%       | 0,92             | 16,9 MVAr              | $\mathbf{1}$            | 6%               | 0,93         | 17,5 MVAr              | 5              | 5%       |
| 0,54         | 0,82             | 13,5 MVAr              | 2                        | 16%      | 0,88             | 15,8 MVAr              | $\mathbf{1}$                 | 10%      | 0,91             | 16,9 MVAr              | $\mathbf{1}$            | 8%               | 0,92         | 17,5 MVAr              | 5              | 6%       |
| 0,53         | 0,81             | 13,5 MVAr              | $\overline{c}$           | 18%      | 0,86             | 15,8 MVAr              | $\mathbf{1}$                 | 12%      | 0,89             | 16,9 MVAr              | $\mathbf{1}$            | 9%               | 0,90         | 17,5 MVAr              | 5              | 8%       |
| 0,52         | 0,79             | 13,5 MVAr              | 2                        | 19%      | 0,85             | 15,8 MVAr              | $\mathbf{1}$                 | 14%      | 0,87             | 16,9 MVAr              | $\mathbf{1}$            | 11%              | 0,89         | 17,5 MVAr              | 5              | 9%       |
| 0,51         | 0,77             | 13,5 MVAr              | $\mathbf{2}$             | 21%      | 0,83             | 15,8 MVAr              | $\mathbf{1}$                 | 15%      | 0,86             | 16,9 MVAr              | $\mathbf{1}$            | 12%              | 0,87         | 17,5 MVAr              | 5              | 11%      |

**Tabela 15: Comparação da performace de cada modulo .**

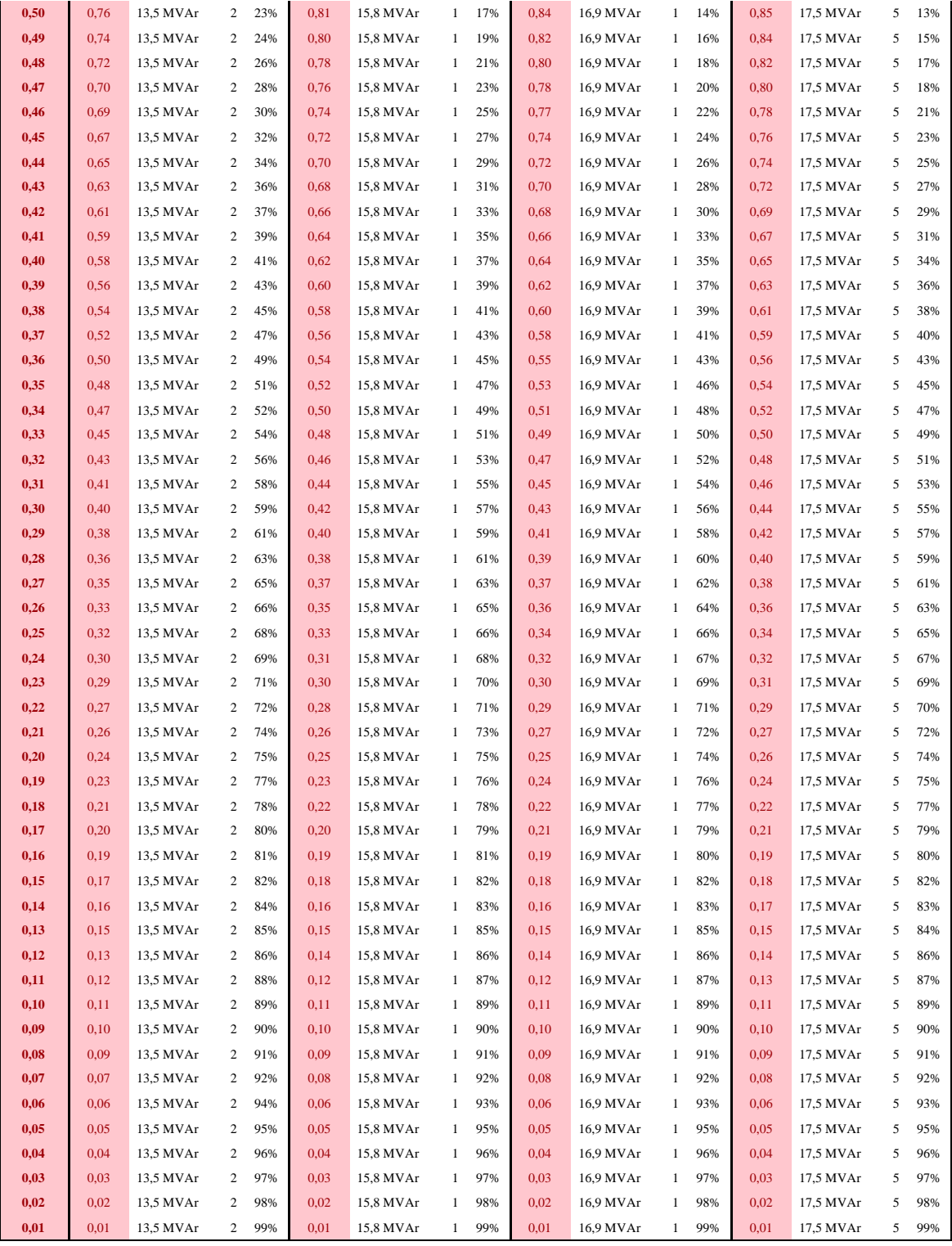

Portanto, na tabela acima é possível ver que quanto mais BCs são utilizados, maior é a precisão para alcançar os 0,98 de FP indutivo. Entretanto, ter mais BCs também torna o sistema mais complexo e mais caro. O sistema da análise tem um FP de referência de 0,80 e como foi já foi dito, mesmo que o compensador não corrija para 0,98 é considerando um bom desempenho se a correção for acima de 0,95. Dito isso, pode-se observar que:

- **Com 2 BCs:**
	- o Não é possível corrigir de 0,8 para  $> 0.95$ ;
	- o Possui imprecisão significativa e não corrige para > 0,95 para diversos outros valores de FP.
- **Com 3 BCs:**
	- $\circ$  É possível corrigir de 0,8 para > 0,95, mas não para próximo de 0,98;
	- $\circ$  É possível corrigir o FP para  $> 0.95$  a partir de qualquer valor superior 0,6 da potência de referência. Portanto o erro é aceitável.
- **Com 4 BCs:**
	- o Possui um desemprenho muito similar a versão com 3BCs, porém com uma precisão ainda maior;
	- $\circ$  É possível corrigir o FP para > 0,95 a partir de qualquer valor superior 0,58 da potência de referência. Portanto o erro é aceitável.
- **Com 5 BCs:**
	- o Possui um desemprenho muito similar a versão com 3 e 4 BCs, porém com uma precisão ainda maior;
	- $\circ$  É possível corrigir o FP para > 0,95, a partir de qualquer valor superior 0,57 da potência de referência. Portanto o erro é aceitável.

A [Tabela 16,](#page-71-0) apresenta a comparação entre o erro proporcionado por cada configuração (graficamente mostrado na [Figura 30\)](#page-72-0), de acordo com faixas de FP de referência, onde fica claro que quanto mais BCs forem utilizados maior será a precisão. Entretanto, como evidenciado anteriormente, a partir de 3 BCs já é possível ter um desempenho com erro aceitável e, portanto, essa será a configuração escolhida para este trabalho, pois assim é possível ter o desempenho técnico desejado sem tornar o sistema ainda mais complexo e custoso.

<span id="page-71-0"></span>

|                  |                 |              |                                                         |      | Erro médio até |     |     |     |  |  |  |
|------------------|-----------------|--------------|---------------------------------------------------------|------|----------------|-----|-----|-----|--|--|--|
| # BCs            | $# \text{Tags}$ | <b>Passo</b> | Máx.                                                    | Min. | 0.9            | 0.8 | 0.7 | 0,6 |  |  |  |
| $\overline{2}$   | 4               | 4.5 MVAr     | 13,5 MVAr 4,5 MVAr 2,971% 3,264% 3,153% 3,303%          |      |                |     |     |     |  |  |  |
| 3                | 8               |              | 2,3 MVAr 15,8 MVAr 2,3 MVAr 0,511% 0,710% 0,789% 0,845% |      |                |     |     |     |  |  |  |
| $\boldsymbol{4}$ | 16              |              | 1,1 MVAr 16,9 MVAr 1,1 MVAr 0,348% 0,366% 0,350% 0,375% |      |                |     |     |     |  |  |  |
| 5                | 32              | 0.6 MVAr     | $17.5$ MVAr $0.6$ MVAr $0.045\%$ 0.044% 0.040% 0.049%   |      |                |     |     |     |  |  |  |

**Tabela 16: Erros em cada faixa de FP.**
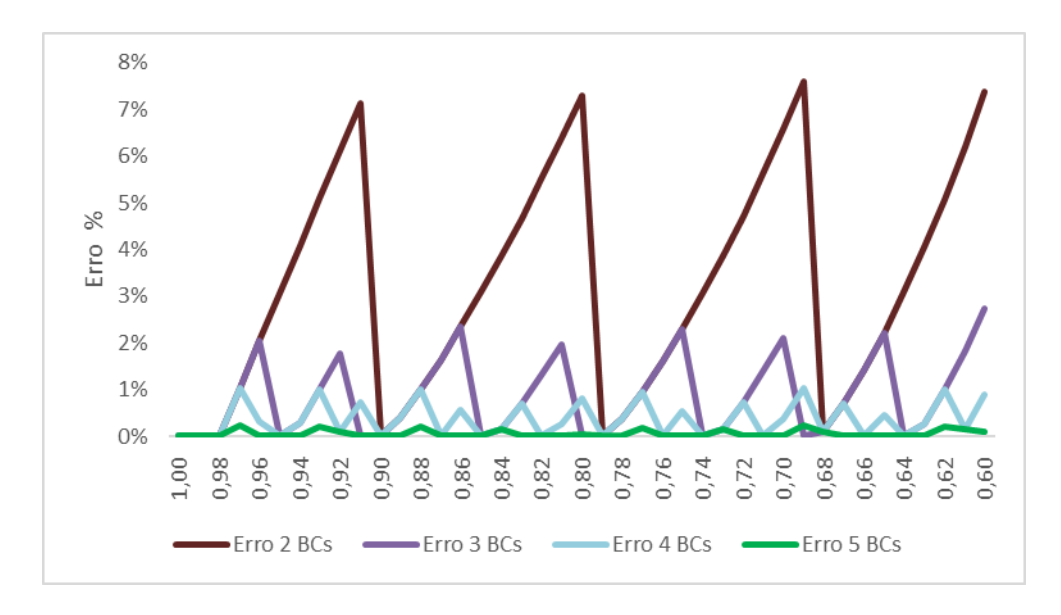

**Figura 30: Erro em relação ao número de BCs.**

Em suma, o dimensionamento do LCCES utilizado neste trabalho será composto de um reator de núcleo de ar de 2,8 mH/ 17,59 mΩ (exatamente igual ao dimensionado para simulações do r-LCCS, Ver [Tabela 8\)](#page-58-0) que será instalado em série com a rede, e um conjunto de 3 módulos de Bancos de Capacitores que tem grandezas equivalentes a 292,8 μF/15,8 MVAr [\(Tabela 15\)](#page-69-0) , que será instalado em paralelo com a rede.

Após ter o dimensionamento, é possível continuar o fluxograma da [Figura 29.](#page-63-0) Em síntese, após verificar que o sistema não está em curto o bloco MODELS "Compensador" irá executar uma série de estruturas condicionais para determinar qual Tag o sistema deve performar para realizar a compensação para os valores de referência.

A [Figura 31](#page-73-0) mostra mais detalhes em continuação a [Figura 29.](#page-63-0)

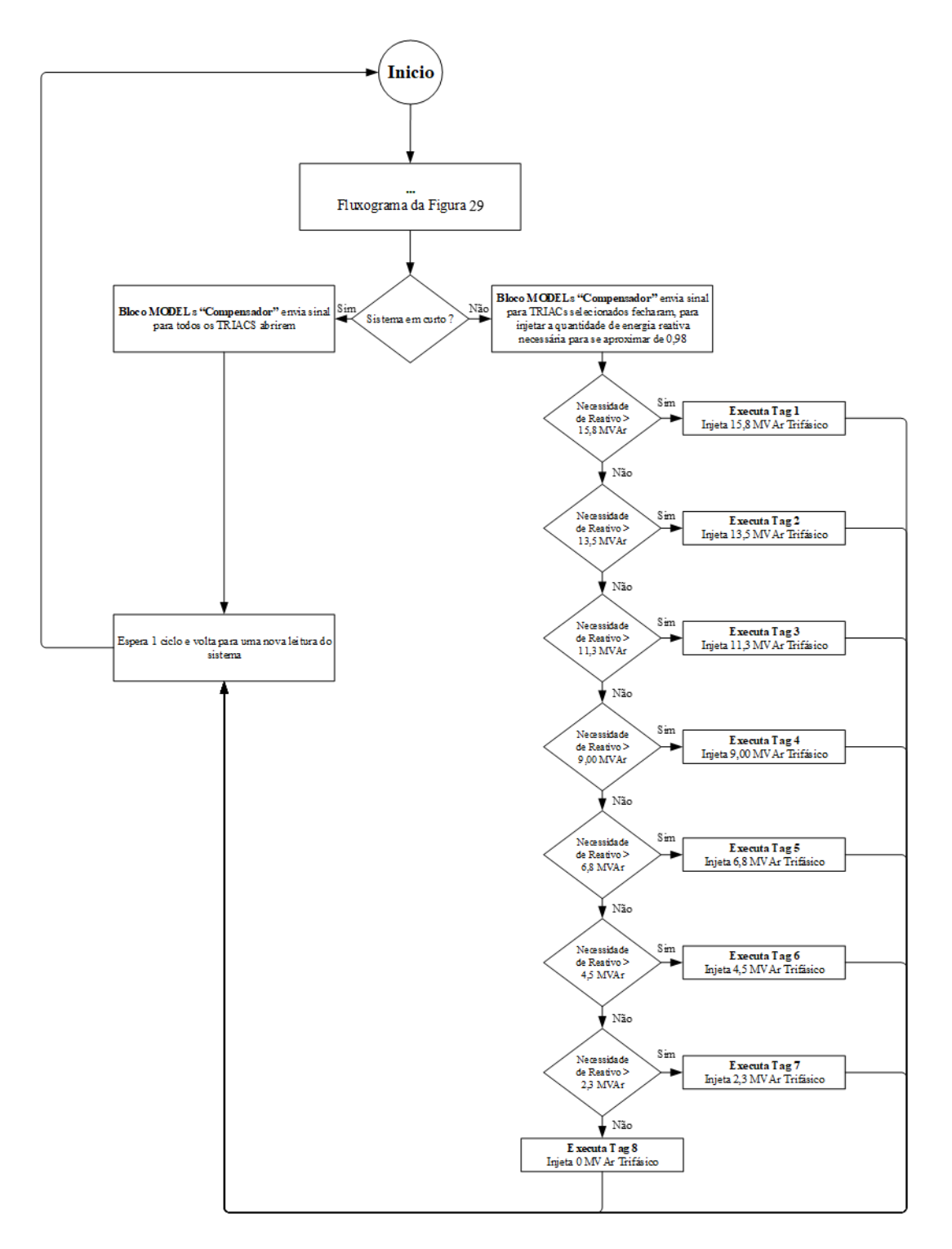

<span id="page-73-0"></span>**Figura 31: Fluxograma da lógica para determinação da Tag do LCCES com 3 BCs.**

### 3.3.1 Resumo do Capítulo

Este capítulo apresentou toda modelagem de interesse no ATPDraw, iniciando pela rede de distribuição escolhida, onde foi apresentado seus parâmetros reais e como isso foi modelado no simulador. Posteriormente, foi mostrado a modelagem do r-LCCS, onde é evidenciada a fita de referência e os parâmetros técnicos indicados pelos fabricantes, além de explicar o método matemático de modelagem dos efeitos térmicos e elétricos do componente e o dimensionamento do componente para a rede de referência. Por último, foi mostrado o funcionamento do LCCES, seus modos de operação, algoritmo e método para dimensionamento, a fim de limitar as correntes de curto-circuito e realizar a compensação de reativos. Destaca-se que os códigos de programação utilizados estão disponíveis nos anexos deste trabalho, sendo:

- Anexo B Código MODELs do r-LCCS;
- Anexo C Código MODELs do LCCES Bloco de medidor;
- Anexo D Código MODELs do LCCES Bloco Limitador;
- Anexo E Código MODELs do LCCES Bloco Compensador.

## **Capítulo 4 - Resultados e Discussões**

Neste capítulo serão apresentados os resultados das simulações computacionais nos dois limitadores propostos, iniciando com uma análise da performance dos equipamentos em diferentes casos de curto-circuito. Posteriormente será feita uma análise da performance do LCCES em relação a compensação de reativos. Por fim, será realizada uma comparação direta dos dois equipamentos.

### <span id="page-75-0"></span>4.1 Limitação Das Correntes De Curto-Circuito

Após a modelagem detalhada no capítulo anterior, os limitadores foram simulados no ATPDraw para os seguintes casos:

- **Caso 1 -** Curto-circuito "franco" monofásico (Fase A e Terra);
- **Caso 2 -** Curto-circuito "franco" bifásico (Fase A e Fase B);
- **Caso 3 -** Curto-circuito "franco" bifásico-Terra (Fase A, Fase B e Terra);
- **Caso 4 -** Curto-circuito "franco" trifásico (Fase A, Fase B e Fase C).

Todos os casos terão como referência um curto na cabeceira do alimentador de GAB 10, onde ocorre o caso mais crítico, entre 0,06401s e 0,16401, ou seja, o curto terá 100 ms de duração.

A [Figura 32](#page-76-0) mostra a posição dos LCCs (ambos serão instalados na mesma posição) e do curto-circuito. Além disso, a corrente de pré-falta do trecho (medido entre os barramentos 2 e 3) é de 1511 A pico (Ve[r Figura 33\)](#page-76-1).

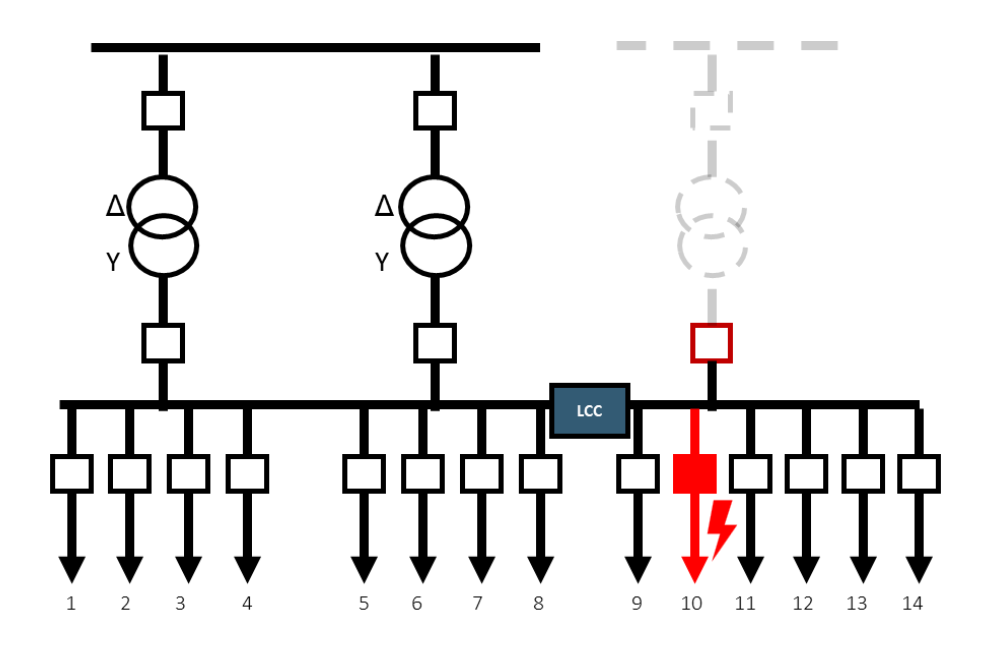

<span id="page-76-0"></span>**Figura 32: Diagrama do circuito indicando a posição do LCC e do curto-circuito.**

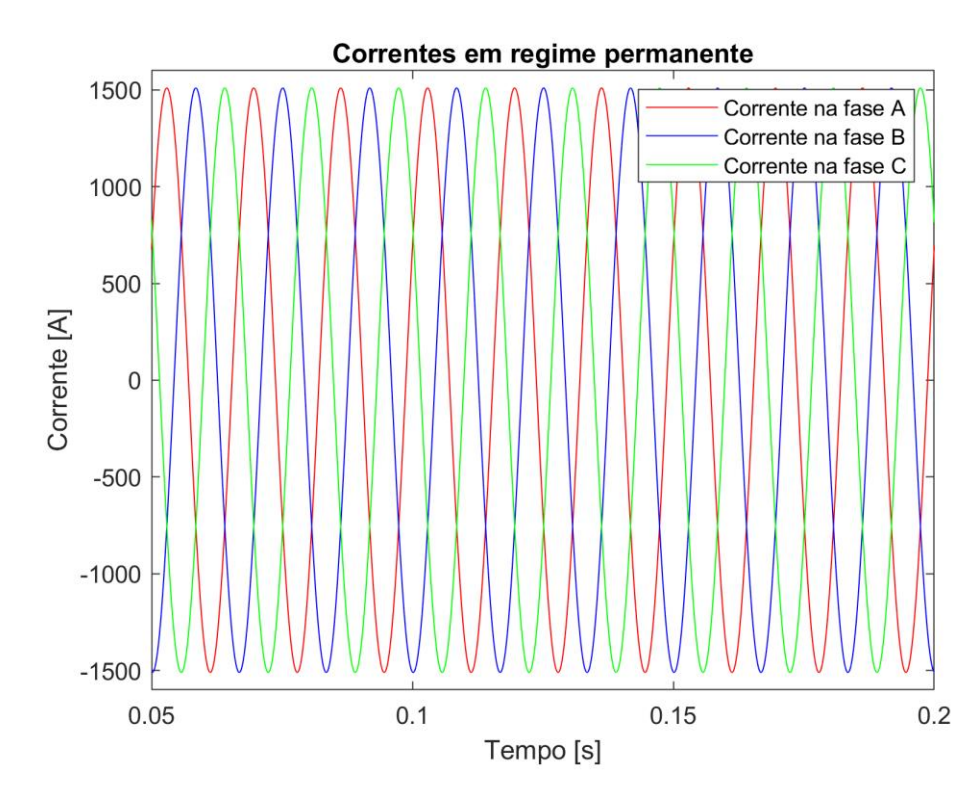

<span id="page-76-1"></span>**Figura 33: Correntes em regime permanente no circuito sem nenhum LCC.**

As correntes de curto do caso 1 podem ser vistas na [Figura 34,](#page-77-0) onde a curva em vermelho indica que sem o uso de nenhum limitador a corrente prospectiva do sistema seria de 36,2 kA, no primeiro pico assimétrico, a curva em azul indica o comportamento da corrente em um cenário em que o r-LCCS está limitando a corrente para 12,42 kA e a curva em verde indica o cenário em que há a presença do LCCES, limitando a corrente para 11,56 kA.

Ainda no caso 1 é interessante ver a sobreposição das curvas, com a ênfase na diferença entre as curvas de cada limitador. A primeira coisa a ser observada é a evidente redução das correntes de curto com ambos os limitadores, posteriormente é possível ver que, no início do curto, a atuação do r-LCCS causa um pequeno transitório, enquanto o LCCES atua sem causar este transitório, também é possível observar que o LCCES limita a corrente para um valor menor, neste caso cerca de -370 A no primeiro pico assimétrico.

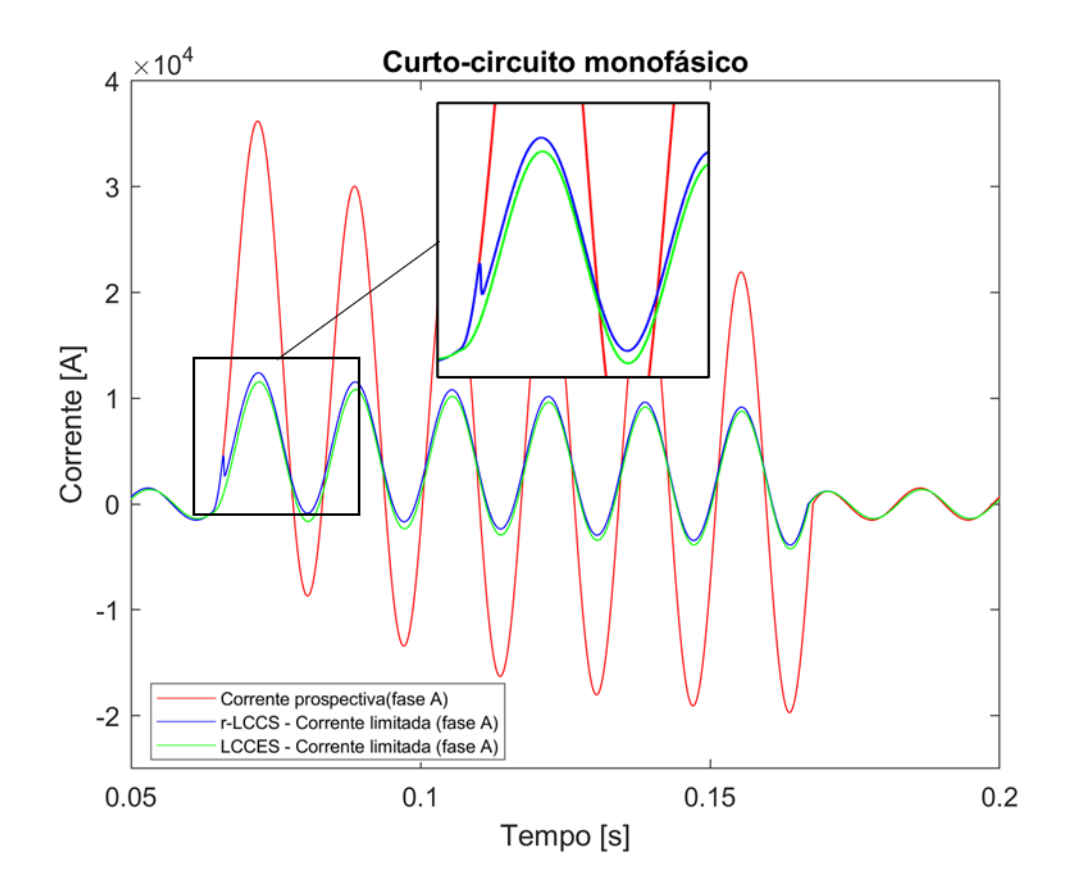

<span id="page-77-0"></span>**Figura 34: Caso 01, curvas de curto-circuito monofásico (corrente x tempo).**

O caso 2 simula a condição de curto bifásico, entre as fases A e B, e pode ser visto na [Figura 35,](#page-78-0) onde a corrente prospectiva, limitada pelo r-LCCS e pelo LCCES são respectivamente 24,47 kA, 9,86 kA e 9,18 kA, na Fase A que tem os maiores valores, todos em seu primeiro pico assimétrico.

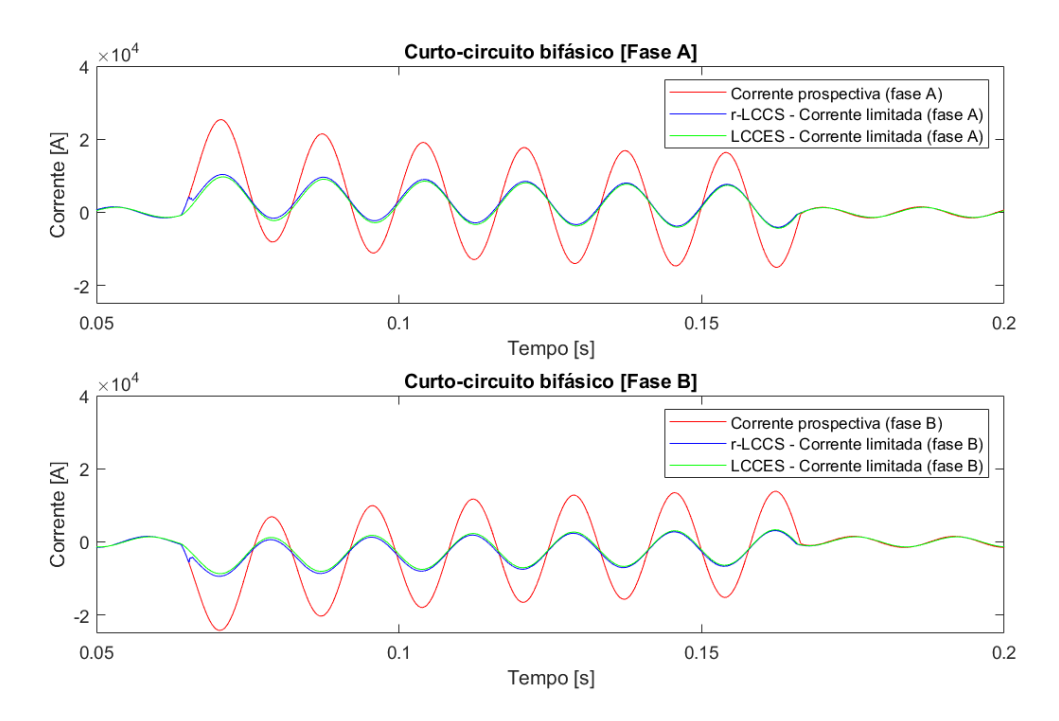

<span id="page-78-0"></span>**Figura 35: Caso 02, curvas de curto-circuito bifásico (corrente x tempo).**

De mesmo modo, o caso 3 é apresentado na [Figura 36,](#page-79-0) para a situação de curtocircuito bifásico com terra onde a corrente prospectiva, limitada pelo r-LCCS e pelo LCCES são respectivamente 34,13 kA, 11,93 kA e 11,12 kA, todos em seu primeiro pico assimétrico (Fase A).

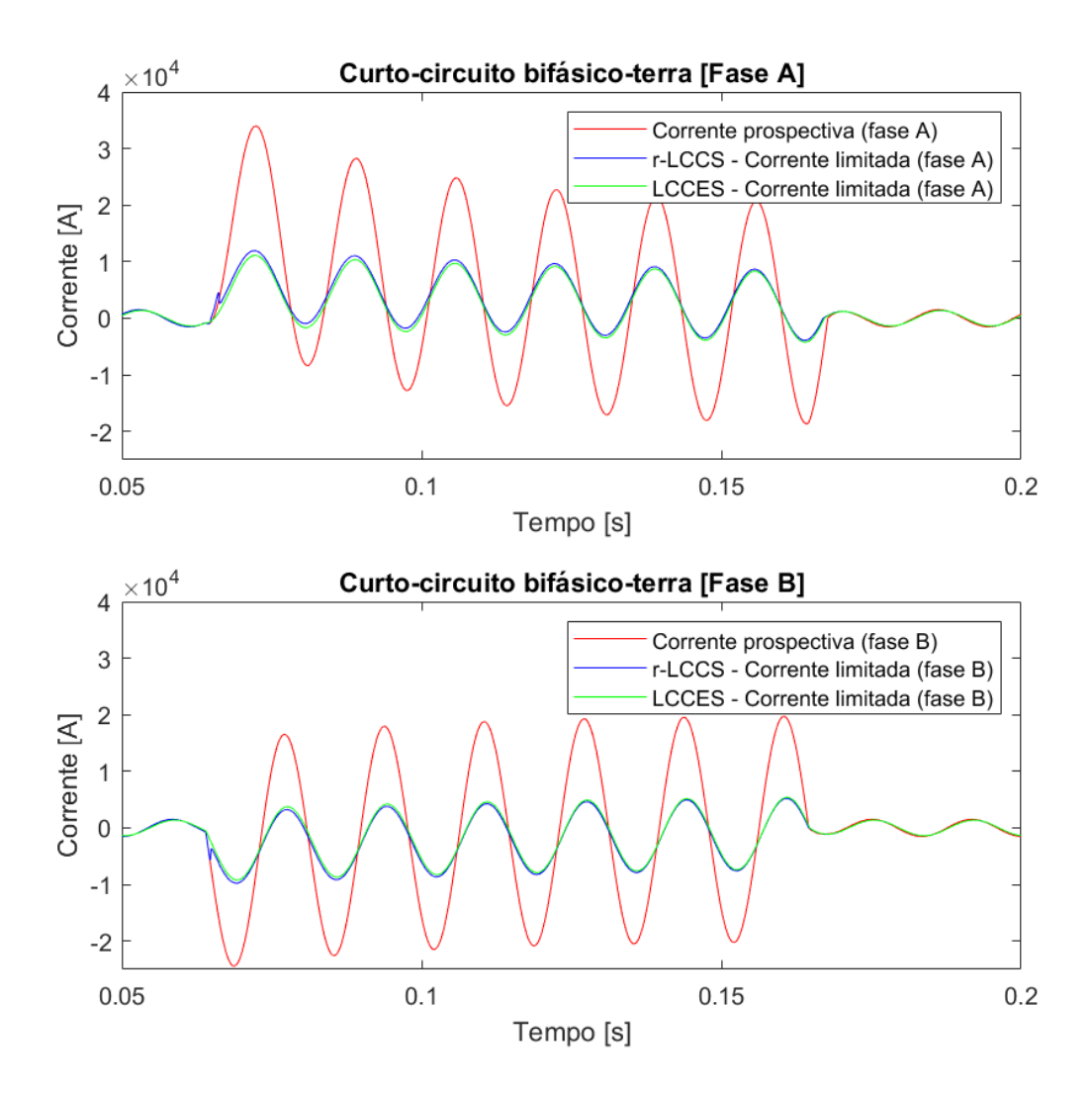

<span id="page-79-0"></span>**Figura 36: Caso 03, curvas de curto-circuito bifásico-terra (corrente x tempo).**

Por fim, o caso 4 de curto-circuito trifásico é apresentado na [Figura 37,](#page-80-0) no qual a corrente prospectiva, limitada pelo r-LCCS e pelo LCCES são respectivamente 30,22 kA, 11,68 kA e 10,89 kA, todos em seu primeiro pico assimétrico (Fase A).

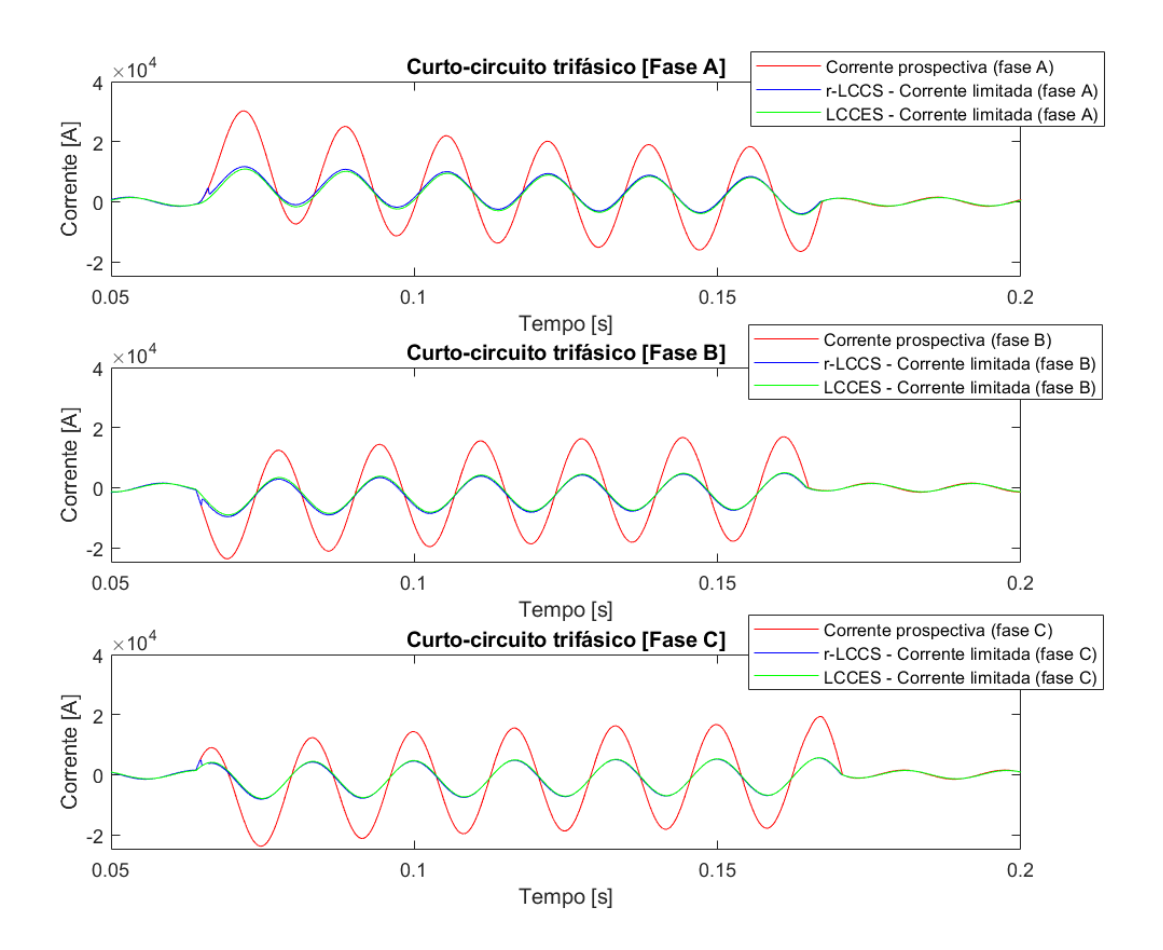

<span id="page-80-0"></span>**Figura 37: Caso 04, curvas de curto-circuito trifásico (corrente x tempo).**

Os detalhes evidenciados na [Figura 34](#page-77-0) para o caso 1 podem ser estendidos também para os demais casos.

Finalmente, é apresentada a [Tabela 17](#page-80-1) com o resumo das correntes de primeiro pico assimétrico em cada situação abordada, onde é possível verificar que todos dois limitadores mantem a corrente abaixo de 15 kA, que é o limite suportado pelo disjuntor do local.

<span id="page-80-1"></span>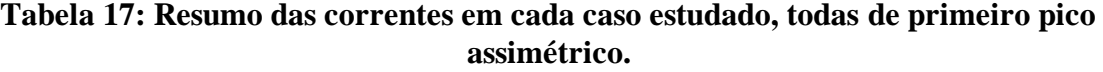

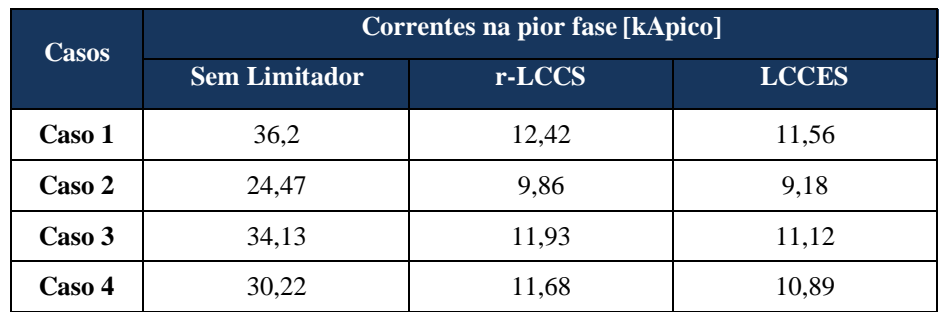

## 4.2 Compensação De Reativos

Naturalmente, devido à natureza de cada limitador, apenas o LCCES é capaz de fazer a correção de fator de potência. Nesta secção serão apresentadas as seguintes simulações afins de verificar a atuação do LCCES e correção do FP:

- **Caso 1 –** Este é o caso base onde a rede de GAB possui FP de 0,80. Com cargas equilibradas;
- **Caso 2** A rede possui FP de 0,90. Com cargas equilibradas;
- **Caso 3 –** A rede possui FP de 0,70. Com cargas equilibradas;
- **Caso 4 –** A rede possui cargas desequilibradas, logo as fases possuem diferentes FP;
- **Caso 5 –** A rede possui FP de 0,80, com carga equilibrada, porém ocorre um curto-circuito transitório;
- **Caso 6 –** A rede possui cargas desequilibradas e ocorre um curto-circuito transitório.

Iniciando pelo caso 1, a [Figura 38](#page-81-0) mostra o comportamento das potencias trifásicas antes e depois do acionamento do equipamento no modo compensador, e no mesmo sentido, a [Figura 39](#page-82-0) mostra a mudança no FP.

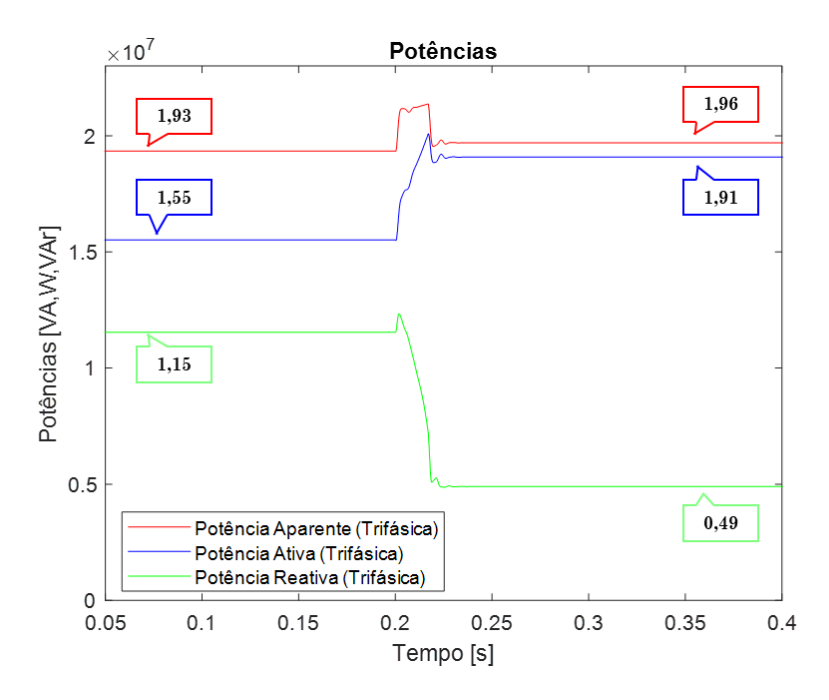

<span id="page-81-0"></span>**Figura 38: Caso 1 - Análise da injeção de potência reativa em uma rede que originalmente possuía 0,80 FP.**

Deve ser ressaltado que o resultado de redução da potência reativa e aumento do fator de potência são totalmente esperados pois eram o objetivo da utilização deste equipamento. Entretanto, outro fenômeno observado que é o aumento da potência ativa e consequente aumento da potência aparente, vistos na [Figura 38.](#page-81-0) Isso ocorre, pois, a carga é modelada como uma impedância constante e ao inserir um capacitor em paralelo com o barramento da rede, existe um aumento da tensão do barramento. A [Figura 40](#page-82-1) mostra que a tensão passa de 0,95 p.u. para 0,98 p.u. e portanto, como a potência é dada pelo produto da tensão e corrente, há um aumento da potência ativa do circuito.

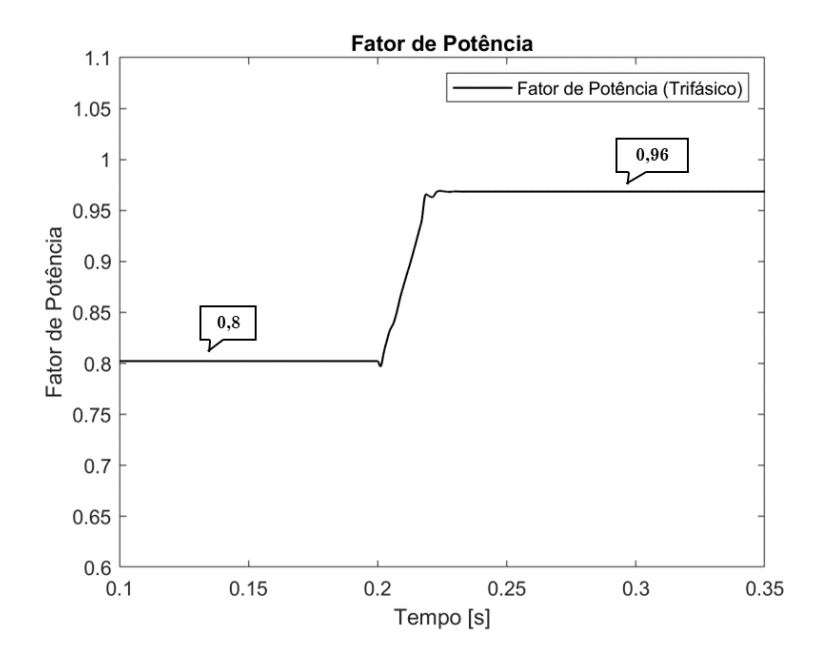

<span id="page-82-0"></span>**Figura 39: Caso 1, rede com FP de 0,80 - Correção do FP para 0,96.**

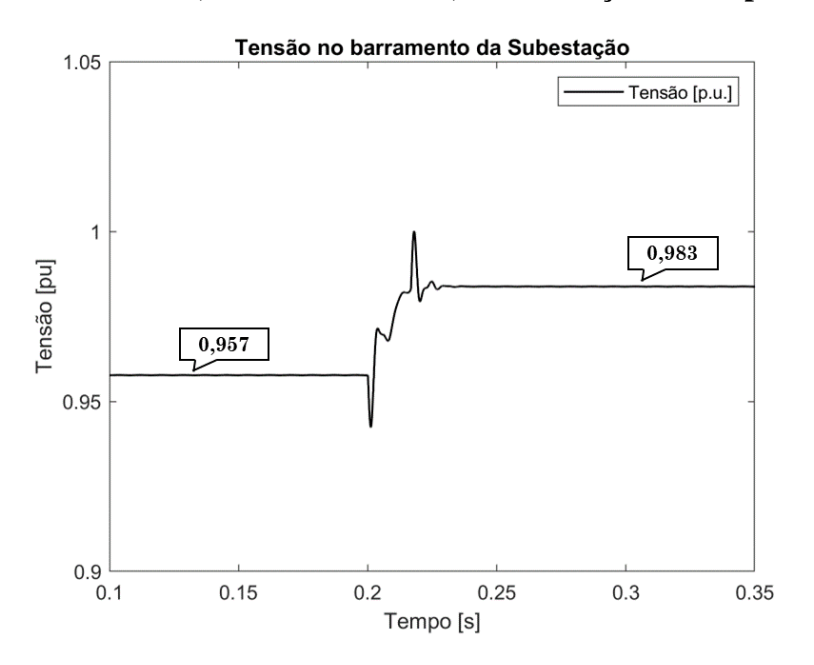

<span id="page-82-1"></span>**Figura 40: Caso 1, rede com FP de 0,80 - Melhoria no nível de tensão.**

As [Figura 41,](#page-83-0) [Figura 42](#page-83-1) e [Figura 43](#page-84-0) mostram o desempenho do compensador, quando a carga apresenta FP de 0,9 (Caso 2). Nesta simulação é possível ver que o equipamento também funciona como o esperado, melhorando o FP para 0,97, reduzindo a potência reativa do sistema e aumentando a potência ativa e a tensão no barramento.

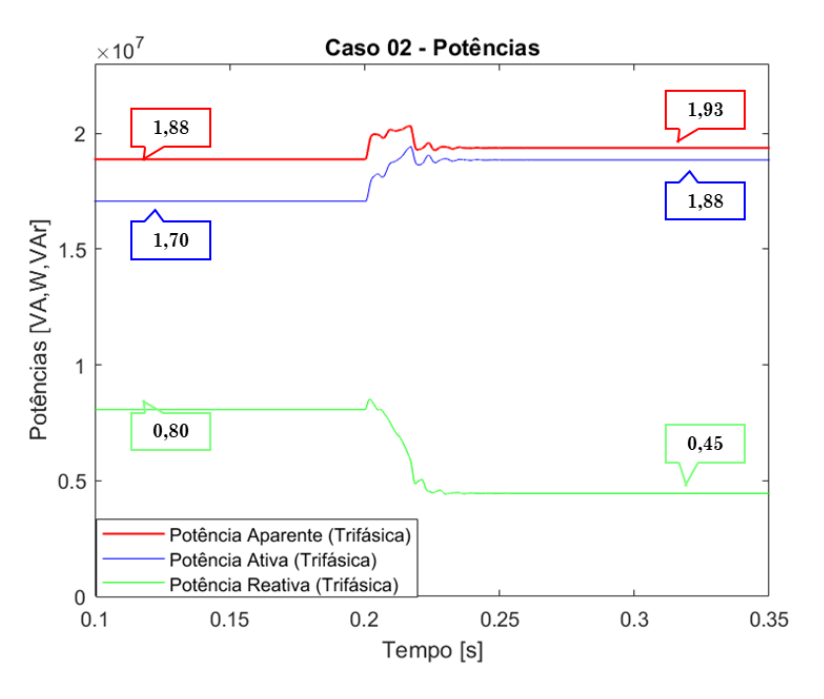

**Figura 41: Caso 2, rede com FP de 0,90 – potências.**

<span id="page-83-0"></span>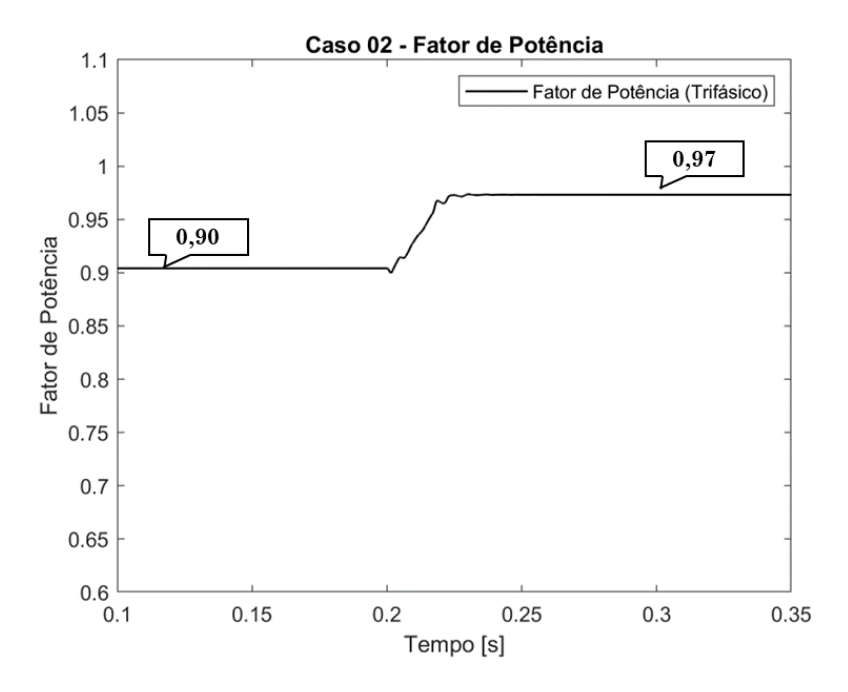

<span id="page-83-1"></span>**Figura 42: Caso 2, rede com FP de 0,90 – fator de potência.**

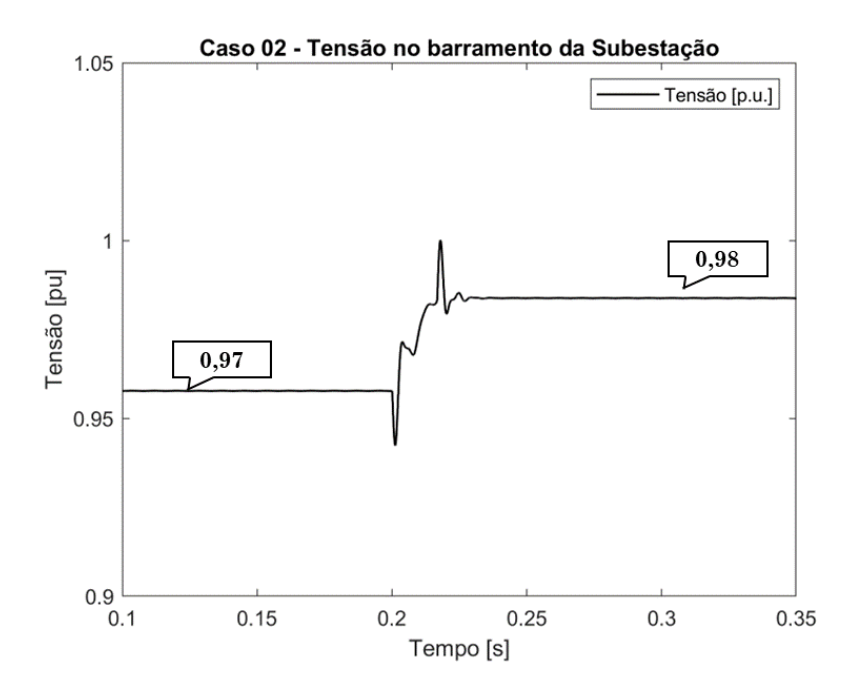

<span id="page-84-0"></span>**Figura 43: Caso 2, rede com FP de 0,90 - Melhoria no nível de tensão.**

Ainda, de maneira análoga, as [Figura 46,](#page-85-0) [Figura 47](#page-86-0) e [Figura 48](#page-87-0) mostram um caso ainda mais crítico, onde o FP era originalmente 0,70, um valor baixo a ponto de causar problemas de tensão na rede e que pode ser considerado um caso crítico e inaceitável em relação a uma rede real. Nesta simulação o LCCES consegue também corrige o FP para valores superiores a 0,95, melhorando o transporte de energia ativa e a tensão no barramento.

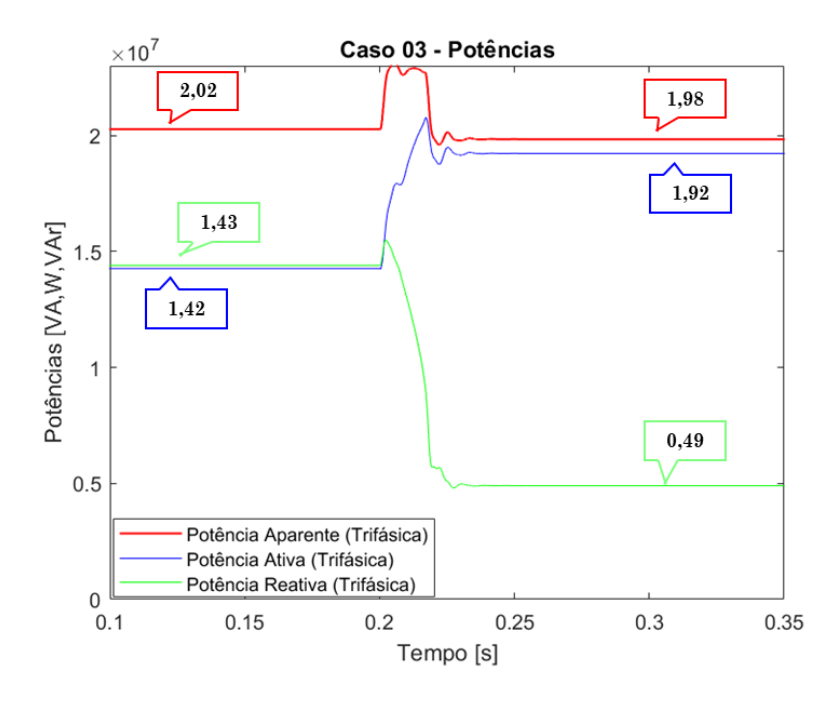

**Figura 44: Caso 3, rede com FP de 0,70 – potências.**

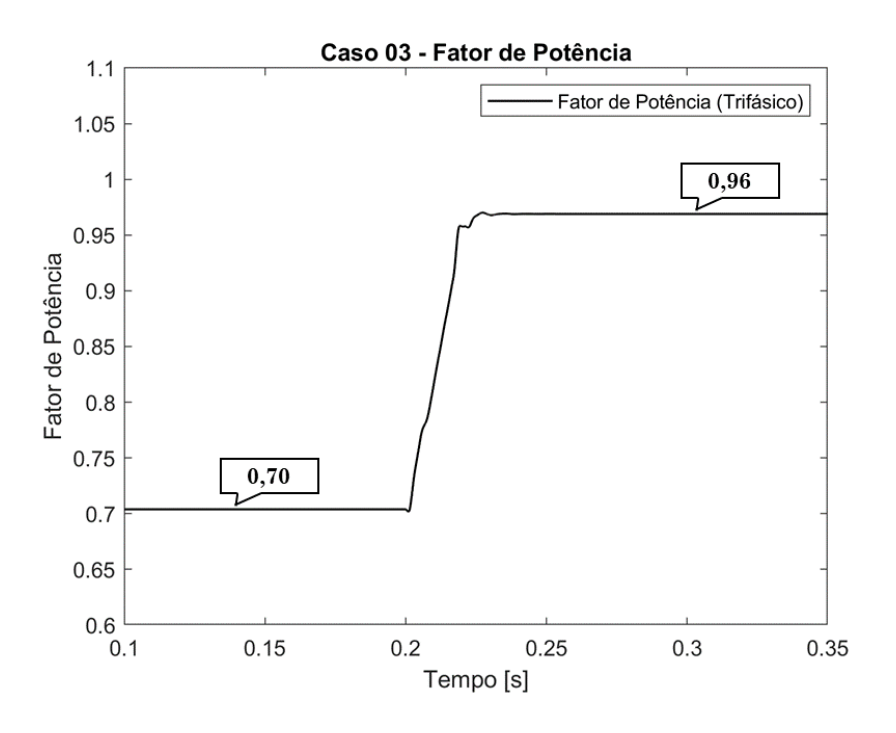

**Figura 45: Caso 3, rede com FP de 0,70 – fator de potência.**

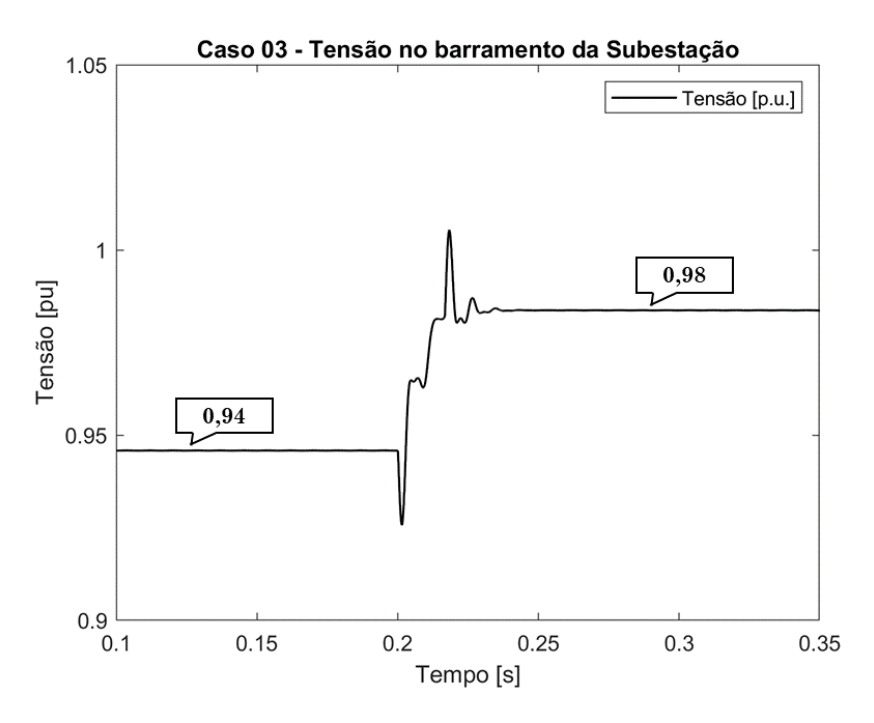

**Figura 46: Caso 3, rede com FP de 0,70 - Melhoria no nível de tensão.**

<span id="page-85-0"></span>O caso 4 propõe a análise da correção de uma carga desequilibrada, onde a fase A inicia com 0,79 FP, a Fase B 0,73 FP e a Fase C 0,86 FP. Ou seja, todas as fases precisam de correção, em diferentes proporções. Neste caso o LCCES atua corretamente injetando potência reativa e melhorando a tensão, e para ilustração, a [Figura 47](#page-86-0) apresenta a mudança do FP em cada fase, e o resultado trifásico que melhora de 0,79 para 0,96.

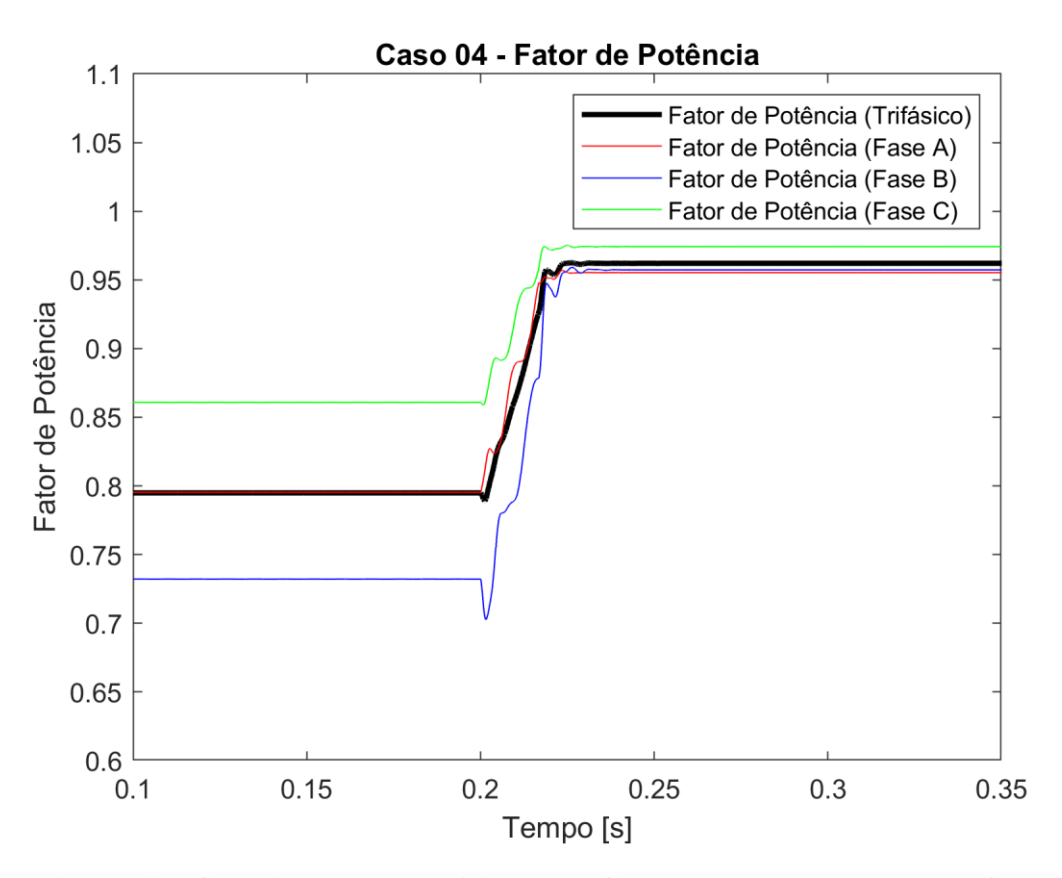

<span id="page-86-0"></span>**Figura 47: Caso 4, rede desequilibrada - Correção de FP em todas as fases.**

Os gráficos referentes ao caso 5 são apresentados na [Figura 49.](#page-87-1) Em relação à carga e FP do sistema é considerado exatamente o mesmo do caso 1, entretanto agora ocorre um curto-circuito monofásico entre 0,3 s e 0,4 s, no qual tem as mesmas características do caso 1 de curto-circuito visto na secção anterior deste trabalho.

A [Figura 48](#page-87-0) mostra o comportamento das potencias trifásicas, e [a Figura 49](#page-87-1) o fator de potência trifásico e em cada fase

É importante notar que durante o curto o LCCES desconecta os BCs para limitar o curto, que se mantem abaixo de 12 kA, e após o término do curto, com o sistema normalizando os níveis de corrente, o LCCES automaticamente reconecta os BCs e retorna a correção do FP para 0,96.

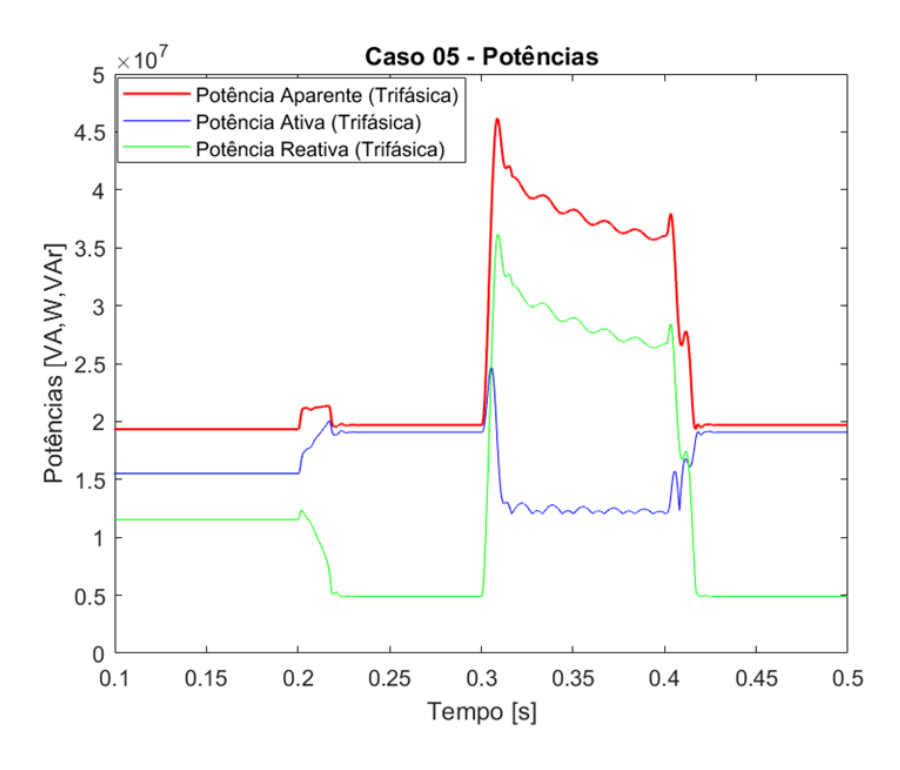

<span id="page-87-0"></span>**Figura 48: Caso 5, rede com FP de 0,80 com curto-circuito – Potências.**

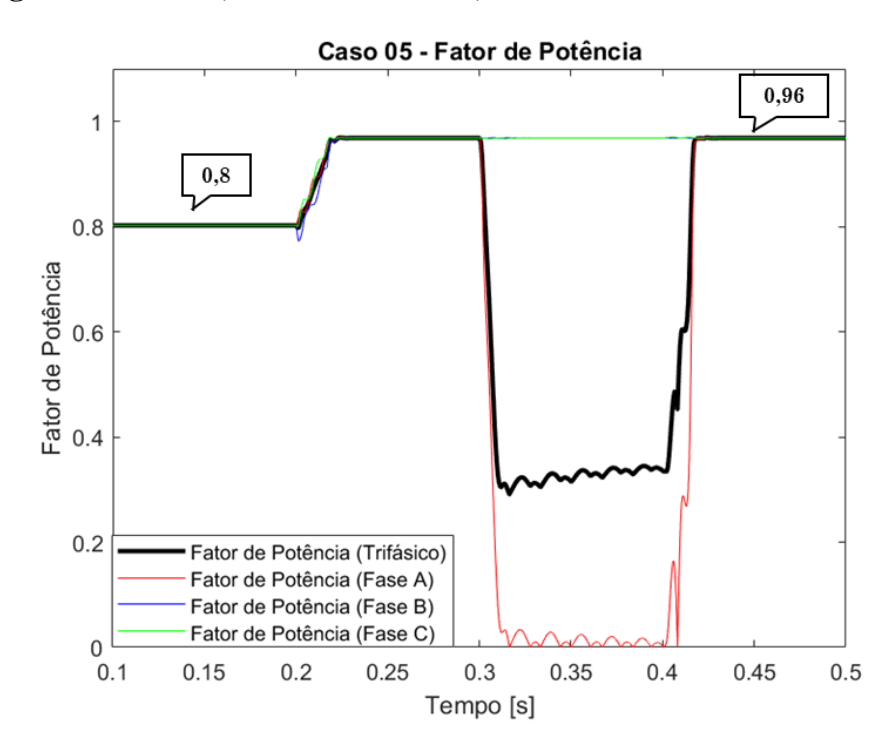

<span id="page-87-1"></span>**Figura 49: Caso 5, rede com FP de 0,80 com curto-circuito – fator de potência.**

O caso 6, apresentado na [Figura 50](#page-88-0) e [Figura 51,](#page-88-1) representa uma combinação dos eventos do caso 5 e do caso 4, onde as cargas são desequilibradas, com cada fase possuindo um FP diferente, e a ocorrência de um curto monofásico.

Nesse caso, assim como nos demais, o LCCES apresenta um bom comportamento, corrigindo o FP antes e depois do curto, sendo que durante o curto os BCs são desconectados para realizar a limitação da alta corrente (Esse caso é uma combinação das condições do Caso 4 e Caso 5).

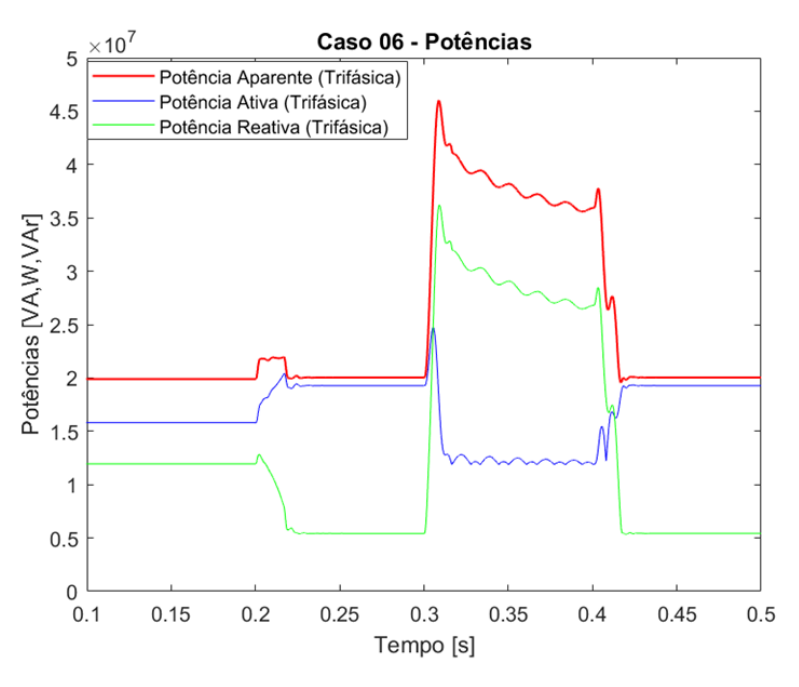

<span id="page-88-0"></span>**Figura 50: Caso 6, rede com FP desequilibrado com curto-circuito – potências.**

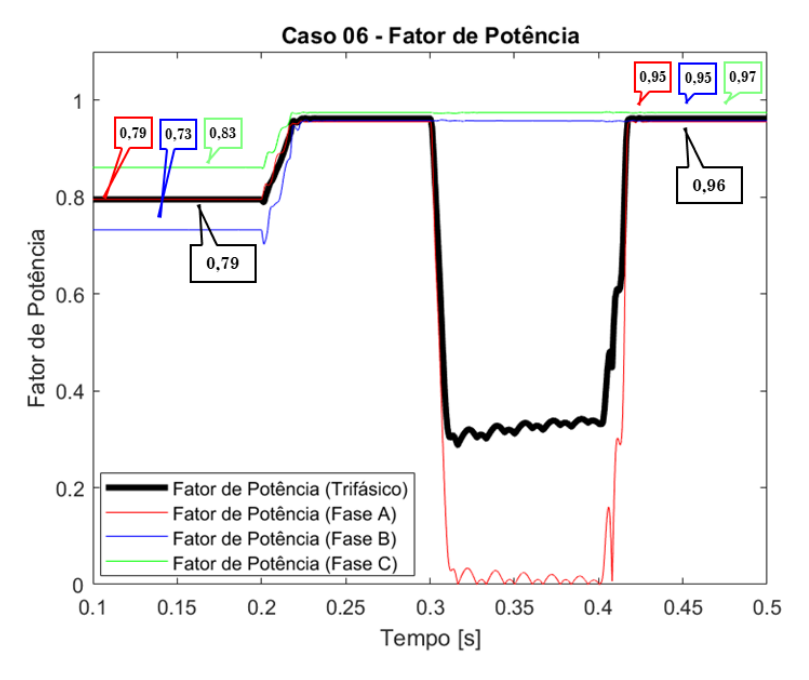

<span id="page-88-1"></span>**Figura 51: Caso 6, rede com FP desequilibrado com curto-circuito – fator de potência.**

Após a análise das simulações dos 6 casos propostos, é possível dizer que o LCCES cumpre o objetivo de compensar a energia reativa de maneira satisfatória, além de que o controle proposto consegue comutar entre modo falha e modo normal, garantindo o funcionamento tanto do estado de limitação quanto de compensação, mantendo o FP acima de 0,95, conforme critério técnico definido pela regulação brasileira.

Com a melhoria do fator de potência é possível observar uma redução das perdas técnicas no sistema e uma consequente redução na emissão de CO<sub>2</sub>. Com o apoio do software SinapGRID [96] foi possível estimar a redução nas perdas técnicas por meio de fluxo de potência. A perda técnica estimada com sem o LCCES (FP = 0,80) é de cerca de 863 GWh por ano (1,02% da energia injetada) e com o LCCES (FP = 0,96) a perda técnica passa a ser 823 GWh por ano (0,96% da energia injetada). A [Tabela 18](#page-89-0) apresenta o impacto do equipamento nas perdas técnicas e na emissão de CO2.

<span id="page-89-0"></span>**Tabela 18: Impacto do LCCES para redução de perdas técnicas e emissão de CO2.**

| <b>Cenários</b>  | Perda Técnica<br>[GWh] | Perda Técnica<br>$\lceil \% \rceil$ | Emissão<br>[TanCO <sub>2</sub> ] |
|------------------|------------------------|-------------------------------------|----------------------------------|
| <b>Sem LCCES</b> | 863                    | .02%                                | 7.283                            |
| <b>Com LCCES</b> |                        | 0.96%                               | 6.948                            |
| <b>Diferença</b> | - 40                   | $-0.06\%$                           |                                  |

O cálculo da tabela acima considera a curva de 24 patamares de um dia típico da referida instalação, extrapolado para 365 dias, onde a demanda máxima é de 19,3 MVA como mostrado na [Figura 38.](#page-81-0) Além disso foi utilizado o fator de emissão de 0,119 TonCO2/GWh, conforme o Balanço Energético Nacional da EPE em 2022 [97].

Considerando que uma arvore típica da mata atlântica tem a capacidade de sequestrar cerca de  $0,163$  ton $CO<sub>2</sub>$  em seus primeiros 20 anos [98], a partir dessa métrica é possível dizer que a redução da missão de CO<sup>2</sup> do LCCES é equivalente ao sequestro de carbono de 41.097 arvores por ano.

### 4.3 Comparação: r-LCCS vs LCCES

Esta secção irá apresentar uma comparação direta entre os dois equipamentos analisados neste trabalho.

O primeiro ponto a analisar é a o desempenho do equipamento como limitador de correntes de curto-circuito, onde mais detalhes foram apresentados na secção [4.1 acima.](#page-75-0) Sobre essa função a [Tabela 19](#page-90-0) apresenta uma comparação das correntes prospectivas, limitadas pelo r-LCCS e pelo LCCES em cada fase e em cada caso de curto. Vê-se na [Tabela](#page-90-0)  [19,](#page-90-0) o percentual de redução das correntes proporcionadas em cada caso, onde ambos os limitadores conseguem manter a corrente abaixo de 12 kA (resultado ótimo) em todos os casos, exceto o r-LCCS limitando o curto monofásico, onde a redução é para 12,42 kA. Entretanto mesmo sendo superior a 12 kA conforme dimensionamento ideal, o valor ainda é inferior a 15 kA que é o limite de suportabilidade do disjuntor, ou seja, o resultado ainda é aceitável para esta análise.

Além disso, em todos os casos o LCCES proporcionou uma redução da corrente de curto maior do que o r-LCCS (em média 2,5% na maior fase), mesmo ambos tendo um reator de núcleo de ar com o mesmo dimensionamento. Isso ocorre porque no caso do LCCES, quando ocorre o curto, a reatância do reator é integralmente utilizada para reduzir o curto, já no caso do r-LCCS o reator está em paralelo com as fitas supercondutoras que possuem uma resistência elétrica por onde também haverá circulação de corrente, logo a impedância equivalente do r-LCCS se torna menor do que a impedância do reator sozinho, e consequentemente a limitação é menor.

<span id="page-90-0"></span>

| Casos                                   |                   | <b>Cenários</b>  |            |                |            |                   | Redução %  |          |              |
|-----------------------------------------|-------------------|------------------|------------|----------------|------------|-------------------|------------|----------|--------------|
|                                         |                   | Prospectiva [kA] |            | $r$ -LCCS [kA] |            | <b>LCCES</b> [kA] |            | r-LCCS   | <b>LCCES</b> |
|                                         |                   | Pico             | <b>Rms</b> | Pico           | <b>Rms</b> | Pico              | <b>Rms</b> |          |              |
| Curto-circuito<br><b>Monofásico</b>     | <b>Maior</b> fase | 36,2             | 25,6       | 12,42          | 8,78       | 11,56             | 8,18       | 65,70%   | 68,10%       |
|                                         | Fase A            | 36,2             | 25,6       | 12,42          | 8,78       | 11,56             | 8.18       | 65.70%   | 68,10%       |
|                                         | Fase B            | 1,06             | 0,75       | 1,06           | 0,75       | 1,06              | 0,75       | 0,00%    | 0,00%        |
|                                         | Fase C            | 1,06             | 0,75       | 1,06           | 0,75       | 1,06              | 0,75       | 0,00%    | 0,00%        |
| Curto-circuito<br><b>Bifásico</b>       | <b>Maior</b> fase | 24,47            | 17,3       | 9,86           | 6,97       | 9,18              | 6,49       | 59,70%   | 62,50%       |
|                                         | Fase A            | 24,47            | 17,3       | 9,86           | 6,97       | 9,18              | 6,49       | 59,70%   | 62,50%       |
|                                         | Fase B            | 24,47            | 17,3       | 9,86           | 6,97       | 9,18              | 6,49       | 59,70%   | 62,50%       |
|                                         | Fase C            | 1,06             | 0,75       | 1,06           | 0.75       | 1,06              | 0.75       | $0.00\%$ | 0,00%        |
| Curto-circuito<br><b>Bifásico-Terra</b> | <b>Maior</b> fase | 34,13            | 24,13      | 11,93          | 8,44       | 11,12             | 7,86       | 65,00%   | 67,40%       |
|                                         | Fase A            | 34,13            | 24,13      | 11.93          | 8,44       | 11,12             | 7,86       | 65,00%   | 67,40%       |
|                                         | Fase B            | 23,58            | 16,68      | 9,74           | 6,89       | 9,19              | 6,5        | 58,70%   | 61,00%       |
|                                         | Fase C            | 1,06             | 0.75       | 1,06           | 0.75       | 1,06              | 0.75       | $0.00\%$ | 0,00%        |
| Curto-circuito<br><b>Trifásico</b>      | <b>Maior</b> fase | 30,22            | 21,37      | 11,68          | 8,26       | 10,89             | 7,7        | 61,30%   | 64,00%       |
|                                         | Fase A            | 30,22            | 21,37      | 11,68          | 8,26       | 10,89             | 7,7        | 61,30%   | 64,00%       |
|                                         | Fase B            | 23,02            | 16,27      | 9,63           | 6,81       | 9,06              | 6,41       | 58,10%   | 60,60%       |
|                                         | Fase C            | 24,34            | 17,21      | 8,17           | 5,77       | 7,93              | 5,6        | 66,40%   | 67,40%       |

**Tabela 19: Comparação dos Limitadores.**

No [Capítulo 2 -](#page-21-0) deste trabalho foram mencionadas as características desejadas dos Limitadores de curto-circuito, e na secção [2.1](#page-22-0) foram apresentados limitadores já comercializados e suas características. Na [Tabela 20](#page-91-0) é possível verificar uma comparação qualitativa entre os limitadores já comercializados e as novas tecnologias apresentadas neste trabalho, em relação as características desejadas, onde é possível verificar que o r-LCCS e o LCCES apresentam a maioria das características desejadas, com exceção do espaço que ocupam e do preço.

|                                                               |              | <b>Novas</b><br>tecnologias | <b>Tecnologias tradicionais</b><br>já comercializados |                  |              |                         |  |
|---------------------------------------------------------------|--------------|-----------------------------|-------------------------------------------------------|------------------|--------------|-------------------------|--|
| Características desejáveis                                    | r-LCCS       | <b>LCCES</b>                | <b>RNA</b>                                            | <b>DP</b>        | <b>IA</b>    | BP                      |  |
| Baixas perdas técnicas                                        | $\checkmark$ | $\checkmark$                | $\mathbf{x}$                                          | $\mathbf{x}$     | 土            | 土                       |  |
| Alta capacidade de limitação da corrente<br>de curto-circuito | $\checkmark$ | √                           | $\checkmark$                                          | $\checkmark$     | $\mathbf{x}$ | $\mathbf{X}$            |  |
| Rápida resposta ao curto                                      | $\checkmark$ | $\checkmark$                | $\checkmark$                                          | $\boldsymbol{J}$ | $\checkmark$ | $\mathbf{X}$            |  |
| Rápido tempo de recuperação                                   | $\checkmark$ | $\checkmark$                | $\checkmark$                                          | $\mathbf{X}$     | √            | $\overline{\mathbf{v}}$ |  |
| Capacidade de atuações múltiplas e em<br>diferentes cenários  | $\checkmark$ | $\checkmark$                | $\checkmark$                                          | $\mathbf{x}$     | $\mathbf{x}$ | X                       |  |
| Falha Segura                                                  | $\checkmark$ | $\checkmark$                | $\checkmark$                                          | $\mathbf{x}$     | $\mathbf{x}$ | $\mathbf{x}$            |  |
| Baixo custo                                                   | $\mathbf{x}$ | 土                           | √                                                     | $\mathbf{X}$     | √            |                         |  |
| Compacto e leve                                               | $\mathbf x$  | $\mathbf{x}$                | $\mathbf{x}$                                          |                  |              | $\mathbf x$             |  |

<span id="page-91-0"></span>**Tabela 20: Comparação qualitativa das características dos limitadores propostos neste trabalho e limitadores já comercializados.**

A respeito do tamanho, é importante ter em mente que ambos os limitadores têm um reator de núcleo de ar, que é um equipamento volumoso, portanto eles também serão volumosos.

Em relação ao custo desses equipamentos, o r-LCCS possui material supercondutor que ainda é caro quando comparado a materiais mais comuns da indústria, além do custo de aquisição e manutenção do sistema criogênico, entretanto como mostrado na [Tabela 3](#page-32-0) já existem diversos fabricantes para esses materiais, e é um setor que está em crescimento, portanto é esperado que os preços reduzam ao longo dos anos. Já em relação ao preço do LCCES, é importante ressaltar que este equipamento contém módulos de bancos capacitores e semicondutores de potência, que elevam o seu preço. Por outro lado, este equipamento é o único que consegue reduzir as perdas técnicas, melhorar a transmissão de potência ativa aumentando a tensão do barramento e possivelmente evitar multas por não cumprimento do FP mínimo regulatório. Então apesar do preço maior em comparação a outros limitadores comercializados, este equipamento é capaz de trazer benefícios financeiros, de modo que uma análise de custo-benefício específica e detalhada deve ser feita para determinar se o preço é de fato um ponto negativo.

Os custos desses equipamentos podem ser estimados de maneira superficial e conservadora através da consulta ao banco de preços de equipamento do setor elétrico, (disponibilizados pela ANEEL e EPE [99] ) e com fabricantes. Deste modo, o custo do LCCES é estimado em cerca de R\$ 3.000.000. O r-LCCS possui o mesmo RNA, porém não tem os custos de chaves de estado sólido e BCs, por outro lado tem o custo das fitas supercondutoras e sistema criogênico, que no final também são aproximados de maneira conservadora para o valor de R\$ 3.000.000.

Tendo como referência o valor de energia em 100 R\$/MWh o ganho em perdas técnicas devido a compensação do LCCES equivaleria a R\$ 4.000.000, compensando o custo do equipamento, além de trazes outros benefícios financeiros por meio do aumento da vida útil dos equipamentos da rede e redução do potencial de multas por violação do FP ou nível de tensão.

## 4.4 Resumo do Capítulo

Em suma, as tecnologias propostas neste trabalho apresentam vantagens quando comparadas as tecnologias já comercializadas. O r-LCCS executa a limitação dos valores de curto-circuito de maneira satisfatória (abaixo dos 15kA), entretanto limita menos do que o LCCES. Isso é explicado pela configuração em paralelo das fitas supercondutoras com o reator do r-LCCS, pois apesar do reator representar a maior contribuição a impedância equivalente, as fitas supercondutoras reduzem um pouco a impedância total por estarem em paralelo, fenomeno que não ocorre no LCCES.

Além disso, o LCCES possui ainda mais vantagens do que o r-LCCS, uma vez que tem o benefício adicional de realizar a compensação de reativos e redução da emissão de  $CO<sub>2</sub>$ .

## **Capítulo 5 - Conclusões e Trabalhos futuros**

## **5.1 Conclusão**

Este trabalho apresentou um estudo comparativo entre o r-LCCS e o LCCES em uma rede de distribuição simulada no ATPDraw.

A rede de distribuição foi modelada com referência a uma rede real do estado do Rio de Janeiro, na qual os parâmetros elétricos de equipamentos, condutores, geometria da rede e cargas foram fornecidos pela distribuidora de energia local.

Foi realizada a modelagem do r-LCCS através da linguagem MODELs, utilizando o modelo matemático da analogia eletrotérmica, com referência a uma fita supercondutora real do fabricante SuNAN.

Além disso, foi realizada a modelagem do LCCES com o objetivo de realizar a limitação dos curto-circuitos e realizar a compensação de reativos. Até onde foi possível verificar na literatura, não se encontra esta configuração de equipamento e tampouco um algoritmo para sua implementação, de modo que este trabalho faz uma contribuição inovadora em relação a esse dispositivo.

Após a modelagem da rede e dos equipamentos foram realizadas 4 simulações de curto-circuito e 6 simulações de compensação de reativos para verificar o desempenho dos LCCs. Os resultados mostraram que ambos os equipamentos apresentaram desempenho satisfatórios em todas as simulações, com uma vantagem para o LCCES. Vale destacar que a comparação qualitativa com outros limitadores já comercializados mostrou que os equipamentos estudados são vantajosos do ponto de vista técnico, em especial o LCCES, que possui a capacidade de melhorar o fator de potência do sistema, trazendo diversas vantagens, como melhor transporte de energia ativa, melhoria de tensão, redução do risco de multas e redução na emissão de  $CO<sub>2</sub>$ .

Além disso, este trabalho disponibiliza todos os algoritmos desenvolvidos na linguagem MODELs nos anexos. Isso é importante, pois permite que outros pesquisadores possam reproduzir os resultados obtidos e contribuir para o desenvolvimento de novas tecnologias e soluções para o setor elétrico.

## **5.2 Trabalhos Futuros**

Com base no estudo apresentado neste trabalho são indicados alguns temas adicionais que podem ser evoluídos para colaboração no entendimento desses equipamentos:

- Análise comparativa com outros limitadores, como outros limitadores supercondutores (exemplo LCCS de núcleo saturado e núcleo blindado).
- Estudo do desempenho dos equipamentos frente a diferentes transitorios eletromagnéticos, tais como: Energização de transformadores, bancos de capacitores, motores assíncronos (com partida direta, estrela-triangulo, chave compensadora e *soft-start*)
- Estudo sobre a construção dos equipamentos propostos, envolvendo a construção física de protótipos e testes de bancada.
- Análise do impacto dos equipamentos em relação a qualidade de energia (exemplo VTCD);
- Estudo da coordenação destes equipamentos com as filosofias de proteção normalmente utilizadas, em especial buscando entender como utilizar estes equipamentos pode ocasionar a necessidade de mudança na parametrização do sistema de proteção.
- Simulações adicionais considerando diferentes ângulos de curto-circuito;
- Estudos adicionais em relação a proteção dos LCCs, em especial do LCCES do qual não foram encontradas informações especificas na literatura técnica.

## **Referência Bibliográfica**

- [1] M. Ahmadvand, S. Khanabdal, and M. T. Hagh, "A Novel Three-Phase Saturable-Core Fault Current Limiter Structure," *IEEE Trans. Power Deliv.*, vol. 34, no. 2, pp. 410–419, Apr. 2019, doi: 10.1109/TPWRD.2018.2890142.
- [2] A. N. R. L. Sirisha and A. K. Pradhan, "Parameter Estimation of Resonant Fault Current Limiter for Protection and Stability Analysis," *IEEE Trans. Power Syst.*, vol. 32, no. 3, pp. 2288–2295, May 2017, doi: 10.1109/TPWRS.2016.2608904.
- [3] L. M. Castro, D. Guillen, and F. Trillaud, "On Short-Circuit Current Calculations Including Superconducting Fault Current Limiters (ScFCLs)," *IEEE Trans. Power Deliv.*, vol. 33, no. 5, pp. 2513–2523, Oct. 2018, doi: 10.1109/TPWRD.2018.2800732.
- [4] B. W. Lee, J. Sim, K. B. Park, and I. S. Oh, "Practical application issues of superconducting fault current limiters for electric power systems," *IEEE Trans. Appl. Supercond.*, vol. 18, no. 2, pp. 620–623, 2008, doi: 10.1109/TASC.2008.920784.
- [5] A. M. Monteiro, "Um Estudo De Dispositivos Limitadores De Corrente De Curto-Circuito Com Ênfase No Ipc (Interphase Power Controller)," UFRJ, 2005.
- [6] H. J. Schettino, "Analise do Limitador de Corrente Supercondutor Resistivo para inseração de geradores ao Sistema de Transmissão," UFRJ, 2016.
- [7] A. T. Queiroz, "SIMULAÇÃO DE UM LIMITADOR DE CORRENTE DE CURTO-CIRCUITO SUPERCONDUTOR EM SISTEMAS DE DISTRIBUIÇÃO DE ENERGIA ELÉTRICA," 2019.
- [8] G. Gonçalves Sotelo *et al.*, "A review of superconducting fault current limiters compared with other proven technologies," *Superconductivity*, vol. 3, p. 100018, 2022, doi: 10.1016/j.supcon.2022.100018.
- [9] Y. Ricardo Damasceno Rangel, André T. Queiroz, F. G. R. Martins, D. H. N. Dias, and G. G. Sotelo, "Simulação de Transitórios Eletromagnéticos em uma Rede Real com a Aplicação de um Limitador de Corrente de Curto-Circuito Supercondutor Resistivo," *SBSE 2022*, 2022, doi: 10.20906/sbse.v2i1.3128.
- [10] M. R. Barzegar-Bafrooei, A. A. Foroud, J. D. Ashkezari, and M. Niasati, "On the advance of SFCL: A comprehensive review," *IET Generation, Transmission and Distribution*, vol. 13, no. 17. pp. 3745–3759, 2019, doi: 10.1049/iet-gtd.2018.6842.
- [11] M. M. Lanes, "Limitador eletrônico de corrente de curto-circuito ressonante controlado por dispositovs semicondutores de potência," UFJF, 2006.
- [12] Å. Carlson, "Shunt reactor manual." ABB Power Technology Products/Transformers, Ludvika-Sweden, 2002.
- [13] G. G. Solutions, "Reatores com núcleo de ar Tipo seco," 2017. Subestação de Jaraguá – (accessed Dec. 07, 2022).
- [14] H. K. MIYAMOTO, "Limitador de corrente de curto-circuito híbrido com supercondutor e chave de estado sólido," UFF, 2020.
- [15] F. P. C. e I. M. Santos, "Vantagens do Protetor por Limitação de Corrente CLIP." Revista Eletricidade Moderna, 1990.
- [16] O. K. e F. H. O. A. D'Ajuz, A. M. Monteiro, "Dispositivos Limitadores de Curto-Circuito (DLCC) – Estado da Arte e Aplicação nas Redes Elétricas." Relatório ONS 006/2002, 2002.
- [17] J. A. F. e K. H. Hartung, "Aplicação de Novas Técnicas de Limitação de Curto-Circuito Face à Conexão de Produtores Independentes à Rede Básica sob o Novo

Ambiente Desregulamentado do Setor Elétrico Brasileiro." XVI SNPTEE – GSE/005, Campinas – São Paulo, 2001.

- [18] J. M. C. F. G. A.F. Bernardi, "A Evolução do Aterramento de Neutro em Sistemas Elétricos Industriais." 10th International Conference on Industry Applications (INDUSCON), Fortaleza, 2012.
- [19] J. R. Cogo, N. C. Jesus, L. M. Duarte, and L. F. R. Ferreira, "Análise do Impacto de Inversores de Frequência em Sistemas Aterrados Através de Resistores para Limitação das Correntes de Faltas à Terra."
- [20] F. S. GONÇALVES, "Efetitividade da utilização dereés numéricos na automação de subestações do sistema elétrico de potência." SENAI CIMATEC, Salvador, 2015.
- [21] "Limitação De Correntes De Falta Fase-Terra Por Limitação De Correntes De Falta Fase-Terra Por." 2009.
- [22] M. WILLIAM, R. and WATERS, "Neutral Grounding in High Voltage Transmission." Elsevier Publishing Company, London, 1956.
- [23] R. N. Conwell and R. D. Evans, "The Petersen Earth Coil," *Trans. Am. Inst. Electr. Eng.*, vol. XLI, pp. 77–93, Jan. 1922, doi: 10.1109/T-AIEE.1922.5060763.
- [24] F. B. Teixeira, "Estudo da Aplicação do Aterramento Ressonante em Redes de Distribuição com Ramais Monofásicos e Bifásicos." UFMG, Belo Horizonte, 2012.
- [25] C. E. . Figueiredo and G. Mello, "Resonant Grounding Project AES Sul More Reliability and Safety in Overhead MV systems," *CIDEL, Argentina*, pp. 1–10, 2014.
- [26] A. C. Rose-Innes, E. H. . Rhoderick, A. C. Rose-Innes, and E. . Rhodedek, *Introduction to Superconductivity*, 2nd ed. Pergamon, 1978.
- [27] H. K. Onnes, "The Superconductivity of Mercury." Comm. Phys. Lab. Univ, Leiden, pp. 122–124, 1911.
- [28] A. M. Forrest, "Meissner and Ochsenfeld revisited," *Eur. J. Phys.*, vol. 4, no. 2, pp. 117–120, Apr. 1983, doi: 10.1088/0143-0807/4/2/011.
- [29] J. Bardeen, L. N. Cooper, and J. R. Schrieffer, "Theory of superconductivity," *Phys. Rev.*, vol. 108, no. 5, pp. 1175–1204, Dec. 1957, doi: 10.1103/PHYSREV.108.1175/FIGURE/1/THUMB.
- [30] G. R. F. Q. MAFRA, "Aplicação de limitadores de corrente de curto-circuito supercondutores em sistemas elétricos de distribuição e plataformas de produção de petróleo e gás natural." Universidade Federal Fluminense - UFF, Niterói, 2016.
- [31] C. P. Poole, H. A. Farach, R. J. Creswick, and R. Prozorov, Superconducivity, 2<sup>o</sup>. Amsterdam,: Elsevier, 1007.
- [32] B. T. Matthias, T. H. Geballe, and V. B. Compton, "Superconductivity," *Rev. Mod. Phys.*, vol. 35, no. 1, pp. 1–22, Jan. 1963, doi: 10.1103/RevModPhys.35.1.
- [33] J. Eisenstein, "Superconducting Elements," *Rev. Mod. Phys.*, vol. 26, no. 3, pp. 277– 291, Jul. 1954, doi: 10.1103/RevModPhys.26.277.
- [34] B. T. Matthias, T. H. Geballe, S. Geller, and E. Corenzwit, "Superconductivity of Nb3Sn," *Phys. Rev.*, vol. 95, no. 6, pp. 1435–1435, Sep. 1954, doi: 10.1103/PhysRev.95.1435.
- [35] Y. Shi, N. H. Babu, K. Iida, and D. A. Cardwell, "Superconducting properties of Gd-Ba-Cu-O single grains processed from a new, Ba-rich precursor compound," *J. Phys. Conf. Ser.*, vol. 97, p. 012250, Feb. 2008, doi: 10.1088/1742-6596/97/1/012250.
- [36] Fujikura, "Fujikura," 2022. https://www.fujikura.com/ (accessed Dec. 13, 2022).
- [37] S. Power, "Super Power," 2022. https://www.superpower-inc.com/ (accessed Dec. 13, 2022).
- [38] A. S.- AMSC, "American Superconductor AMSC," 2022. https://www.amsc.com/ (accessed Dec. 13, 2022).
- [39] S. Technologies, "Superconductor Technologies Inc." https://ir.suptech.com/

(accessed Jan. 16, 2022).

- [40] S.-S. Electroc, "SEI Sumitomo Electroc," 2022. https://sumitomoelectric.com/company/history (accessed Dec. 13, 2022).
- [41] InnoST, "InnoST." http://www.innost.com/index.php?m=index&a=actionClass&actype=channel&fid=3 5 (accessed Dec. 13, 2022).
- [42] H. T. Research, "Hyper Tech Research," 2022. http://www.hypertechresearch.com/index.htm (accessed Dec. 13, 2022).
- [43] SuNAN, "SuNAN," 2022. http://www.i-sunam.com/wp/ (accessed Dec. 13, 2022).
- [44] S. Ox, "Super Ox," 2022. https://eng.superox.ru/ (accessed Dec. 13, 2022).
- [45] A. Morandi, "State of the art of superconducting fault current limiters and their application to the electric power system," *Phys. C Supercond. its Appl.*, vol. 484, pp. 242–247, 2013, doi: 10.1016/j.physc.2012.03.004.
- [46] A. . et. al. HOBL, "Superconducting fault current limiters: a new tool for the grid of the future." CIRED 2012 Workshop: Integration of Renewables into the Distribution Grid, p. 2012.
- [47] T. Verhaege *et al.*, "Experiments with a high voltage (40 kV) superconducting fault current limiter," *Cryogenics (Guildf).*, vol. 36, no. 7, pp. 521–526, Jan. 1996, doi: 10.1016/0011-2275(96)00018-5.
- [48] J. Bock *et al.*, "CURL 10: Development and Field-Test of a 10 kV/10 MVA Resistive Current Limiter Based on Bulk MCP-BSCCO 2212," *IEEE Trans. Appiled Supercond.*, vol. 15, no. 2, pp. 1955–1960, Jun. 2005, doi: 10.1109/TASC.2005.849344.
- [49] J. Sim *et al.*, "14kV single-phase superconducting fault current limiter based on YBCO films," *Cryogenics (Guildf).*, vol. 47, no. 3, pp. 183–188, Mar. 2007, doi: 10.1016/j.cryogenics.2006.12.003.
- [50] R. Dommerque *et al.*, "First commercial medium voltage superconducting faultcurrent limiters: production, test and installation," *Supercond. Sci. Technol.*, vol. 23, no. 3, p. 034020, Mar. 2010, doi: 10.1088/0953-2048/23/3/034020.
- [51] Q. Yang, S. Le Blond, F. Liang, W. Yuan, M. Zhang, and J. Li, "Design and Application of Superconducting Fault Current Limiter in a Multiterminal HVDC System," *IEEE Trans. Appl. Supercond.*, vol. 27, no. 4, pp. 1–5, 2017, doi: 10.1109/TASC.2017.2669152.
- [52] S. Elschner et al., "ENSYSTROB— Resistive Fault Current Limiter Based on Coated Conductors for Medium Voltage Application," *IEEE Trans. Appl. Supercond.*, vol. 21, no. 3, pp. 1209–1212, Jun. 2011, doi: 10.1109/TASC.2010.2100799.
- [53] L. Martini *et al.*, "The first Italian Superconducting Fault Current Limiter: Results of the field testing experience after one year operation," *J. Phys. Conf. Ser.*, vol. 507, no. 3, p. 032003, May 2014, doi: 10.1088/1742-6596/507/3/032003.
- [54] G. Zhang, H. Wang, Q. Qiu, Z. Zhang, L. Xiao, and L. Lin, "Recent progress of superconducting fault current limiter in China," *Supercond. Sci. Technol.*, vol. 34, no. 1, p. 013001, Jan. 2021, doi: 10.1088/1361-6668/abac1f.
- [55] M. Stemmle, F. Merschel, M. Noe, and A. Hobl, "Ampacity project worldwide first superconducting cable and fault current limiter installation in a German city center," in *22nd International Conference and Exhibition on Electricity Distribution (CIRED 2013)*, 2013, pp. 0742–0742, doi: 10.1049/cp.2013.0905.
- [56] J. Bock, A. Hobl, J. Schramm, S. Kramer, and C. Janke, "Resistive superconducting fault current limiters are becoming a mature technology," *IEEE Trans. Appl. Supercond.*, vol. 25, no. 3, pp. 1–5, 2015, doi: 10.1109/TASC.2014.2364916.
- [57] S. R. Lee, J.-J. Lee, J. Yoon, Y.-W. Kang, and J. Hur, "Protection Scheme of a 154-

kV SFCL Test Transmission Line at the KEPCO Power Testing Center," *IEEE Trans. Appl. Supercond.*, vol. 27, no. 4, pp. 1–5, Jun. 2017, doi: 10.1109/TASC.2017.2669159.

- [58] S. Dai *et al.*, "Development and test of a 220 kV/1.5 kA resistive type superconducting fault current limiter," *Phys. C Supercond. its Appl.*, vol. 565, p. 1253501, Oct. 2019, doi: 10.1016/j.physc.2019.06.004.
- [59] M. Moyzykh *et al.*, "First Russian 220 kV Superconducting Fault Current Limiter (SFCL) for Application in City Grid," *IEEE Trans. Appl. Supercond.*, vol. 31, no. 5, 2021, doi: 10.1109/TASC.2021.3066324.
- [60] P. Guo *et al.*, "Study of 160 kV/1 kA R-SFCL Design and Application in Nanao MMC–MTDC Project," *IEEE Trans. Appl. Supercond.*, vol. 32, no. 2, pp. 1–11, Mar. 2022, doi: 10.1109/TASC.2021.3136168.
- [61] G. Y. S. e outros. . . Gerhard Ett., *Alternativas não convencionais para a transmissão de energia elétrica: estado da arte.* Brasília: teixeira, 2011.
- [62] A. Kumar and G. Priya, "Power system stability enhancement using FACTS controllers," in *2012 International Conference on Emerging Trends in Electrical Engineering and Energy Management (ICETEEEM)*, Dec. 2012, pp. 84–87, doi: 10.1109/ICETEEEM.2012.6494448.
- [63] S. N. Singh, "Flexible AC Transmission Systems (FACTS) controllers: an overview," *Int. J. Energy Technol. Policy*, vol. 4, no. 3/4, p. 236, 2006, doi: 10.1504/IJETP.2006.009973.
- [64] M. Bocovich, K. Iyer, R. M. Terhaar, and N. Mohan, "Overview of series connected flexible AC transmission systems (FACTS)," in *2013 North American Power Symposium (NAPS)*, Sep. 2013, pp. 1–6, doi: 10.1109/NAPS.2013.6666915.
- [65] S. U. Bagwan and A. M. Mulla, "A solution of power quality issues by adaptive FACTS controller: A modelling and simulation," in *2015 International Conference on Energy Systems and Applications*, Oct. 2015, pp. 612–616, doi: 10.1109/ICESA.2015.7503422.
- [66] X. Yuqin, W. Zengping, and Z. Hai, "The Automatic Following Control of Arc Suppression Coil with Thyristor Switched Capacitors," in *2006 1ST IEEE Conference on Industrial Electronics and Applications*, May 2006, pp. 1–5, doi: 10.1109/ICIEA.2006.257174.
- [67] Zhang Jianhua, Dai Guanping, Xiao Gang, Zhao Jie, Zhang Hui, and Wang Shuying, "Design of the control system for thyristor switched capacitor devices," in *2003 IEEE PES Transmission and Distribution Conference and Exposition (IEEE Cat. No.03CH37495)*, pp. 606–610, doi: 10.1109/TDC.2003.1335345.
- [68] R. A. Susilo, Ipniansyah, Qomaruddin, and I. Mahfudi, "Improve Performance Electrical Power System on Mahakam System Using Static Var Compensator," in *2018 2nd Borneo International Conference on Applied Mathematics and Engineering (BICAME)*, Dec. 2018, pp. 270–274, doi: 10.1109/BICAME45512.2018.1570510241.
- [69] S. V. Padmavathi, S. K. Sahu, and A. Jayalaxmi, "Modeling and simulation of static var compensator to enhance the power system security," in *2013 IEEE Asia Pacific Conference on Postgraduate Research in Microelectronics and Electronics (PrimeAsia)*, Dec. 2013, pp. 52–55, doi: 10.1109/PrimeAsia.2013.6731177.
- [70] S. Chirantan, S. C. Swain, P. C. Panda, and R. Jena, "Enhancement of power profiles by various FACTS devices in power system," in *2017 2nd International Conference on Communication and Electronics Systems (ICCES)*, Oct. 2017, pp. 896–901, doi: 10.1109/CESYS.2017.8321212.
- [71] B. D. Deotale and S. R. Paraskar, "Transient stability improvement using Thyristor

Switched Series Capacitor (TSSC) FACTS device," in *2016 IEEE Students' Conference on Electrical, Electronics and Computer Science (SCEECS)*, Mar. 2016, pp. 1–6, doi: 10.1109/SCEECS.2016.7509268.

- [72] Dong Ju Lee, Eun Woong Lee, Jong Han Lee, and Jong Gyeum Kim, "Simulation of Static Synchronous Compensator (STATCOM)," in *2005 International Conference on Electrical Machines and Systems*, 2005, pp. 1401–1403, doi: 10.1109/ICEMS.2005.202778.
- [73] S. Arun Kumar, C. Easwarlal, and M. Senthil Kumar, "Multi machine power system stability enhancement using Static Synchronous Series Compensator (SSSC)," in *2012 International Conference on Computing, Electronics and Electrical Technologies (ICCEET)*, Mar. 2012, pp. 212–217, doi: 10.1109/ICCEET.2012.6203756.
- [74] S. An, J. Condren, and T. W. Gedra, "An Ideal Transformer UPFC Model, OPF First-Order Sensitivities, and Application to Screening for Optimal UPFC Locations," *IEEE Trans. Power Syst.*, vol. 22, no. 1, pp. 68–75, Feb. 2007, doi: 10.1109/TPWRS.2006.889141.
- [75] K. Sadek, M. Mohaddes, M. Rashwan, D. Brandt, and W. Braun, "GPFC-grid power flow controller: description and applications," in *IEEE Power Engineering Society Summer Meeting,* vol. 1, pp. 461–466, doi: 10.1109/PESS.2002.1043277.
- [76] H. L. O. Brito, "Desenvolvimento de um Thyristor Switched Capacitor ( TSC )." Universidade do Minha - Uminho, Braga - Portugal, 2010.
- [77] F. Dong, B. H. Chowdhury, M. L. Crow, and L. Acar, "Improving Voltage Stability by Reactive Power Reserve Management," *IEEE Trans. Power Syst.*, vol. 20, no. 1, pp. 338–345, Feb. 2005, doi: 10.1109/TPWRS.2004.841241.
- [78] B. Mozafari, A. M. Ranjbar, A. R. Shirani, and A. Mozafari, "Reactive power management in a deregulated power system with considering voltage stability: particle swarm optimisation approach," in *18th International Conference and Exhibition on Electricity Distribution (CIRED 2005)*, 2005, vol. 2005, pp. v6-13-v6- 13, doi: 10.1049/cp:20051390.
- [79] H. Kazari, A. Abbaspour-Tehrani Fard, A. S. Dobakhshari, and A. M. Ranjbar, "Voltage stability improvement through centralized reactive power management on the Smart Grid," in *2012 IEEE PES Innovative Smart Grid Technologies (ISGT)*, Jan. 2012, pp. 1–7, doi: 10.1109/ISGT.2012.6175622.
- [80] B. Fani, M. Mahdavian, and S. Javadi, "Shunt FACTS controller: Classification, modeling, operation and control techniques," in *2017 14th International Conference on Electrical Engineering/Electronics, Computer, Telecommunications and Information Technology (ECTI-CON)*, Jun. 2017, pp. 50–53, doi: 10.1109/ECTICon.2017.8096170.
- [81] W. T. B. de Sousa, "Simulações e ensaios com limitadores de corrente de curtocircuito supercondutores do tipo resistivo," UFRJ, 2011.
- [82] W. T. B. de Sousa, "TRANSIENT SIMULATIONS OF SUPERCONDUCTING FAULT CURRENT LIMITERS," UFRJ, 2015.
- [83] W. T. B. de Sousa, "TRANSIENT SIMULATIONS OF SUPERCONDUCTING FAULT CURRENT LIMITERS," p. 6, 2015.
- [84] W. T. B. De Sousa, "Transient Simulations of Superconducting Fault Current Limiters," UFRJ, 2015.
- [85] A. Tiago Queiroz, *SIMULAÇÃO DE UM LIMITADOR DE CORRENTE DE CURTO-CIRCUITO SUPERCONDUTOR EM SISTEMAS DE DISTRIBUIÇÃO DE ENERGIA ELÉTRICA*, vol. 1, no. 1. 2019.
- [86] A. T. Queiroz *et al.*, "Modelagem de r-LCCS e Aplicação na Melhoria da Qualidade

de Energia," *Xiii Cbqee*, no. September, 2019.

- [87] W. T. B. De Sousa, D. Kottonau, S. Karrari, J. Geisbusch, and M. Noe, "Deployment of a Resistive Superconducting Fault Current Limiter for Improvement of Voltage Quality and Transient Recovery Voltage," *IEEE Trans. Appl. Supercond.*, vol. 31, no. 1, pp. 1–9, 2021, doi: 10.1109/TASC.2020.3016460.
- [88] F. N. F. Dicler and Projeto, "MODELO ELETROTÉRMICO DE UM LIMITADOR DE CORRENTE SUPERCONDUTOR A NÚCLEO DE AR," pp. 1–9, 2017.
- [89] W. T. B. De Sousa, A. Polasek, T. M. L. Assis, R. De Andrade, and M. Noe, "Simulations of resistive and air coil SFCLs in a power grid," *IEEE Trans. Appl. Supercond.*, vol. 25, no. 3, 2015, doi: 10.1109/TASC.2014.2387311.
- [90] W. T. B. De Sousa, T. M. L. Assis, A. Polasek, A. M. Monteiro, and R. De Andrade, "Simulation of a superconducting fault current limiter: A case study in the Brazilian power system with possible recovery under load," *IEEE Trans. Appl. Supercond.*, vol. 26, no. 2, pp. 1–8, 2016, doi: 10.1109/TASC.2015.2510609.
- [91] H. K. Miyamoto, A. T. Queiroz, D. H. N. Dias, B. W. França, F. Sass, and G. G. Sotelo, "Novel design of a hybrid superconducting fault current limiter with controlled solid-state device," *J. Microwaves, Optoelectron. Electromagn. Appl.*, vol. 20, no. 2, pp. 334–347, 2021, doi: 10.1590/2179-10742021V20I21029.
- [92] P. Kundur, *Power system stability and control*. New York: McGraw- Hill, 1994.
- [93] T. M. U. e W. P. R. Ned Mohan, *Power Electronics: Converters, Applications, and Design*. 2003.
- [94] Energisa, "Especificação Técnica Unificada 106 Banco de capacitores para subestação de distribuição." pp. 1–79, 2022.
- [95] Operador Nacional do Sistema ONS, "Submódulo 3.6 Requisitos Requisitos técnicos mínimos para a conexão às instalações de transmissão." p. 37, 2019.
- [96] Sinapsis, "SinapGRID," 2023. https://sinapsisenergia.com.br/produto/sinapgridplataforma-para-estudos-de-redes-eletricas/ (accessed May 25, 2023).
- [97] E. de P. E.- EPE, "Balanço Energetico Nacional 2022 Relátorio Sintese," 2022. https://www.epe.gov.br/sites-pt/publicacoes-dadosabertos/publicacoes/PublicacoesArquivos/publicacao-675/topico-631/BEN\_Síntese\_2022\_PT.pdf.
- [98] USP, "Uma árvore da Mata Atlântica chega a tirar 163 kg de CO2 da atmosfera," *Celulose Online*, 2013. http://www.esalq.usp.br/acom/clipping\_semanal/2013/3marco/23\_a\_29/files/assets/ downloads/page0013.pdf (accessed May 24, 2023).
- [99] ANEEL, "Banco de Preços de Referência da ANEEL," *2021*, 2021. https://www.epe.gov.br/pt/publicacoes-dados-abertos/publicacoes/banco-de-precosde-referencia-da-aneel-atualizacao-dos-valores-para-a-data-base-marco-de-2021 (accessed Sep. 18, 2023).

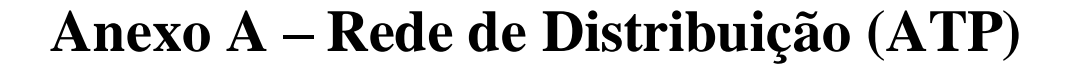

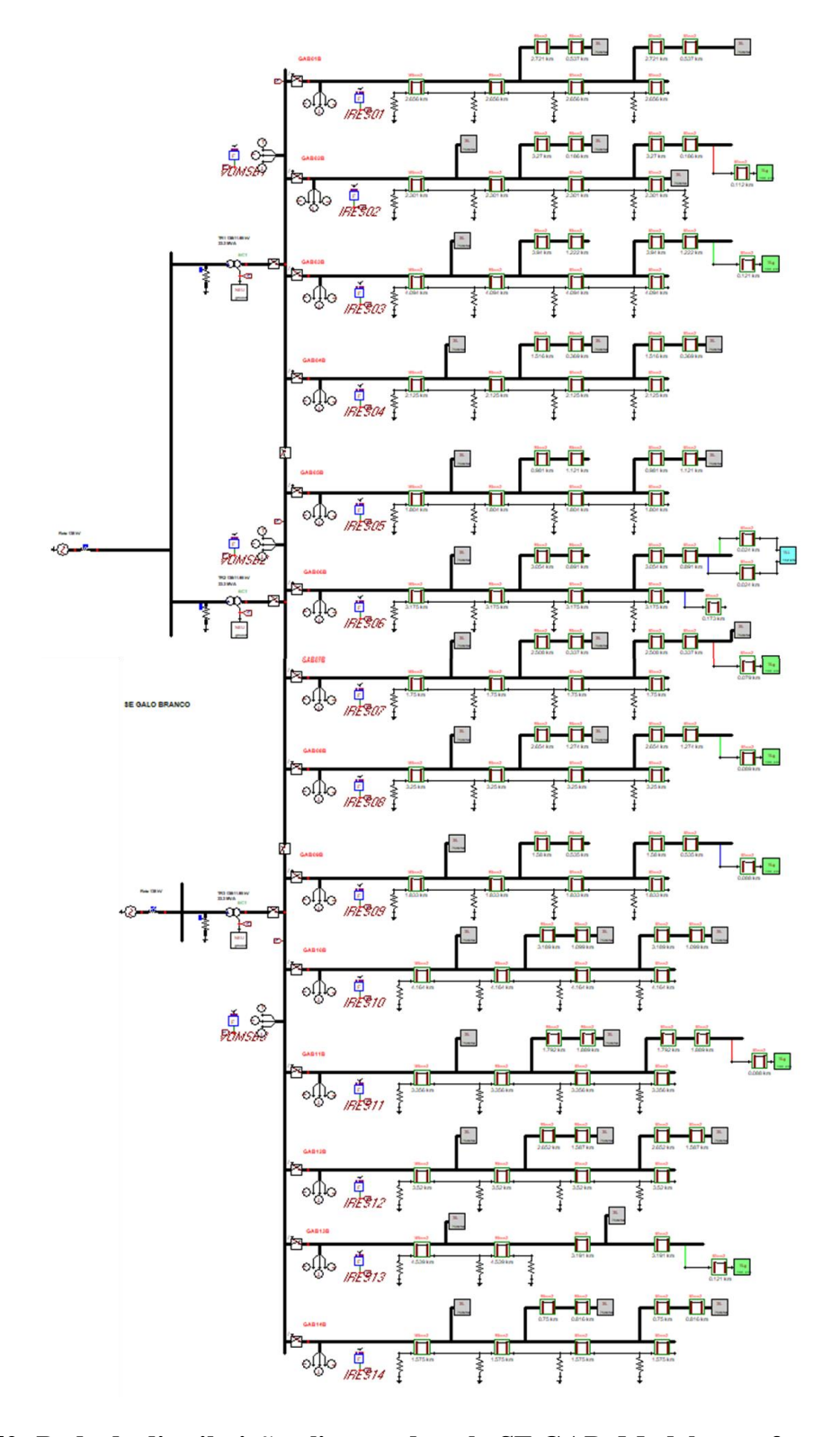

**Figura 52: Rede de distribuição alimentada pela SE GAB. Modelagem fornecida pela distribuidora de energia local.**

# **Anexo B – Código De Programação Do r-LCCS (ATP)**

**MODEL** gdbco

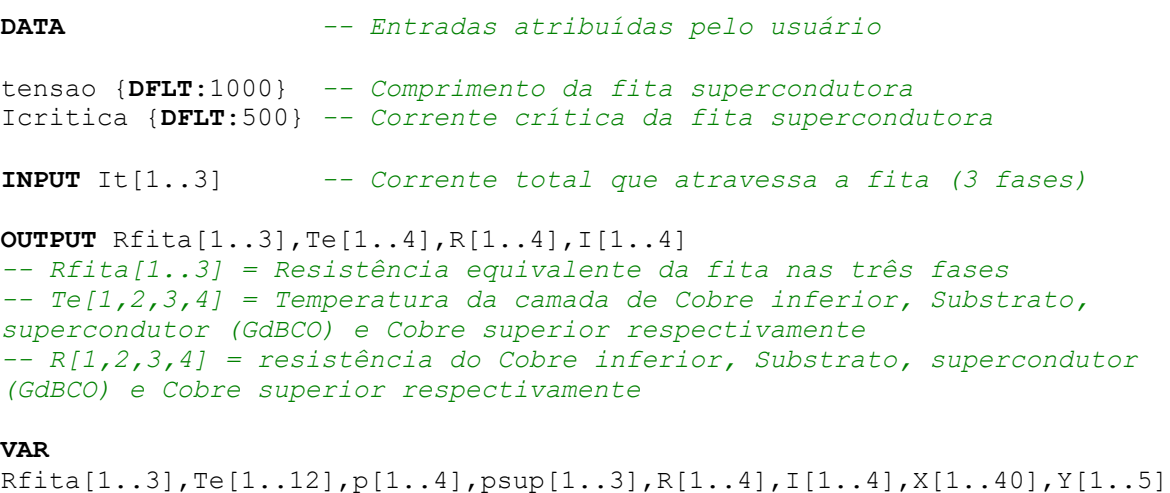

```
-- p[1,2,3,4] = resistividade do Cobre inferior, Substrato, supercondutor 
(GdBCO) e Cobre superior respectivamente
-- psup[1..3] = resistividade do supercondutor (GdBCO) 
-- I[1,2,3,4] = corrente que atravessa na camada de Cobre inferior, 
Substrato, supercondutor (GdBCO) e Cobre superior respectivamente
-- X = variáveis do algoritmo
-- Y = constantes do algoritmo
```
**HISTORY** Te[1..12]{**DFLT**:77},psup[1..3]{**DFLT**:0} *-- inicialmente, todas as camadas se encontram em 77 K e "p[3]" é igual a zero*

#### **INIT**

```
Y[1]:=tensao/0.5 -- Comprimento da fita 2G [cm]
Y[2]:=Icritica -- Corrente crítica [A] = aplica o valor de Icritica
```
#### **ENDINIT**

#### **EXEC**

X[24]:=1 *-- contador para cada fase (A, B e C)* X[25]:=1 *-- contador para cada fita em cada fase, relacionada às suas camada (Cobre inferior, Substrato, supercondutor (GdBCO) e Cobre superior)*

**WHILE** X[24]<=3 **DO** *-- executa o código 3 vezes (para cada fase)*

*-- Cálculos de resistividade [ohm\*cm] do material de cada camada, em função da temperatura [K] obtidas no passo anterior para cada camada* 

```
p[1]:=(-2*(10**-7))+(7*(10**-9)*Te[X[25]]) – Cobre inferior
p[2]:=(1.2*(10**-4))-(7.53*(10**-5))*(exp(-Te[X[25]+1]/647.113)) --
Substrato
-- psup[X[24]] é calculado no método iterativo de estabilização
p[4]:=(-2*(10**-7))+(7*(10**-9)*Te[X[25]+3]) – Cobre Superior
```

```
-- Cálculos de resistência [ohm] de cada camada 
R[1]:=p[1]*(Y[1]/(0.00015*1.2)) – Cobre inferior
R[2]:=p[2]*(Y[1]/(0.0105*1.2)) -- Substrato
R[3]:=(psup[X[24]]*(Y[1]/(0.0001*1.2)))+0.000000000000001 --
supercondutor (GdBCO)
R[4]:=p[4]*(Y[1]/(0.00015*1.2)) – Cobre superior
Rfita[X[24]]:=1/((1/R[1])+(1/R[2])+(1/R[3])+(1/R[4])) -- cálculo de Rfita
I[3]:=(Rfita[X[24]]/R[3])*abs(It[X[24]]) -- cálculo da corrente [A] que 
atravessa a camada supercondutora (obtida através de divisor de corrente)
X[1]:=1 -- Er = atribui um valor inicial de erro para o método iterativo 
de estabilização 
X[2]:=I[3] -- atribui para X[2] o valor de I[3] inicialmente calculado 
acima 
-- Método iterativo de estabilização = método numérico para estabilizar 
os valores de corrente e resistividade da camada supercondutora
WHILE abs(X[1])>0.01 DO -- Enquanto Er for maior do que 0.01, faça
IF Te[X[25]+2]<92 THEN -- se Te[4] estiver abaixo da temperatura crítica 
(92 K), então
   -- cálculos da resistividade do supercondutor [ohm*cm], em função da 
temperatura e corrente atuais, nas regiões de
 X[3]:=(0.000001*(((X[2)*(92-77)))/(Y[2)*(92-Te[X[25]+2])))**30))/(X[2]/(0.0001*1.2)) -- "flux-creep"
 X[4]:=(0.015*(((X[2)*(92-77)))/(Y[2)*(92-Te[X[25]+2])))**5))/(X[2]/0.00012) -- "flux-flow"
   X[5]:=(0.01*Te[X[25]+2])-0.1 -- "normal state" (a resistividade varia 
linearmente apenas com a temperatura)
   X[5]:=min(X[3],X[4],X[5]) -- determina em qual região (resistividade) a 
camada supercondutora se encontra (menor ponto obtido entre as três retas 
que caracterizam as regiões)
ELSE -- senão, 
  X[5]:=(0.01*Te[X[25]+2])-0.1 -- a camada supercondutora já se encontra 
na região de "normal state"
ENDIF
 X[3]:=(X[5]*(Y[1]/(0.0001*1.2)))+0.000000000000001 -- atualiza o valor 
da resistência da camada supercondutora
X[4]:=1/((1/R[1])+(1/R[2])+(1/X[3])+(1/R[4])) -- atualiza o valor da 
resistência equivalente da fita 
 X[6]:=(X[4]/X[3])*abs(It[X[24]]) -- atualiza o valor da corrente que 
atravessa a camada supercondutora 
 X[7]:=100*((X[6]-X[2])/X[6]) -- atribui o valor de Er atual (X[7]), com 
base na diferença percentual entre a corrente atual (X[6]) e a corrente 
anterior (X[2])
 -- Determinação do fator de correção (X[8]), com base nos valores de Er 
anterior (X[1]) e de Er atual (X[7]) 
 IF (X[7]>0 AND X[1]>0) OR (X[7]<0 AND X[1]<0) THEN
  X[8] := 0.02+0.08ELSE
 X[8] := 0.02ENDIF
X[2]:=X[2]+(X[8]*(X[6]-X[2])) -- correção/atualização do valor da 
corrente anterior (X[2]), com base na corrente atual(X[6]) e no fator de 
correção (X[8])
X[1]:=X[7] -- atualização de Er anterior (X[1]), com base no valo 
calculado de Er atual (X[7])
```
#### **ENDWHILE**

```
psup[X[24]]:=X[5] -- atualiza o valor de psup, corrigido pelo método 
iterativo de estabilização 
R[3]:=X[3] -- atualiza o valor de R[4], corrigido pelo método iterativo 
de estabilização 
Rfita[X[24]]:=X[4] -- atualiza o valor da Rfita, corrigido pelo método 
iterativo de estabilização
I[3]:=X[6] -- atualiza o valor da I[4], corrigido pelo método iterativo 
de estabilização
-- Cálculos das demais correntes que atravessam as camadas [A]
I[1]:=(Rfita[X[24]]/R[1])*abs(It[X[24]]) – Cobre inferior
I[2]:=(Rfita[X[24]]/R[2])*abs(It[X[24]]) -- Substrato
I[4]:=(Rfita[X[24]]/R[4])*abs(It[X[24]]) -- Cobre superior
-- Cálculos de calor específico [J/(g.K)] do material de cada camada 
X[1]:=(220.56+(0.0460488*Te[X[25]]))*0.001 -- Cobre inferior
-- Substrato = 0.2
X[3]:=(0.39*( (250/Te[X[25]+2])**2))*((exp(250/Te[X[25]+2])))/((exp(250/Te[X[25]+2]))-1)**2)) -- supercondutor (GdBCO)
X[4]:=(220.56+(0.0460488*Te[X[25]+3]))*0.001 -- Cobre superior
-- Massa específica [g/cm³] do material de cada camada
-- Cobre = 10.47
-- Substrato = 7.9
-- supercondutor (GdBCO) = 6.3 
-- Cálculos da capacidade térmica [F] de cada camada (capacidade de 
armazenamento de calor no interior de cada camada)
X[1]:=10.47*X[1]*0.00015*(Y[1]*1.2) -- Cobre inferior
X[28]:=7.9*0.2*0.0105*(Y[1]*1.2) -- Substrato
X[3]:=6.3*X[3]*0.0001*(Y[1]*1.2) -- supercondutor (GdBCO)
X[4]:=10.47*X[4]*0.00015*(Y[1]*1.2) -- Cobre superior
-- Cálculos de condutividade térmica [W/(K.cm)] do material de cada 
camada
X[5]:=(420.864+(501.782*(0.956**Te[X[25]])))*0.01 -- Cobre inferior
-- Substrato = 0.15
-- supercondutor (GdBCO) = 0.05
X[7]:=(420.864+(501.782*(0.956**Te[X[25]+3])))*0.01 -- Cobre superior
-- Cálculos da diferença de temperatura entre o meio externo (nitrogênio 
líquido) e as camadas externas/shunt
X[19]:=Te[X[25]]-77 -- Cobre infeior
X[20]:=Te[X[25]+3]-77 -- Cobre superior
-- Determinação dos coeficientes de convecção [W/(K.cm2)] (maiores 
detalhes, tese SOUSA/2015 - Figura 5.11, pag. 72)
-- Cobre infeior
IF (X[19]<2) THEN -- se a diferença de temperatura for menor que 2, então
X[21]:=0.18 -- coeficiente de convecção na região "free convection"
ELSE -- senão,
 IF (X[19]>26.5) THEN -- se a diferença de temperatura for maior que 
26.5, então
  X[21]:=0.03 -- coeficiente de convecção na região "film boiling"
 ELSE -- senão,
```

```
X[21]:=3.8147-(2.8209*X[19])+(0.72328*(X[19]**2)) -
(0.049438*(X[19]**3))+(0.001325*(X[19]**4))-(0.000012773*(X[19]**5)) --
coeficiente de convecção na região "bubble boiling"
  X[21]:=X[21]/X[19]
 ENDIF
ENDIF
-- Cobre superior
IF (X[20]<2) THEN -- se a diferença de temperatura for menor que 2, então
 X[22]:=0.18 -- coeficiente de convecção na região "free convection"
ELSE -- senão,
IF (X[20]>26.5) THEN -- se a diferença de temperatura for maior que 
26.5, então
  X[22]:=0.03 -- coeficiente de convecção na região "film boiling"
 ELSE -- senão,
  X[22] := 3.8147 - (2.8209 * X[20]) + (0.72328 * (X[20] * 2)) -(0.049438*(X[20]**3)) + (0.001325*(X[20]**4)) - (0.000012773*(X[20]**5)) --
coeficiente de convecção na região "bubble boiling"
 X[22]:=X[22]/X[20]ENDIF
ENDIF
-- Cálculos da resistência térmica por convecção [ohm] (resistência a 
transferência convectiva de calor entre o nitrogênio líquido e as camadas 
externas)
X[17]:=1/(X[21]*Y[1]*1.2) -- Cobre inferior
X[23]:=1/(X[22]*Y[1]*1.2) -- Cobre superior
-- Cálculos de resistência térmica por condução [ohm] de cada camada 
(resistência ao fluxo de calor por condução em cada camada)
X[5]:=0.00015/(X[5]*Y[1]*1.2) -- Cobre inferior
X[31]:=0.0105/(0.15*Y[1]*1.2) -- Substrato
X[18]:=0.0001/(0.05*Y[1]*1.2) -- supercondutor (GdBCO)
X[7]:=0.00015/(X[7]*Y[1]*1.2) -- Cobre superior
-- Cálculos de condutância [S] entre as camadas e entre as camadas 
externas com o nitrogênio líquido
X[32]:=1/(X[17]+(X[5]/2)) -- G1 = nitrogênio líquido + Cobre inferior/2
X[9]:=1/((X[5]+X[31])/2) -- G2 = Cobre inferior/2 + Substrato/2
X[10]:=1/((X[31]+X[18])/2) -- G3 = Substrato/2 + supercondutor/2
X[11]:=1/((X[18]+X[7])/2) -- G4 = superconductor/2 + Cobre superior/2X[12]:=1/((X[7]/2)+X[23]) -- G5 = Cobre superior/2 + nitrogênio líquido
-- Cálculos da potência elétrica dissipada [W] no interior de cada camada 
(devido a passagem da corrente) 
X[13]:=R[1]*(I[1]**2) -- Cobre inferior
X[14]:=R[2]*(I[2]**2) -- Substrato
X[15]:=R[3]*(I[3]**2) -- supercondutor (GdBCO)
X[16]:=R[4]*(I[4]**2) -- Cobre superior
-- Cálculos da temperatura [K] no interior de cada camada (maiores 
detalhes, dissertação SCHETTINO/2016 - Equação 4.18, pag. 63)
-- Pré-multiplicação de matrizes: |B|=|A|-1.|C| <=> |C|=|A|.|B| 
-- Parte dos cálculos da equação de matrizes |C|=|A|.|B|
X[13]:=(X[1]*Te[X[25]])+(timestep*(X[13]+(X[32]*77)+(X[9]*Te[X[25]+1]))))-- parte da equação linear 2 (Cobre inferior)
X[14]:=(X[28]*Te[X[25]+1])+(timessep*(X[14]+(X[9]*Te[X[25]))+(X[10]*Te[X[26]])]25]+2]))) -- parte da equação linear 3 (Substrato)
```

```
X[15]:=(X[3]*Te[X[25]+2])+(times[25]+X[15]+(X[10]*Te[X[25]+1])+X[11]*Te[X[25]+3]))) -- parte da equação linear 4 (supercondutor)
X[16]:=(X[4]*Te[X[25]+3])+(times[25]+8]) (X[16] + (X[11] *Te[X[25] + 2]) + (X[12] *77)
)) -- parte da equação linear 5 (Cobre superior)
-- Término dos cálculos da equação de matrizes |C|=|A|.|B| (temperatura 
no interior de cada camada)
Te[X[25]]:=X[13]/(X[1]+(timestep*(X[32]+X[9]))) -- Temperatura no 
interior do Cobre inferior
Te[X[25]+1]:=X[14]/(X[28]+(timestep*(X[9]+X[10]))) -- Temperatura no 
interior do Substrato
Te[X[25]+2]:=X[15]/(X[3]+(timestep*(X[10]+X[11]))) -- Temperatura no 
interior do supercondutor
Te[X[25]+3]:=X[16]/(X[4]+(timestep*(X[11]+X[12]))) -- Temperatura no 
interior do Cobre superior
X[24]:=X[24]+1 -- incrementa +1 para alterar a fase (A, B ou C)
```

```
X[25]:=X[25]+4 -- incrementa +4 para alterar a fita e suas camadas
```
#### **ENDWHILE**

#### **ENDEXEC**

**ENDMODEL**

# **Anexo C – Código De Programação Do LCCES (ATP) – Parte 1 - Medidor**

**MODEL** Medidor3F

#### **DATA**

freq {**dflt**:60} *-- Frequência [Hz]*

#### **INPUT**

V\_A *-- Sinal de tensão da fase A [V]* V\_B *-- Sinal de tensão da fase B [V]* V\_C *-- Sinal de tensão da fase C [V]* I\_A *-- Sinal de corrente da fase A [A]* I\_B *-- Sinal de corrente da fase B [A]* I\_C *-- Sinal de corrente da fase C [A]*

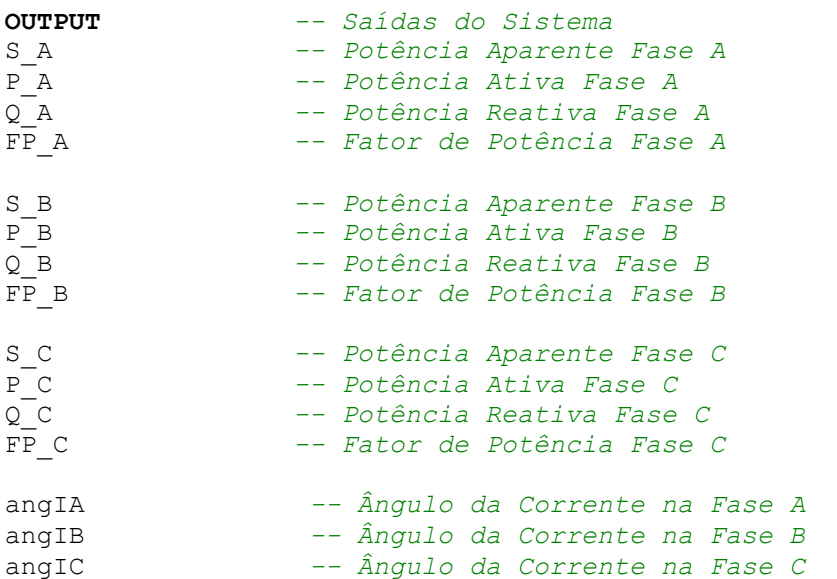

#### **VAR**

period *-- período [s]* S\_3 *-- Potência aparente trifásica [VA]* P\_3 *-- Potência ativa trifásica [W]* Q\_3 *-- Potência reativa trifásica [VAr]*  $\overline{FP}$  3 *---------------------------------------------------------------- ----------- Fase A --------------------------------------------- ---------------------------------------------------------------- ----------------------------------- # Potências* S\_A  $P^-$ A Q\_A *----------------------------------- # Tensão, Corrente e FP* vrms\_A irms\_A  $\overline{\text{cosh}}$  A fi\_A FP\_A
*----------------------------------- # Variáveis auxiliares* v2\_A  $i2^-$ A vi\_A iv2\_A ii2\_A ivi\_A Pmed A vrms\_AB *--- tensão rms* v2\_AB *--- tensão ao quadrado* iv2\_AB *--- integral da tensão ao quadrado ---------------------------------------------------------------- ----------- Fase B --------------------------------------------- ---------------------------------------------------------------- ----------------------------------- # Potências* S\_B  $P$  $B$ Q\_B *----------------------------------- # Tensão Corrente e FP* vrms\_B irms\_B  $\overline{\text{cosh}}$  B fi\_B  $FP\_B$ *----------------------------------- # Variáveis auxiliares* v2\_B  $i2$  $B$ vi\_B  $iv\overline{2}$  B ii2\_B ivi\_B Pmed B vrms\_BC *--- tensão rms* v2\_BC *--- tensão ao quadrado* iv2\_BC *--- integral da tensão ao quadrado ---------------------------------------------------------------- ----------- Fase C --------------------------------------------- ---------------------------------------------------------------- ----------------------------------- # Potências* S\_C  $P$ <sup>-</sup>C  $Q$ <sup> $C$ </sup> *----------------------------------- # Tensão Corrente e FP* vrms\_C irms\_C  $\overline{\text{cosh}}$   $\overline{\text{c}}$ fi\_C  $FP$ <sup> $C$ </sup> *----------------------------------- # Variáveis auxiliares* v2\_C  $i2$ <sup>-</sup>C  $v_i^-c$ iv2\_C ii2\_C ivi\_C Pmed C vrms\_CA *--- tensão rms* v2\_CA *--- tensão ao quadrado*

iv2\_CA *--- integral da tensão ao quadrado* angVA angVB angVC angIA angIB angIC **INIT** *--- valor de início das variáveis* S  $A:=0$  $S$  $B:=0$  $S^{\text{-}}C:=0$  $\overline{P}$  $A:=0$  $P^{-}B:=0$  $\overline{P}^C$ :=0  $Q^{-}A:=0$  $Q^{-}B:=0$  $Q$ <sup> $C:=0$ </sup> fi  $A:=0$  $fi$  B:=0 fi $C:=0$  $\overline{\cosh} A := 0$  $costi$  $B:=0$ cosfi\_C:=0  $integral(v2 A):=0$ integral $(v2\overline{B}):=0$ integral $(v2^-C) := 0$  $integral(i2<sup>-</sup>A):=0$  $integral(i2B):=0$  $integral(i2C):=0$  $integral(vi<sup>-</sup>A):=0$  $integral(vi<sup>-</sup>B):=0$  $integral(vi^-C) := 0$  $integral(v2<sub>A</sub>B):=0$  $integral(v2<sup>-</sup>BC):=0$  $integral(v2<sup>-</sup>CA):=0$ histdef( $iv2^-A$ ):=0 histdef( $iv2^-B$ ):=0 histdef(iv2 $C$ ):=0 histdef(ii2 $A$ ):=0 histdef(ii2 $B$ ):=0 histdef(ii2 C):=0 histdef(ivi $A$ ):=0 histdef(ivi\_B):=0 histdef(ivi C):=0 histdef(iv2<sup>AB)</sup>:=0 histdef(iv2\_BC):=0 histdef(iv2 $C_A$ ):=0 period:=1/freq  $FP 3:=0$  $an\overline{q}VA := 0$ angVB:=0 angVC:=0 angIA:=0 angIB:=0 angIC:=0

### **ENDINIT**

```
TIMESTEP MAX: 0.001
         MIN: 0.0001
```

```
DELAY CELLS(iv2_A):1/freq/timestep +1
       CELLS(ii2_A):1/freq/timestep +1
       CELLS(ivi_A):1/freq/timestep +1
       CELLS(iv2_B):1/freq/timestep +1
       CELLS(ii2_B):1/freq/timestep +1
       CELLS(ivi_B):1/freq/timestep +1
       CELLS(iv2_C):1/freq/timestep +1
       CELLS(ii2_C):1/freq/timestep +1
       CELLS(ivi_C):1/freq/timestep +1
       CELLS(iv2_AB):1/freq/timestep +1
       CELLS(iv2_BC):1/freq/timestep +1
       CELLS(iv2_CA):1/freq/timestep +1
```
#### **EXEC**

v2  $AB := (V A-V B) * (V A-V B)$ v2\_BC:=(V\_B-V\_C) \* (V\_B-V\_C)  $v^2$  CA: = (V C-V A) \* (V C-V A) v2 $A:=VA*VA$  $v^2$ B:=V\_B\*V\_B  $v2^-C:=V-C*v-C$ i2  $A:=I A*I A$  $i2^-B:=I^-B*I^-B$  $i2$ <sup> $C:=I$ </sup> $C*I$ <sup> $C$ </sup> vi\_A:=V\_A\*I\_A  $vi^{-}B:=V^{-}B*I^{-}B$  $vi^-C:=v^-C*I^-C$ iv2\_AB:=integral(v2\_AB)  $iv2\overline{BC:}=integral(v2\overline{BC})$  $iv^2$ CA:=integral(v2<sup>-</sup>CA) iv2  $A:=$ integral(v2 A)  $iv^2$ B:=integral(v2<sup>-B)</sup> iv2\_C:=integral(v2\_C) ii2\_A:=integral(i2\_A) ii2\_B:=integral(i2\_B) ii2 $C:=$ integral(i2 $C$ ) ivi A:=integral(vi A) ivi\_B:=integral(vi\_B) ivi $C:=$ integral(vi $C$ ) *------------------------------------------------- ------------Tensão e corrente eficaz------------- ------------------------------------------------* vrms\_A:=sqrt((iv2\_A-delay(iv2\_A,period))/period) vrms\_B:=sqrt((iv2\_B-delay(iv2\_B,period))/period) vrms\_C:=sqrt((iv2\_C-delay(iv2\_C,period))/period) irms\_A:=sqrt((ii2\_A-delay(ii2\_A,period))/period) irms\_B:=sqrt((ii2\_B-delay(ii2\_B,period))/period)  $\overline{\text{irms}}^C:=\text{sqrt}((\text{ii2}^C\text{-delay}(\text{ii2}^C\text{,period}))/\text{period})$ 

```
-------------------------------------------------
------------Pot. Aparente Monofásica-------------
-------------------------------------------------
S A:=vrms A*irms A
S_B:=vrms_B*irms_B
S_C:=vrms_C*irms_C
  -------------------------------------------------
------------Pot. Ativa Monofásica -------------
-------------------------------------------------
Pmed A:=((ivi A-delay(ivi A,period))/period)
P A:=abs(Pmed A)
Pmed B:=((ivi B-delay(ivi B,period))/period)
P B:=abs(Pmed B)
Pmed C:= ((ivi C-delay(ivi C,period))/period)
P C:=abs(Pmed C)
-------------------------------------------------
------------Pot. Reativa Monofásica -------------
-------------------------------------------------
Q A:=sqrt((S A***2) - (P A***2))
Q B:=sqrt((S B**2)-(P B**2))
Q C:=sqrt((S C**2)-(P C**2))
-------------------------------------------------
------------ Fator de Potência -------------
-------------------------------------------------
cosfi_A:=P_A/S_A
costiB:=PB/SBcosfi_C:=P_C/S_C
fi_A:=acos(cosfi_A)*180/pi
fi_B:=acos(cosfi_B)*180/pi
fi C:=acos(cosfi C)*180/piFP\_A:=costi_AFP^{-}B:=costi^{-}BFP_C:=cosfi_C
-------------------------------------------------
------------ Potências trifásicas -------------
-------------------------------------------------
S3:=S A+S B+S C
P_3:=P_A+P_B+P_C
Q_3:=Q_A+Q_B+Q_C\overline{FP} 3:=P 3/S 3
-------------------------------------------------
-------- Tensões eficazes fase-fase --------------
-------------------------------------------------
vrms AB:=sqrt((iv2 AB-delay(iv2 AB,period))/period)
vrms BC:=sqrt((iv2 BC-delay(iv2 BC,period))/period)
vrms_CA:=sqrt((iv2_CA-delay(iv2_CA,period))/period)
-------------------------------------------------------------
-------- Angulo das tensões e Correntes Fasoriais ------------
```
*-------------------------------------------------------------*

```
96
```

```
IF (t>period) THEN
angVA:=V_A/(vrms_A*sqrt(2)) -- sin(teta) = V(t)/Vrms*raiz2
angVB := V_B / (vrms_B * sqrt(2))angVC:=V-C/(\text{vrms}C*sqrt(2))angIA:=I_A/(irms_A*sqrt(2)) -- sin(teta) = V(t)/Vrms*raiz2
angIB:=I\line{B}/(i\text{rms}\line{B}*\text{sqrt}(2))angIC:=I-C/(irms-C*sqrt(2))ENDIF
ENDEXEC
```
**ENDMODEL**

# **Anexo D – Código De Programação Do LCCES (ATP) – Parte 2 - Limitador**

**MODEL** CLimitador

Imax *-- Imax = corrente máxima permitida [Arms]* **INPUT** IAL *-- Corrente rms lida no sistema, na fase A* IBL *-- Corrente rms lida no sistema, na fase B* ICL *-- Corrente rms lida no sistema, na fase C*

### **OUTPUT**

```
-- comando[1,2,3] = comando das chaves na fase A, B e C, respectivamente 
(1 fechamento, 0 abertura)
comando[1] -- FASE A
comando[2] -- FASE B
comando[3] -- FASE C
Imax
```
#### **VAR**

```
comando[1..3] -- Declaração da variavel dos comandos
Itotal[1..3] -- Itotal = correntes totais mensuradas no sistema [A]
phase -- indica a fase analisada
tpl
```
**INIT** *-- é executada apenas no primeiro passo de simulação, para calcular e atribuir valores iniciais para algumas variáveis e constantes do algoritmo*  Itotal[1]:=IAL *-- Associa a corrente lida no sistema a um vetor* Itotal[2]:=IBL *-- Associa a corrente lida no sistema a um vetor* Itotal[3]:=ICL *-- Associa a corrente lida no sistema a um vetor* comando[1]:=0 *-- inicia com comando zero* comando[2]:=0 *-- inicia com comando zero* comando[3]:=0 *-- inicia com comando zero*

tpl:=0.2 *-- Tempo de leitura para esse MODELs*

**ENDINIT** *--finaliza a inicialização*

```
EXEC -- início da execução da rotina do algoritmo
phase:=1  --  inicia na fase 1<br>
Itotal[1]:=IAL  --  Associa a corren<br>
Itotal[2]:=IBL  --  Associa a corren<br>
Itotal[3]:=ICL  --  Associa a corren
                                   Itotal[1]:=IAL -- Associa a corrente lida no sistema a um vetor
                                    Itotal[2]:=IBL -- Associa a corrente lida no sistema a um vetor
                                    Itotal[3]:=ICL -- Associa a corrente lida no sistema a um vetor
```
**IF** (t=tpl) **THEN WHILE** phase<=3 **DO IF** (abs(Itotal[phase])>abs(Imax)) **THEN** *-- verifica se Itotal mensurada é maior que limax[1]. Se sim,* comando[phase]:=0 *-- o sistema está em curto-circuito* **WRITE**("Sistema esta em curto, corrente no sistema:",Itotal[phase]) **ELSE** comando[phase]:=1

 **WRITE**("Sistema não esta em curto, corrente no sistema:",Itotal[phase]) **ENDIF** phase:=phase+1 *-- soma +1 para reiniciar a verificação na fase B, e posteriormente na fase C* **ENDWHILE** tpl:=tpl+(250\*timestep) **ENDIF**

**ENDEXEC** *-- fim da execução da rotina do algoritmo* **ENDMODEL**

# **Anexo E – Código De Programação Do LCCES (ATP) – Parte 3 – Compensador**

**MODEL** CCompensador

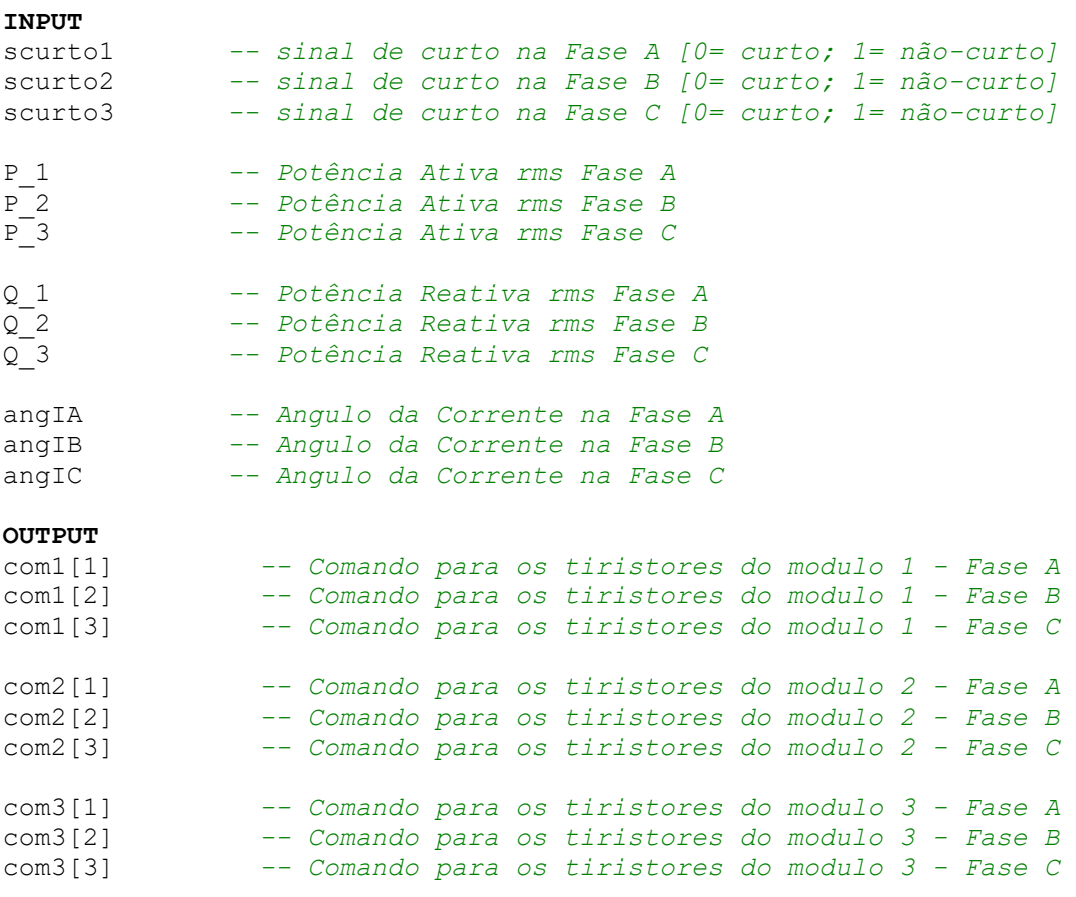

Qneed[1]

**VAR**

com1[1..3]*-- Declaração das variáveis de comando para os tiristores do modulo 1 - Fases A, B e C* com2[1..3]*-- Declaração das variáveis de comando para os tiristores do modulo 2 - Fases A, B e C* com3[1..3]*-- Declaração das variáveis de comando para os tiristores do modulo 3 - Fases A, B e C*

scurto[1..3]

fase *-- indica se a medição é na fase A B ou C* tleitura *-- Variável para controle do momento em que deve ser feita a leitura*

Qdesejado[1..3]*-- Determina a potência reativa desejada para circular na rede, a partir da potência ativa que circula* Qneed[1..3] *-- Determina a potência reativa ideal que os BCs devem injetar na rede* tag[1..8] *-- Determina a combinação de tiristores que devem abrir/fechar para os BCs fornecerem o Qneed* Qin[1..3] *-- Variável para leitura da Potência reativa que está sendo injetada*  $Q[1..3]$ 

```
Ang[1..3] -- Angulo, para controlar que o tiristores chaveem de modo 
é evitar transitorios
```
### **INIT**

```
Qdesejado[1]:=0-- sqrt((P_1/0.985)**2 -P_1**2 ) -- Q= raiz(S²-P²), 
Sdesejado= P/0.98, Qdesejado = raiz(P/0,98² - P²)
Qdesejado[2]:=0-- sqrt((P_2/0.985)**2 -P_2**2 ) -- Q= raiz(S²-P²), 
Sdesejado= P/0.98, Qdesejado = raiz(P/0,98² - P²)
Qdesejado[3]:=0-- sqrt((P_3/0.985)**2 -P_3**2 ) -- Q= raiz(S²-P²), 
Sdesejado= P/0.98, Qdesejado = raiz(P/0,98² - P²)
```

```
Qneed[1]:= Q_1-Qdesejado[1]
Qneed[2]:= Q_1-Qdesejado[2]
Qneed[3]: = Q^{-1}-Qdesejado[3]
```

```
com1[1]:=0 -- Declaração de incialmente os tiristores estão 
abertos/ BC 01 Fase A
com1[2]:=0 -- Declaração de incialmente os tiristores estão 
abertos/ BC 01 Fase B
com1[3]:=0 -- Declaração de incialmente os tiristores estão 
abertos/ BC 01 Fase C
com2[1]:=0 -- Declaração de incialmente os tiristores estão 
abertos/ BC 02 Fase A
com2[2]:=0 -- Declaração de incialmente os tiristores estão 
abertos/ BC 02 Fase B
com2[3]:=0 -- Declaração de incialmente os tiristores estão 
abertos/ BC 02 Fase C
com3[1]:=0 -- Declaração de incialmente os tiristores estão 
abertos/ BC 03 Fase A
com3[3]:=0 -- Declaração de incialmente os tiristores estão 
abertos/ BC 03 Fase B
com3[2]:=0 -- Declaração de incialmente os tiristores estão 
abertos/ BC 03 Fase C
tag[1]:=5.254e06 -- Tag 1 - Máximo MVAr monofásico Injetada pelos BCs
tag[2]:=4.503e06 -- Tag 2 
tag[3]:=3.753e06 -- Tag 3 
tag[4]:=3.002e06 -- Tag 4 
tag[5]:=2.252e06 -- Tag 5 
tag[6]:=1.501e06 -- Tag 6 
tag[7]:=7.506e05 -- Tag 7 
tag[8]:=0 -- Tag 8 - Mínimo MVAr monofásico Injetada pelos BCs 
(Condição de Curto ou a carga ja tem FP >0,98 IND)
```

```
Oin[1]:=0Qin[2]:=0
Qin[3]:=0
```
Ang[1]:=angIA*-- Associação do angulo da fase A a um vetor para facilitar manipulação na estrutura de repetição* Ang[2]:=angIB*-- Associação do angulo da fase B a um vetor para facilitar manipulação na estrutura de repetição* Ang[3]:=angIC*-- Associação do angulo da fase C a um vetor para facilitar manipulação na estrutura de repetição* tleitura:=0.2*-- referencia de passo para execução e atualização da necessidade de reativo*

### **ENDINIT**

**EXEC**

```
fase:=1-- Contador de Fase, Inicia na Fase A
scurto[1]:=scurto1 -- A indicação do sinal de curto ao contador de fase 
(Fase A)
scurto[2]:=scurto2 -- A associação do sinal de curto ao contador de fase 
(Fase B) 
scurto[3]:=scurto3 -- A associação do sinal de curto ao contador de fase 
(Fase C) 
Q[1]:=Q_1 -- Associação da leitura da potência reativa com um 
vetor para facilitar a manipulação (Fase A)
Q[2]:=Q_2 -- Associação da leitura da potência reativa com um 
vetor para facilitar a manipulação (Fase B)
                Q[3]:=Q_3 -- Associação da leitura da potência reativa com um 
vetor para facilitar a manipulação (Fase C)
Qdesejado[1]:= sqrt((P_1/0.987)**2 -P_1**2 ) -- Q= raiz(S²-P²), 
Sdesejado= P/0.98, Qdesejado = raiz(P/0,98² - P²)
Qdesejado[2]:= sqrt((P_2/0.987)**2 -P_2**2 ) -- Q= raiz(S²-P²), 
Sdesejado= P/0.98, Qdesejado = raiz(P/0,98² - P²)
Qdesejado[3]:= sqrt((P_3/0.987)**2 -P_3**2 ) -- Q= raiz(S²-P²), 
Sdesejado= P/0.98, Qdesejado = raiz(P/0,98² - P²)
Qneed[1]:= Q_1-Qdesejado[1]
Qneed[2]:= Q_2-Qdesejado[2]
Qneed[3]: = Q^3-Qdesejado[3]IF (t=tleitura) THEN
WHILE fase<=3 DO -- inicia a verificação da corrente nas três fases
 IF (scurto[fase]=1) THEN -- Se não estiver em curto(1) faça o controle 
da compensação, se estiver(0) mantem os BC desconectados
   IF ((Qneed[fase]-Qin[fase])>=tag[1]) THEN --Condição para executar 
Tag 1 - Injeta 15,8 MVAr trifásico dos BCs
    IF (Ang[fase]=0) THEN
    Qin[fase]:=tag[1]
    com1[fase]:=1
    com2[fase]:=1
    com3[fase]:=1
    WRITE("Executando Tag 01 na Fase",fase)
```

```
 ENDIF
   ELSIF (AND((Qneed[fase]-Qin[fase])>=tag[2],(Qneed[fase]-
Qin[fase])<tag[1])) THEN --Condição para executar Tag 2 - Injeta 13,5 
MVAr trifásico dos BCs
   IF (Ang[fase]=0) THEN
    Qin[fase]:=tag[2]
    com1[fase]:=1
    com2[fase]:=1
    com3[fase]:=0
    WRITE("Executando Tag 02 na Fase",fase)
    ENDIF
  ELSIF (AND((Qneed[fase]-Qin[fase])>=tag[3],(Qneed[fase]-
Qin[fase])<tag[2])) THEN --Condição para executar Tag 3 - Injeta 11,3 
MVAr trifásico dos BCs
   IF (Ang[fase]=0) THEN
    Qin[fase]:=tag[3] 
   com1[fase]:=1
    com2[fase]:=0
    com3[fase]:=1
    WRITE("Executando Tag 03 na Fase",fase) 
   ENDIF
  ELSIF (AND((Qneed[fase]-Qin[fase])>=tag[4],(Qneed[fase]-
Qin[fase])<tag[3])) THEN --Condição para executar Tag 4 - Injeta 9 MVAr 
trifásico dos BCs
    IF (Ang[fase]=0) THEN
    Qin[fase]:=tag[4] 
   com1[fase]:=1
   com2[fase]:=0
    com3[fase]:=0
   WRITE ("Executando Tag 04 na Fase", fase)
   ENDIF
  ELSIF (AND((Qneed[fase]-Qin[fase])>=tag[5],(Qneed[fase]-
Qin[fase])<tag[4])) THEN --Condição para executar Tag 5 - Injeta 6,8 
MVAr trifásico dos BCs
    IF (Ang[fase]=0) THEN
    Qin[fase]:=tag[5] 
    com1[fase]:=0
    com2[fase]:=1
    com3[fase]:=1
    ENDIF
   WRITE ("Executando Tag 05 na Fase", fase)
   ELSIF (AND((Qneed[fase]-Qin[fase])>=tag[6],(Qneed[fase]-
Qin[fase])<tag[5])) THEN --Condição para executar Tag 6 - Injeta 4,5 
MVAr trifásico dos BCs
    IF (Ang[fase]=0) THEN
    Qin[fase]:=tag[6] 
    com1[fase]:=0
    com2[fase]:=1
    com3[fase]:=0
    WRITE("Executando Tag 06 na Fase",fase) 
   ENDIF
   ELSIF (AND((Qneed[fase]-Qin[fase])>=tag[7],(Qneed[fase]-
Qin[fase])<tag[6])) THEN --Condição para executar Tag 7 - Injeta 2,3 
MVAr trifásico dos BCs
    IF (Ang[fase]=0) THEN
    Qin[fase]:=tag[7] 
    com1[fase]:=0
    com2[fase]:=0
    com3[fase]:=1
   WRITE ("Executando Tag 07 na Fase", fase)
```

```
 ENDIF
```

```
 ELSIF (AND((Qneed[fase]-Qin[fase])>=tag[8],(Qneed[fase]-
Qin[fase])<tag[7])) THEN --Condição para executar Tag 8 - Injeta 0 MVAr 
trifásico dos BCs
   IF (Ang[fase]=0) THEN
   Qin[fase]:=tag[8] 
   com1[fase]:=0
   com2[fase]:=0
   com3[fase]:=0
  WRITE ("Executando Tag 08 na Fase", fase)
   ENDIF
  ENDIF
```

```
ELSE -- Todos os BC ficam desconectados -- Essa condição é 
analoga a Tag[8]
com1[fase]:=0
com2[fase]:=0
com3[fase]:=0
  WRITE("Executando Tag 08 - Sistema em na Fase",fase)
```
### **ENDIF**

fase:=fase+1 **ENDWHILE**

## tleitura:=tleitura+(250\*timestep)

**ENDIF**

**ENDEXEC ENDMODEL**